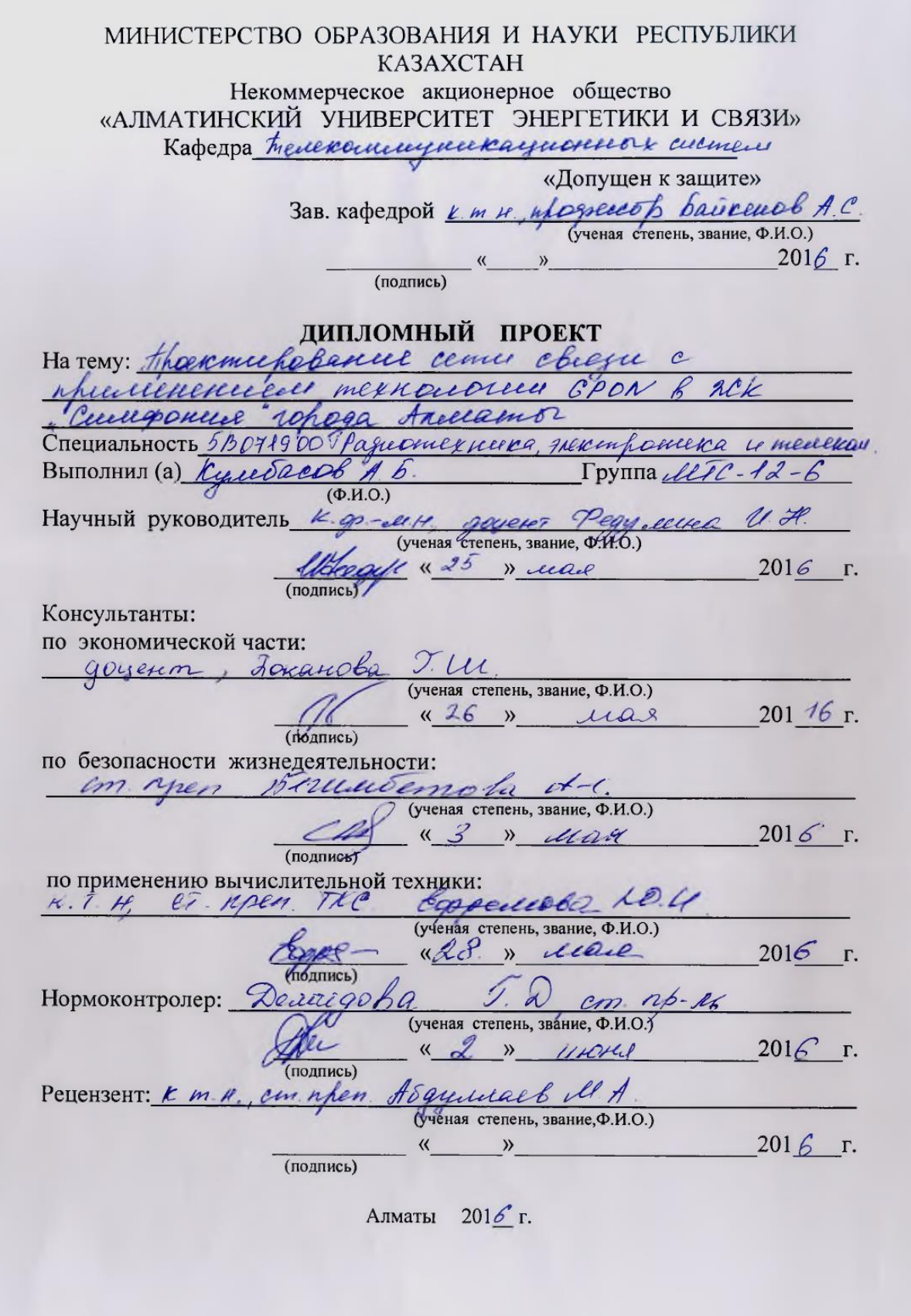

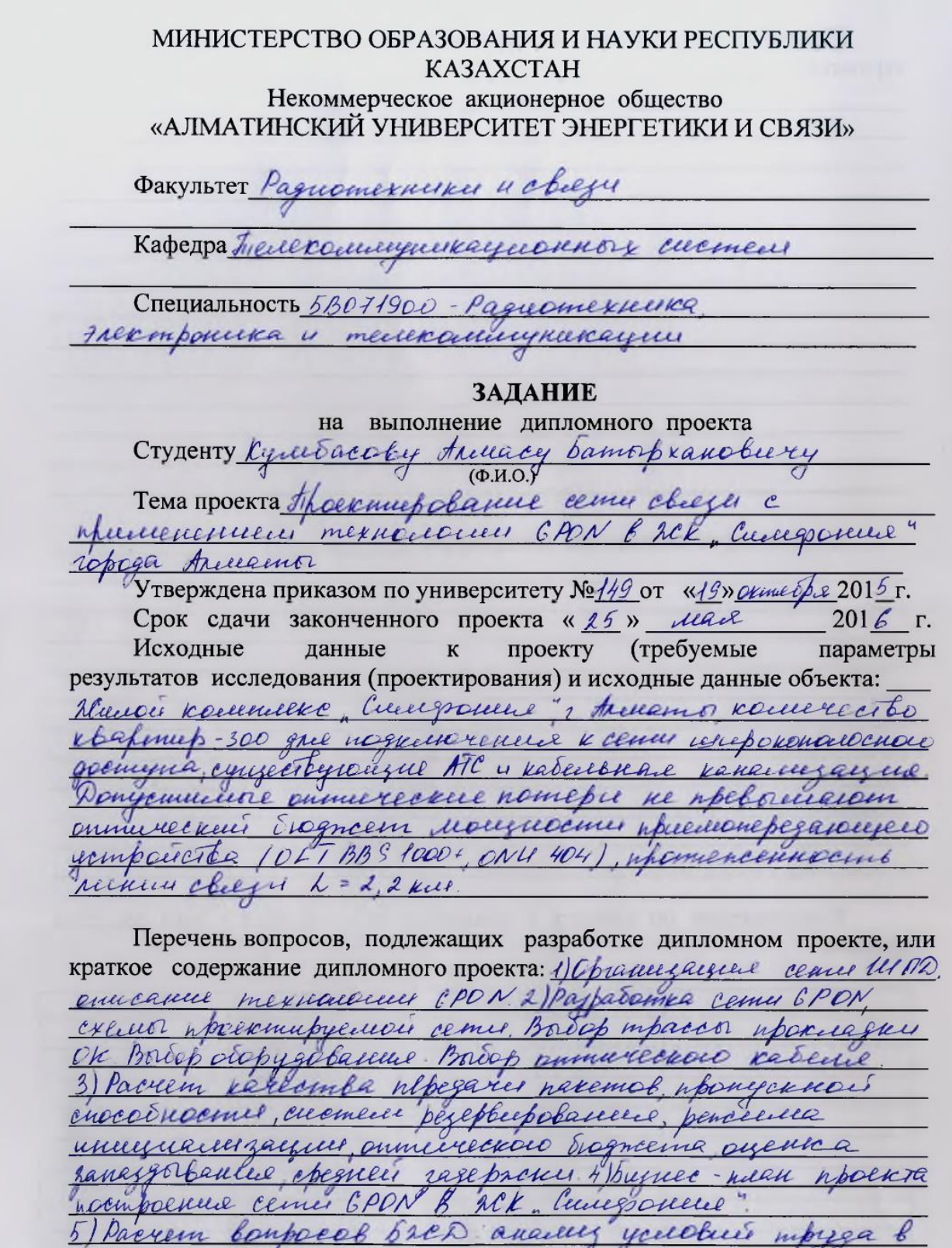

ent pamoperous nouvelement, parem hargoemberinter

Перечень графического материала (с точным указанием обязательных чертежей): 1 typacca upokuazku ommuneckowo kadene. 2. Execua cemu cheezes 3. Creuea nuana nouveugenne. 4. Схала размещение светильников в помещение. Основная рекомендуемая литература: 1) Филиан Р - Волюконно annuverecual encinements cheque-M. Mexicographe, 2003.-368 c. 2) Areweeet E. b. Demotor upocommobiliances u mexica recencio skonnyataque учерровоч воноконно-оптических систем прессии "Учебное пособие ИПК МТУСИ, DOO. Органдвие - 2000, М., 2004 cemex lononext receiver que inventificament energuarismocaux в МОГ1900-Разиотехника жестроника и телеколитутикации. - Anellamo AY7C, 2012. -64 C. 4) Приетопова К Х. 783 Мультисервисте телекомисуникациямы  $2011 - 780$ . Консультации по проекту с указанием относящихся к ним разделов

проекта

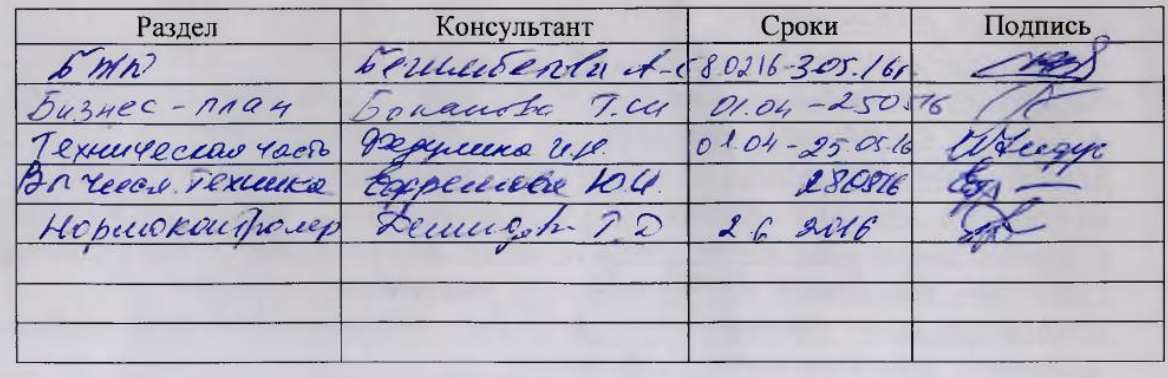

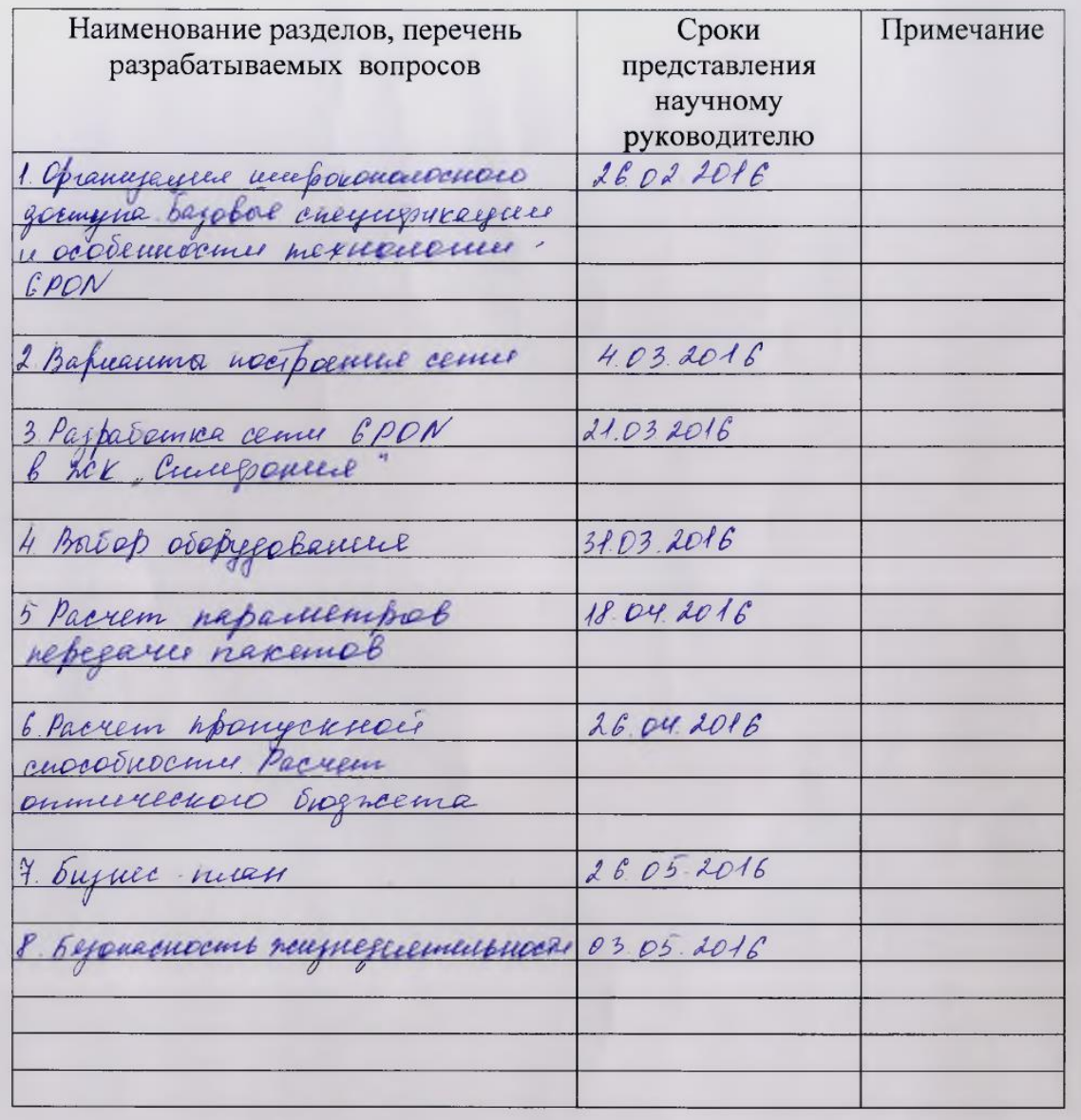

#### График подготовки дипломного проекта

Дата выдачи задания «19 » оконебря 2015 г.  $\frac{(\text{bairence})}{(\text{modime})}$ Заведующий кафедрой Научный руководитель  $\frac{(9294.41002 \cdot 100)}{(0.11.0)}$ проекта (подпись)  $\frac{1}{(\text{Liputa} \cos \theta \text{ A} \sin \theta)}$ Задание принял к исполнению студент  $($ HO<sub>TITHC</sub><sub>b</sub> $)$ 

9

### **Аннотация**

Целью данного дипломного проекта является проектирование оптоволоконной сети связи на основе технологии GPON в жилом комплексе "Симфония" в городе Алматы. GPON (Gigabit PON) — это пассивная оптическая сеть, обеспечивающая многофункциональный широкополосный доступ в интернет с качественным и надежным соединением на высокой скорости. Для проектируемой сети был произведен расчет технических параметров, были рассчитаны экономические показатели, а так же был рассмотрен вопрос безопасности жизнедеятельности.

### **Annotation**

 The aim of this graduation project is a design a fiber-optic network based on GPON in the residential complex "Simfoniya" in Almaty. GPON (Gigabit PON) - it is a passive optical network, providing multifunctional broadband internet access to quality and reliable connection at high speed. For the proposed network was calculated technical parameters were calculated economic indicators, as well as was examined the issue of life safety.

### **Аңдатпа**

Осы дипломдық жобаның мақсаты Алматы қаласы "Симфония" тұрғын үй кешенінде GPON технологияның тірегінде оптоволокондық байланыс жүйені жобалау. GPON (GigabitPON) — бұл пассивдік оптикалық жуйесі, көп атқарымдық жоғары жүйрікті кең тілкемдік интернет қосылуы. Жобалау жүйе үшін техникалық, экономикалық параметрлердің еспетері жасалынды, және де өмір тіршілік әрекеттің қауыпсіздігінің сұрақтары қаралды.

# **Содержание**

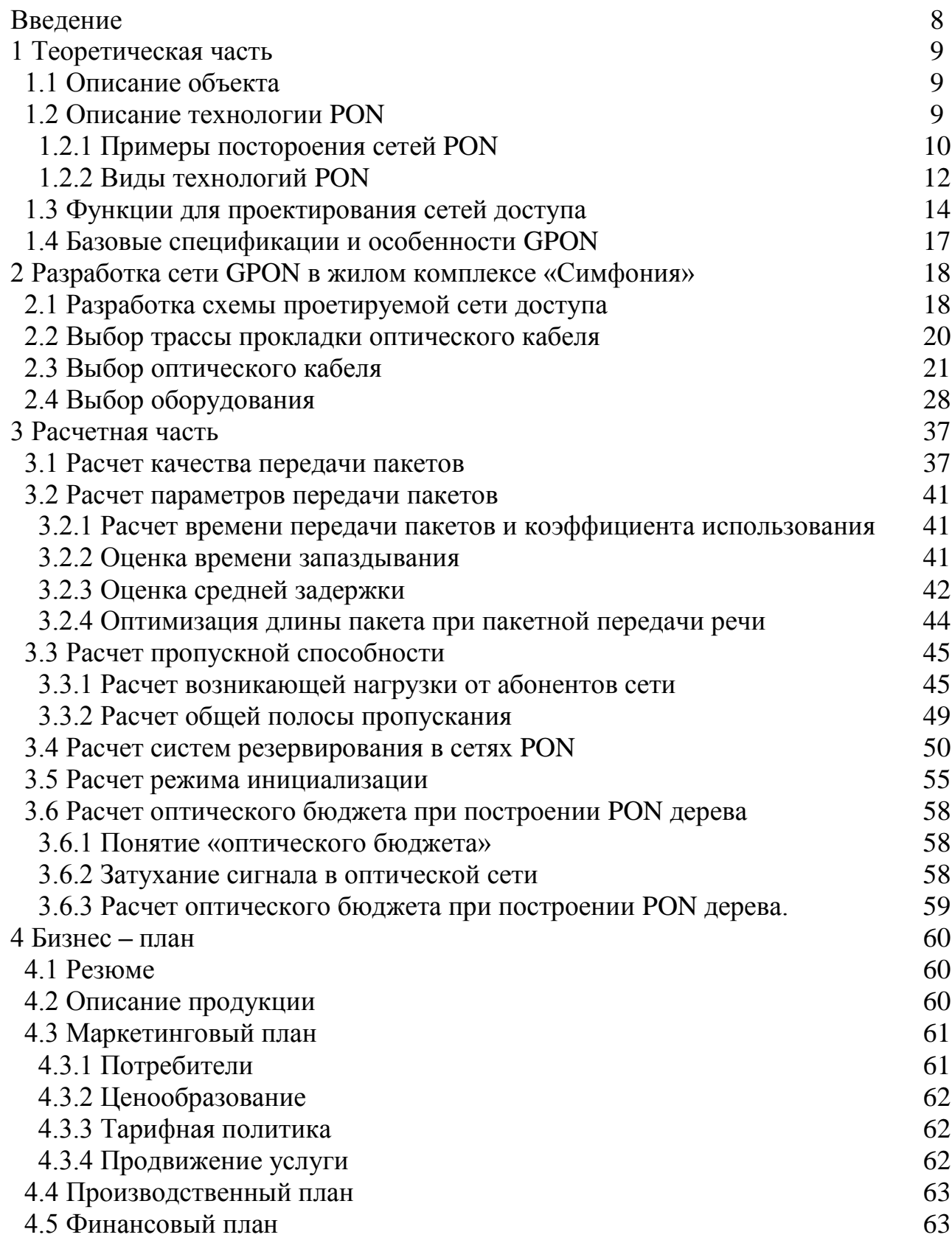

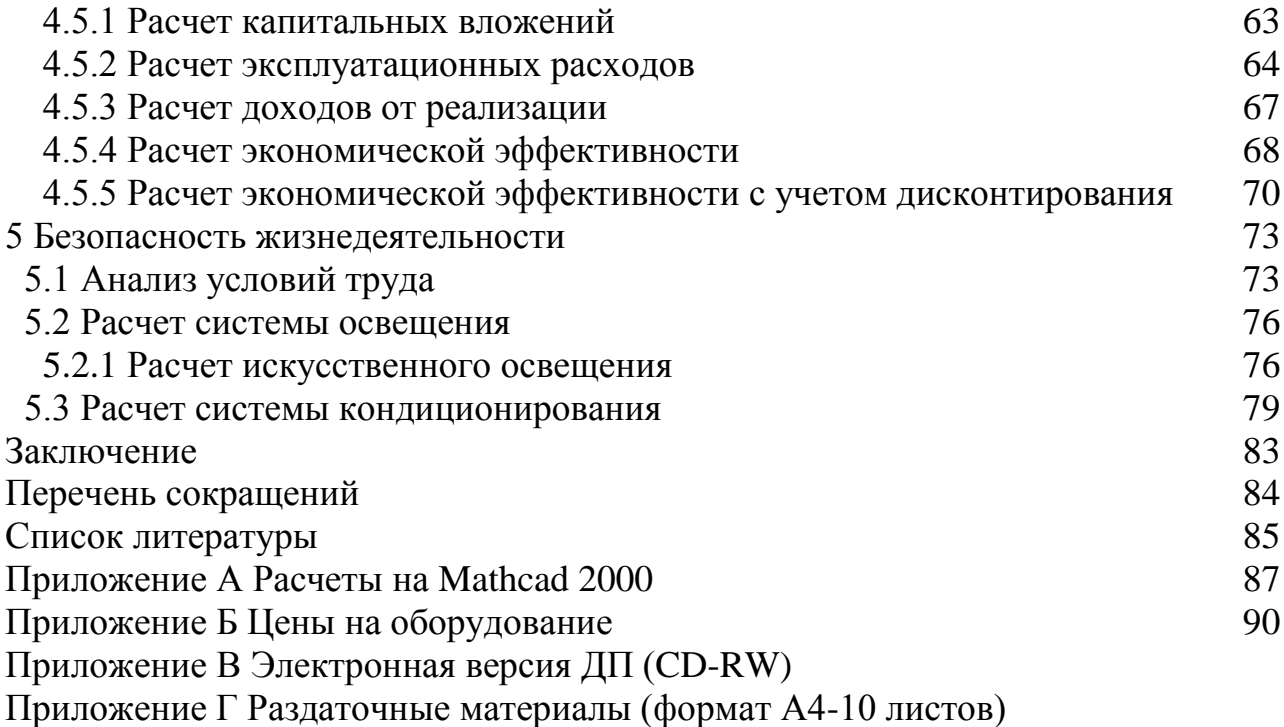

# **Введение**

Объектом разработки дипломной работы является: сеть широкополосного доступа в жилом комплексе "Симфония". К сети широкополосного доступа должны быть подключены 5 зданий, для предоставления услуг: IDTV, SIP телефонии и высокоскоростного интернета. Данные услуги осуществляются по средствам технологии Triple Play на основе пассивных оптических сетей (PON). Сеть строиться с учетом будущего развития, для предоставления новых телекоммуникационных услуг и потребности клиента на получения гарантированного канала до 20 Mбит/сек. Triple Play - Суть технологии, подключившись по каналу широкополосного доступа, абонент получает три сервиса: высокоскоростной Интернет, цифровое телевидение, телефонию – VOIP(SIP).

FTTH - волокно до жилища (квартиры или отдельного коттеджа).Технологии позволяющие реализовать такую сеть PON или Ethernet. PON (Passive Optical Networks, пассивные оптические сети, или оптические сети с пассивным распределением) и является на данный момент наиболее современной технологией. Цифровой поток 2,4 Гбит/с может динамически делиться между 64 абонентами (домами) и обеспечивать передачу данных Интернета и телефонии. Кроме того, на отдельной длине волны в том же волокне передается оптический сигнал цифрового телевидения.

Сеть PON организована на древовидной волоконной кабельной архитектуре с пассивными оптическими разветвителями на узлах. Она является самой экономичной и способной обеспечить широкополосную передачу различных приложений. При этом архитектура PON обладает существенной эффективностью наращивания и узлов сети, и пропускной способности, в зависимости от текущих и последующих потребностей абонентов. Преимущества архитектуры PON: отсутствие промежуточных активных узлов; экономия оптических приемопередатчиков в центральном узле; экономность волокон; несложность подключения новых абонентов и удобство техобслуживания. Древовидная топология выстраивания сети допускает оптимальное распределение оптических разветвителей исходя из фактического размещения абонентов, расходов на прокладку оптического кабеля и эксплуатирование кабельной сети. Цель решения FTTH заключается в передаче данных, речи и видео по сети PON. Использование FTTH с оптоволокном в качестве среды передачи позволяет обеспечить гигабитный доступ по сети непосредственно из помещений клиентов. FTTH признана в качестве долгосрочного решения даже несмотря на то, что ей требуются значительные начальные инвестиции. Эта технология имеет больший срок службы и не имеет каких-либо существенных ограничений.

# **1 Теоретическая часть**

# **1.1 Описание объекта**

Наименование объекта: ЖК "Симфония", расположенного на улице Сатпаева Западнее проспекта Розыбакиева в Алматы. В комплексе есть 5 домов, 12 этажей. В одном доме 1 подъезд(60 квартир). Рядом – набережная реки Большая Алматинка и торгово- развлекательный комплекс ADK.

Все необходимые объекты инфраструктуры находятся в 20-минутной близости от дома: детские сады, школы, отделения банков, медицинский центр, почтовое отделение, театр. На территории ТРК ADK расположены бутики модных брендов, гипермаркет, кинотеатр, детская игровая зона, салон красоты и множество кафе.

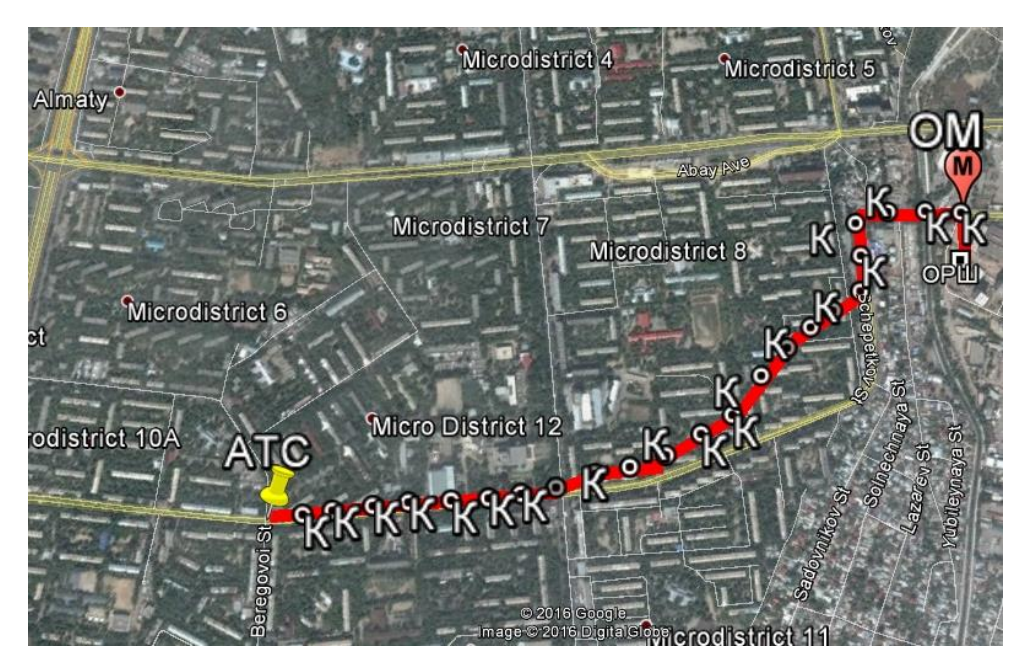

Рисунок 1.1 - Расположение ЖК«Симфония» на карте в программе Google Earth

# **1.2 описание технологии PON**

PON (Passive Optical Network- пассивная оптическая сеть) – это быстроразвивающаяся, наиболее перспективная технология широкополосного мультисервисного множественного доступа по оптическому волокну, использующая волновое разделение трактов приема/передачи и позволяющая реализовать одноволоконную древовидную топологию «точка-многоточка» без использования активных сетевых элементов в узлах разветвления. Другими словами, мало волокон, отсутствие промежуточного активного оборудования, нулевое (ну, почти нулевое) влияние погодных условий, удобная WDM система передачи данных от «фабрики по производству интернета» к клиенту и обратно по одному волокну. Активное оборудование в этой сети имеется только на стороне провайдера (в чистой, сухой и прохладной серверной стойке) и на стороне абонента (на чердаке, в прихожей, на старом-добром столбе и проч.). Идеально как для удалённых малонаселенных пунктов, так и для городского частного сектора [8].

### 1.2.1 Примеры построения сетей PON

Определения основных терминов

Центральный узел OLT (оптический линейный терминал)- устройство, которое устанавливается в центральном офисе, оно получает данные от магистральных сетей через интерфейсы SNI (интерфейс узла предоставления услуг) и формирует нисходящий поток до абонентских устройств (постоянный ток) на дереве PON. Абонентское устройство ОNT (терминал оптической сети)это, с одной стороны, абонентские интерфейсы и с другой, -интерфейсы для подключения к дереву PON- передача ведется на длине волны 1310 нм, а стойка регистрации - на длине волны 1550 нм. ОNT получает данные от OLT, преобразует их и передает для абонентов через абонентские интерфейсы UNI (абонентский сетевой интерфейс). Оптический сплиттер (разветвитель) представляет из себя пассивное устройство, разделяющее поток энергии, передаваемый по оптоволокну. Данное устройство является пассивным, поскольку для разделения оптической мощности электропитание не требуется. На рисунке 1 показано разделение оптической мощности P1 на два потока Р2 и РЗ при помощи оптического разветвителя, имеющего один вход и два выхода [7].

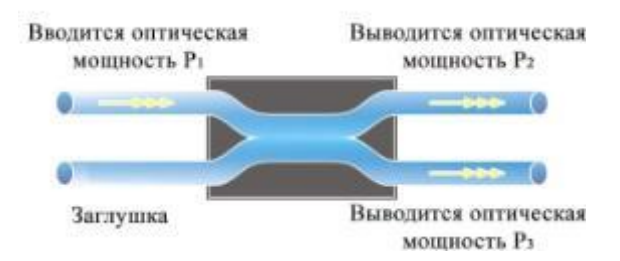

Рисунок 1.2 - Разделение оптической мощности при помощи оптического разветвителя

Основная идея архитектуры PON - использовать только один модуль приемопередатчика в центральном офисе OLT передавать информацию множество абонентских устройств ONT и получать от них информацию. Структурно-либо пассивная оптическая сеть состоит из трех основных элементов - станции терминала OLT, пассивный оптический сплиттер и абонентского терминала ONT. Терминал OLT PON сети обеспечивает связь с внешними сетями, разветвители ветвления оптического сигнала осуществляется на участке тракта PON, и ONT имеет необходимый интерфейс для абонента сторону. На

базе архитектуры PON решения возможны с использованием логической топологии «точка-многоточка». К одному порту центрального узла можете подключить оптического волокна дерева архитектуры, охватывающий десятки абонентов. Где пассивный оптический разделитель (сплиттер), установленных на промежуточных узлах дерева и не требуют питания и обслуживания. В сегодняшнем мире, с постоянным увеличением объема передаваемого трафика (мультимедиа, голосовой связи, телевидения, в том числе с высоким разрешением) и тенденцией к расширению потребительского спроса по скорости доставки информации, необходимой скорости в массовом охвате населения, в большей степени, чем другие, обеспечить предоставление технологии PON. Стремительно развиваясь, становится одним из основных каналов для доставки широкополосных услуг пользователю. TurboGEPON технология рода технология пассивных оптических сетей PON, которая обеспечивает скорость передачи данных в 2,5 Гбит / с и позволяет строить сети доступа для жилых зданий, бизнес-центров, крупных предприятий, городов и сельских институтов, обладая при этом рядом преимуществ:

- высокоскоростной Доступ В Интернет;

- телефонии;

- IP-телевидение (в том числе HD);

- скорость доступа до 1 Гбит / с по одному волокну с использованием DBA (dynamic bandwidth allocation);

- отсутствие обслуживаемых объектах с активным оборудованием - между станцией и пользователей оборудования, расположенного только пассивные разветвители:

- эффективное использование ресурсов волоконно-оптического кабеля (до 64 пользователей на одно волокно).

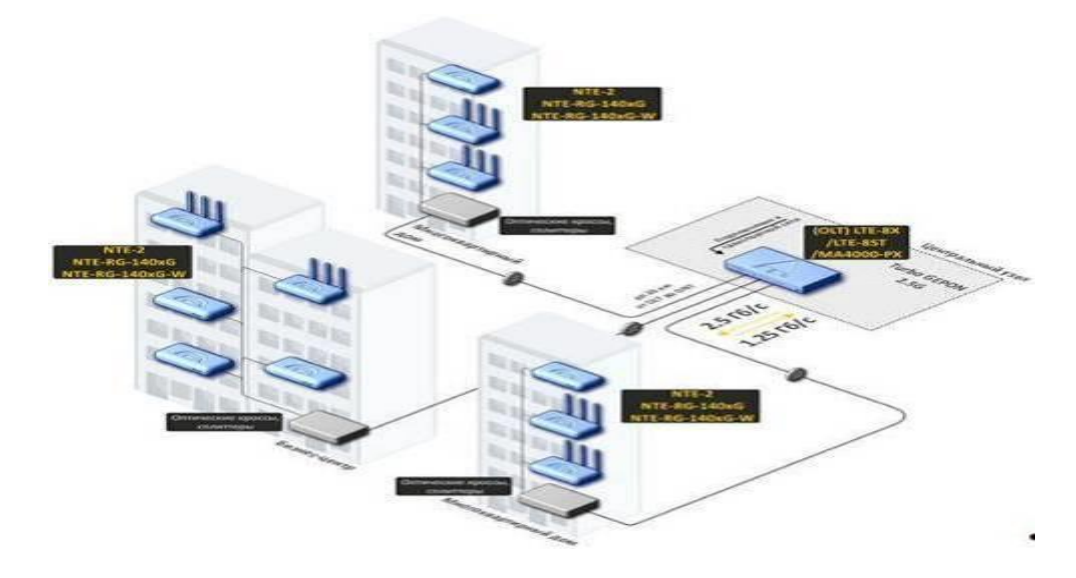

Рисунок 1.3 - Обобщенная структура построения городской сети PON

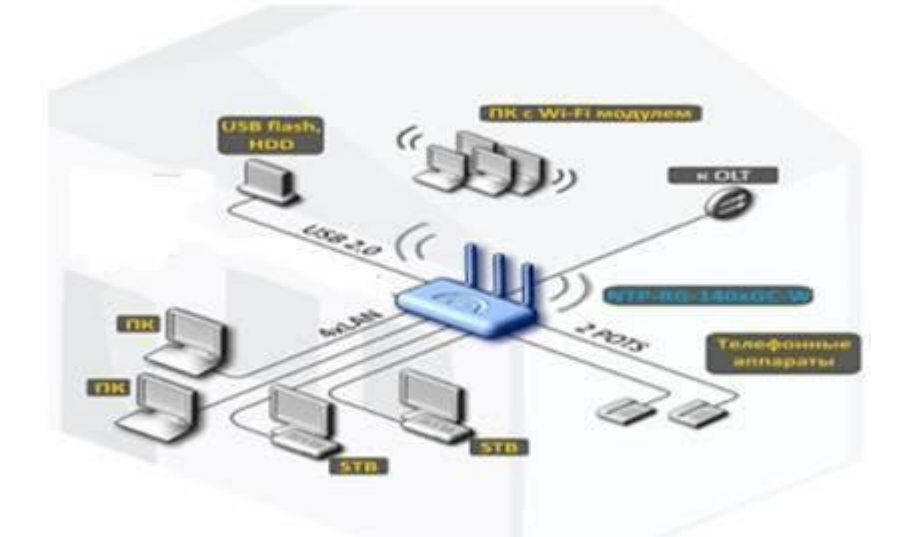

Рисунок 1.4 - Предоставление услуг абоненту

# **1.2.2 Виды технологий PON**

В семействе PON существует несколько разновидностей, отличающихся, в первую очередь, базовым протоколом передачи [2].

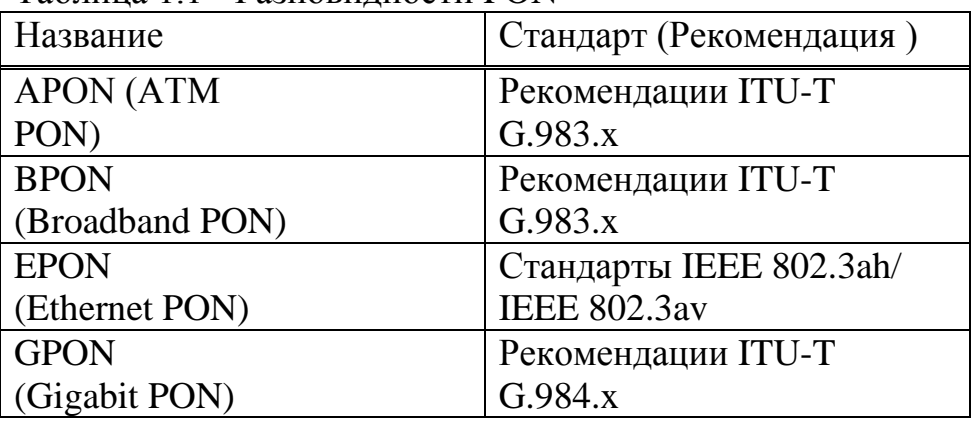

Таблица 1.1 - Разновидности PON

В первой в середине 90-х годов была разработана технология APON, которая была основана на базе передачи информации в ячейках структуры ATM(ассинхронный способ передачи данных) со служебными данными. В этом случае обеспечивалась скорость передачи прямого и обратного потоков 155 Мбит / с (симметричный режим) или 622 Мбит / с в прямом потоке и 155 Мбит / сек в обратном (асимметричный режим). Чтобы избежать дублирования данных от разных абонентов, ОLТ, чтобы каждый ONU(оптический сетевой блок) направлены служебные сообщения с разрешения для отправки данных. В настоящее время APON в своем первоначальном виде практически не используется.

Новый стандарт – BPON – появился с дальнейшим совершенствованием технологии PON. Здесь скорости прямого и обратного потоков увеличился до 622 Мбит / с в симметричном режиме или 1244 Мб / с и 622 Мбит / с в несимметричном режиме. Вы можете перечислить три основные типы информации (голос, видео, данные), и для видеопотока выбранной длине волны 1550 нм. ДП BPON позволяет организовать динамическое распределение пропускной способности между отдельными абонентами. С разработкой более высокоскоростной технологии – GPON стандарт BPON в экономическом плане практически утратил смысл. Разработка в 2000 году нового стандарта – EPON – была предопределена успешным применением технологии Ethernet в локальных сетях и построением на основе них оптических сетей доступа.

Рассчитаны такие сети на передачу информации при скоростях прямого и обратного потоков 1 Гбит/с на основе IP-протокола для 16 (либо 32) абонентов. Из-за скорости передачи в Гбит/с различные источники часто употребляют название GEPON (Gigabit Ethernet PON), также относящееся к стандарту IEEE 802.3ah. В таких системах дальность передачи достигает 20 км. Используемая для прямого потока длина волны – 1490 нм, для видео – 1550 нм. Длина волны обратного потока – 1310 нм. Во избежание конфликтов между сигналами обратного потока используется специальный протокол управления множеством узлов (MPCP, Multi-Point Control Protocol). В GEPON поддерживается операция обмена информацией между пользователями (bridging). Для крупных операторов, строящих большие разветвленные сети с системами резервирования, наиболее удачна технология GPON. Она наследует линейку APON – BPON, однако с большей скоростью передачи – 1244 Мбит/с и 2488 Мбит/с – в ассиметричном режиме, 1244 Мбит/с – в симметричном.

В основе – базовый протокол SDH (точнее, протокол GFP) со всеми его достоинствами и недостатками. Возможно подключить до 32 (либо 64) абонентов на расстоянии до 20 км (возможно расширение до 60 км). Технология GPON поддерживает как трафик ATM, так и IP, а также речь, видео (инкапсулированные в кадры GEM – GPON Encapsulated Method) и SDH. Сеть в синхронном режиме работает с постоянной длительностью кадра. Высокая эффективность полосы пропускания обеспечивается линейным кодом NRZ со скремблированием. Единственный серьезный недостаток GPON – высокая стоимость оборудования. Следующий эффективный шаг по увеличению скорости передачи построенных систем PON – применение систем оптического уплотнения WDM (WDM PON). В Рекомендации ITU-T G.983.2 описывается возможность передачи сигналов на длинах волн, выделенных для каждого абонента. В сети передается общий поток, а на каждом абонентском терминале имеется оптический фильтр для выделения своей длины волны. Технически возможно обеспечение производительности системы со скоростями по каждому каналу около 4–10 Гбит/с.

| $\mathbf{r}$ $\mathbf{w}$ $\mathbf{r}$ $\mathbf{r}$ $\mathbf{r}$ $\mathbf{r}$ $\mathbf{r}$ $\mathbf{r}$ $\mathbf{r}$ $\mathbf{r}$ $\mathbf{r}$ $\mathbf{r}$ $\mathbf{r}$ $\mathbf{r}$ $\mathbf{r}$ $\mathbf{r}$ $\mathbf{r}$ $\mathbf{r}$ $\mathbf{r}$ $\mathbf{r}$ $\mathbf{r}$ $\mathbf{r}$ $\mathbf{r}$ $\mathbf{r}$ $\mathbf{$ |             |              |             |  |  |
|----------------------------------------------------------------------------------------------------|-------------|--------------|-------------|--|--|
| Характеристики                                                                                                    | <b>BPON</b> | EPON (GEPON) | <b>GPON</b> |  |  |
| Скорость ередачи,                                                                                                    | 622/155     | 1000/1000    | 1244/1244   |  |  |
| прямой/обратный                                                                                                    | 622/622     |              | 2488/1244   |  |  |
| поток, Мбит/с                                                                                                    |             |              | 2488/2488   |  |  |
| Базовый протокол                                                                                                    | <b>ATM</b>  | Ethernet     | SDH(GFP)    |  |  |
| Линейный код                                                                                                    | <b>NRZ</b>  | 8B10B        | <b>NRZ</b>  |  |  |
| Максимальное                                                                                                    | 32          | 32(64)       | 32(64)      |  |  |
| число абонентов                                                                                                    |             |              |             |  |  |
| Максимальный                                                                                                    | 20          | 10(20)       | 20          |  |  |
| радиус сети, км                                                                                                    |             |              |             |  |  |
| Длина волны,                                                                                                    | 1490/1310   | 1490/        | 1490/1310   |  |  |
| прямой/обратный                                                                                                    | (1550)      | 1310 (1550)  | (1550)      |  |  |
| поток                                                                                                    |             |              |             |  |  |
| (видео), нм                                                                                                    |             |              |             |  |  |

Таблица 1.2 - Сравнительные характеристики трех видов РОН

Провайдеры после такой реконструкции получат возможность настройки пропускной способности согласно требованиям клиента и успешного добавления или удаления устройств ONU без вмешательства в общую систему. То есть внедрение систем WDM PON в будущем принесет операторам реальные Отдельные разновидности PON преимущества при незначительных затратах. обладают как преимуществами, так и недостатками, однако основанный на АТМ-платформе BPON в целом уже не обеспечивает высокой скорости передачи и практически перспектив не имеет. GPON является удачной технологией для сетей, имеющих большую емкость и протяженность. Ее базовая платформа SDH обеспечивает хорошую защиту данных в сети, широкую полосу пропускания и иные преимущества. Однако при высокой степени загрузки окупается более В GEPON, в отличие от GPON, сложное и дорогостоящее оборудование. отсутствуют специфические функции поддержки ТDM, синхронизации и защитных переключений. Это делает GEPON самой экономичной технологией из всего семейства. Особенно это относится к небольшим операторам, которые ориентированы на IP-трафик, а впоследствии и IPTV. Также предполагается дальнейшее развитие данного ряда - 10GEPON (по аналогии с 10 Gb Ethernet).

#### 1.3 Функции для проектирования сетей доступа

Развитие интернета, в том числе и появление новых услуг, способствует передаче по сети потоков данных и заставляет операторов искать способы увеличения пропускной способности транспортных коммуникаций, сетей. При выборе решения сегодня также должны учитывать потребности широкого круга пользователей, потенциал для дальнейшего развития сети и ее экономики. Существуют четыре основные топологии построения оптических сетей доступа,

"точка-точка", "кольцо", "дерево с активными узлами", "дерево с пассивных узлов".

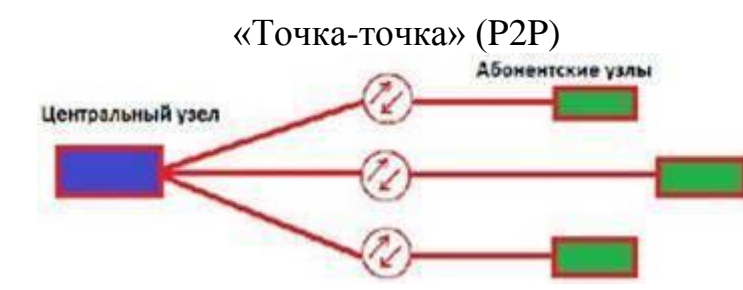

Рисунок 1.5 – Топология «точка-точка» логического соединения в сетях доступа

P2P-топологии не накладывают ограничений на сетевые технологии. P2P могут быть реализованы для любой сети, стандартных и нестандартных решений, таких как оптические модемы. С точки зрения безопасности и защиты информации, передаваемой в связи P2P обеспечивает максимальную защиту абонентских узлов. Поскольку оптический кабель должен быть заложен индивидуально для каждого абонента, этот подход является наиболее дорогим, но и привлекательным в основном для абонентов в лице крупных корпоративных клиентов.

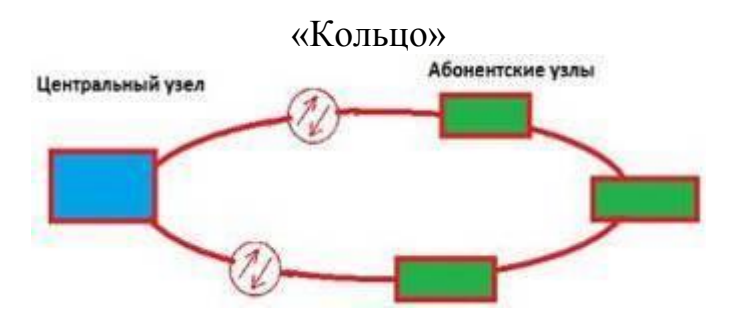

Рисунок 1.6 – Топология «кольцо» логического соединения в сетях

доступа

Кольцевая топология на основе SDH положительно зарекомендовала себя в городских телекоммуникационных сетях. Однако в сетях доступа не все обстоит также хорошо. Если при построении городской магистрали расположение узлов планируется на этапе проектирования, то в сетях доступа нельзя заранее знать где, когда и сколько абонентских узлов будет установлено. При случайном территориальном и временном подключении пользователей кольцевая топология может превратится в сильно изломанное кольцо с множеством ответвлений, подключение новых абонентов осуществляется путем разрыва кольца и вставки дополнительных сегментов. На практике часто такие

петли совмещаются в одном кабеле, что приводит к появлению колец, похожих больше на ломаную – "сжатых" колец (collapsed rings), что значительно снижает надежность сети. Фактически, главное преимущество кольцевой топологии сводится к минимуму.

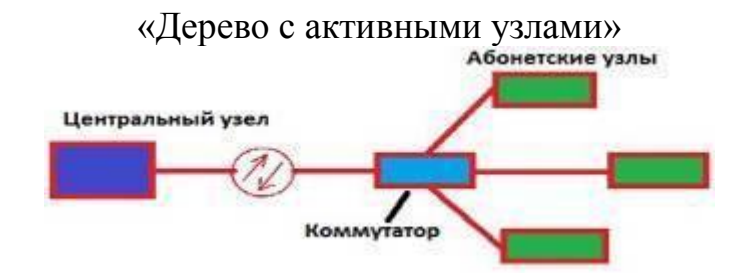

Рисунок 1.7 – Топология «дерево с активными узлами» логического соединения в сетях доступа

Дерево с активными узлами (рис. 3.) – это экономичное с точки зрения использования волокна решение. Это решение хорошо вписывается в рамки стандарта Ethernet с иерархией по скоростям от центрального узла к абонентам 1000/100/10 Мбит/с (1000Base-LX, 100Base-FX, 10Base-FL). Однако в каждом узле дерева обязательно должно находиться активное устройство (применительно к IP-сетям, коммутатор или маршрутизатор). Оптические сети доступа Ethernet, преимущественно использующие данную топологию, относительно недороги. К основному недостатку следует отнести наличие на промежуточных узлах активных устройств, требующих индивидуального питания.

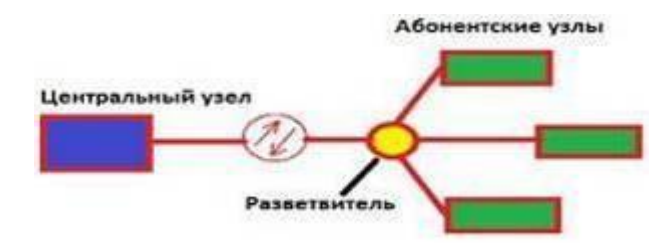

Рисунок 1.8 – Топология «дерево с пассивным оптическим разветвителем» логического соединения в сетях доступа

Решения на основе архитектуры PON используют логическую топологию "точка-многоточка" P2MP (point-to-multipoint), которая положена в основу технологии PON, к одному порту центрального узла можно подключать целый волоконно-оптический сегмент древовидной архитектуры, охватывающий десятки абонентов. При этом в промежуточных узлах дерева устанавливаются

компактные, полностью пассивные оптические разветвители (сплиттеры), не требующие питания и обслуживания.

Общеизвестно, **что** PON позволяет ЭКОНОМИТЬ на кабельной инфраструктуре за счет сокращения суммарной протяженности оптических волокон, так как на участке от центрального узла до разветвителя используется всего одно волокно. В меньшей степени обращают внимание на другой источник экономии - сокращение числа оптических передатчиков и приемников в центральном узле. Между тем экономия второго фактора в некоторых случаях оказывается даже более существенной. Так, по оценкам компании NTT конфигурация PON с разветвителем в центральном офисе в непосредственной близости к центральному узлу оказывается экономичнее, чем сеть точка-точка, хотя сокращение длины оптического волокна практически нет. Более того, если расстояния до абонентов не велики с учетом затрат на эксплуатацию оказывается, что PON с разветвителем в центральном офисе экономичнее, чем PON с разветвителем, приближенным к абонентским узлам.

Преимущества архитектуры PON:

- отсутствие промежуточных активных узлов; экономия волокон;

- экономия оптических приемопередатчиков в центральном узле;

- легкость подключения новых абонентов и удобство обслуживания (подключение, отключение или выход из строя одного или нескольких абонентских узлов никак не сказывается на работе остальных).

Древовидная топология Р2МР позволяет оптимизировать размещение оптических разветвителей исходя из реального расположения абонентов, затрат прокладку оптического кабеля  $\mathbf{M}$ эксплуатацию кабельной сети. на К недостаткам можно отнести возросшую сложность технологии PON и отсутствие резервирования в простейшей топологии дерева [3].

# 1.4 Базовые спецификации и особенности GPON

Пропускная способность нисходящего потока (от узла доступа к абоненту) в GPON составляет 1,244 Гбит/с и 2,488 Гбит/с, а восходящего потока -155 Мбит/с, 622 Мбит/с и 1,244 Гбит/с. Таким образом, возможны шесть комбинаций скоростей обмена трафиком между абонентом и сетью.

В архитектуре сохранена основная схема построения систем ВРОН. В ней используются те же подходы к реализации волоконно-оптической сети, в частности остается сочетание WDM/TDMA.к абоненту подводится единственное одномодовое волокно стандарта G.652. Формально для PON максимальная дальность передачи составляет 20 км. Однако в рекомендацию G.984 включена меньшая дальность -10 км. Это позволяет использовать на гигабитных скоростях передачи более дешевые лазеры Фабри-Перо, несмотря на дисперсионные недостатки [9].

В соответствии с G.984.1 при определенных условиях можно осуществлять также передачу информации на дальние расстояния (60 км) и обеспечивать высокую степень разветвления (128 абонентских узлов ONT), что выходит за рамки возможностей BPON-систем.

В GPON обеспечивается поддержка большого числа основных форматов данных и пользовательских интерфейсов сети. Осуществляется доставка голосовых сервисов ТфОП, услуг выделенных TDM-линий, использующих стандарты T1/ E1 и DS3, а также передача Ethernet-кадров со скоростями 10 Мбит/с, 100 Мбит/с и 1000 Мбит/с. Мультимедийные сервисы ATM предоставляются на всех возможных скоростях OC-x/STM-n.

Особое внимание уделяется качеству обслуживания. Например, в соответствии с рекомендацией, запаздывание при двойном проходе для TDMуслуг не превышает 3 мс. Такая величина определяет минимальное воздействие задержек в сети доступа на работу линии связи в целом.

Кроме того, предоставление услуг VoIP и доставка цифрового видео в сети GPON требует для передачи данных четкого разграничения классов услуг и управления трафиком. В G.984.1 также включены некоторые новые полезные особенности. Это защищенное переключение, наложение услуг и безопасность данных. Защищенное переключение осуществляется способом, совместимым с BPON, но в стандарт было добавлено несколько дополнительных типов резервных конфигураций: защита с полным резервированием 1+1 (так называемая защита класса С), а также защита с частичным резервированием 1:1 (защита класса B). Наложение услуг требует, чтобы цифровая GPON-система оставляла неиспользуемой расширенную полосу пропускания, как в G.983.3, позволяя, таким образом, включить WDM-наложение. В соответствии с требованием безопасности данных информация в восходящем потоке должна быть защищена, и должны существовать средства, с помощью которых может быть проведена идентификация ONT [4].

### **2 Разработка сети GPON в жилом комплексе «Симфония»**

### **2.1 Разработка схемы проектируемой сети доступа**

Город Алматы на сегодняшний день является самым населенным городом в Казахстане. При этом большинство жителей города являются довольно преуспевающими и перспективными гражданами. В связи чем, здесь наблюдаются жесткие требования к предоставляемым благам любого производителя услуг.

Алматинская областная дирекция телекоммуникаций (АОДТ).Головное предприятие г. Алматы является структурным подразделением АОДТ, общая монтированная емкость на 01.03.2015г. составляет 178264 номера, задействованная емкость – 162482, свободная емкость – 15782. г. Алматы

23

является одним из имеющих первостепенное значение центров экономики Республики. Население города по официальным данным составляет 1552349 тысяч человек (по неофициальным данным около 1701000 тыс. человек). Плотность телефонизации – 11,48 телефона на 100 жителей. Телефонная сеть города построена на основе станций типа S-12, М-200 и DRX-4. В области телекоммуникаций, как все жеи в каждой иной сфере, господствует абсолютный беспорядок. В стремлении за выручкой и триумфом существующие операторы связи стараются оказать абоненту все более развернутый и перворазрядный пакет услуг. На данный период в Алматы действует не один десяток сторонних операторов электросвязи.

Городская телефонная связь представлена автоматическими, электронными, международно-междугородними телефонными станциями. От сплиттерных установок непосредственно до каждого абонента по существующим закладным каналам прокладывается оптический кабель. Как нередко уже отмечалось ранее, сплиттер делит пришедший сигнал на 32 оконечных устройства (ONU). В соответствии с требуемым количеством подключаемых абонентов для полноценной телефонизации рассматриваемого объекта в среднем на 123 пользователя необходимо установить 4 сплиттера 1:32. Организация службы мультисервисного доступа происходит по существующей и вновь проложенной правильно организованной кабельной сети.

Будущие жители и предприниматели планируют получать услуги Triple Play посредством технологии GEPON. Одна из самых доступных технологий предоставления услуг Triple Play на существующей сети оператора с минимальными затратами на оборудование доступа и оборудование транспортной сети. Эта технология дает возможность оператору минимизировать первоначальные инвестиции в услуги Triple Play и обеспечивает защиту инвестиций, позволяя легко масштабировать решение придальнейшем росте числа абонентов.

В данном проекте для предоставления подобных услуг в этом районе планируется произвести удаленный вынос в места концентрации абонентов. Для этого возникает необходимость подключения к транспортным сетям по более высокоскоростному каналу. Поэтому требуется использование оптоволоконных линий. Производством оборудования для систем широкополосного доступа в настоящее время занимается множество компаний во всем мире. Большой спрос на развитие современных технологий привело к появлению широкого спектра оборудования, различающегося как по задачам, которые оно предназначено решать, так и по своей стоимости. Поэтому для выбора оборудования рассмотрим перспективные оборудования для PON – сетей, производства компании Olencom Electronics.

24

## **2.2 Выбор трассы прокладки оптического кабеля**

При выборе трассы прокладки волоконно-оптического кабеля необходимо выбрать наиболее оптимальный вариант. Линейные сооружения являются наиболее дорогой и сложной частью сети связи, поэтому трассу выбирают исходя из следующих критериев:

· минимальное расстояние между оконечными пунктами;

· выполнение наименьшего объёма работ при строительстве;

· возможность максимального применения эффективных средств механизации строительных работ;

· удобства эксплуатации сооружений и надёжности их работы.

Все работы по строительству линейно-кабельных сооружений можно разбить на два этапа:

1 Строительство магистральной волоконно-оптической линии, которая будет связывать непосредственно абонентов с центральным узлом (OLT), т.е. строительство самой сети доступа.

2 Строительство, прокладку внутридомовой сети.

Выбор способа прокладки кабеля зависит от его применения в конкретных условиях окружающей среды и требований, предъявляемых к надежности ВОЛС. Оптимальная технология прокладки ВОК должна удовлетворять требованиям: экономичности строительства ВОЛС и эффективному контролю усилий, прилагаемых к ВОК.

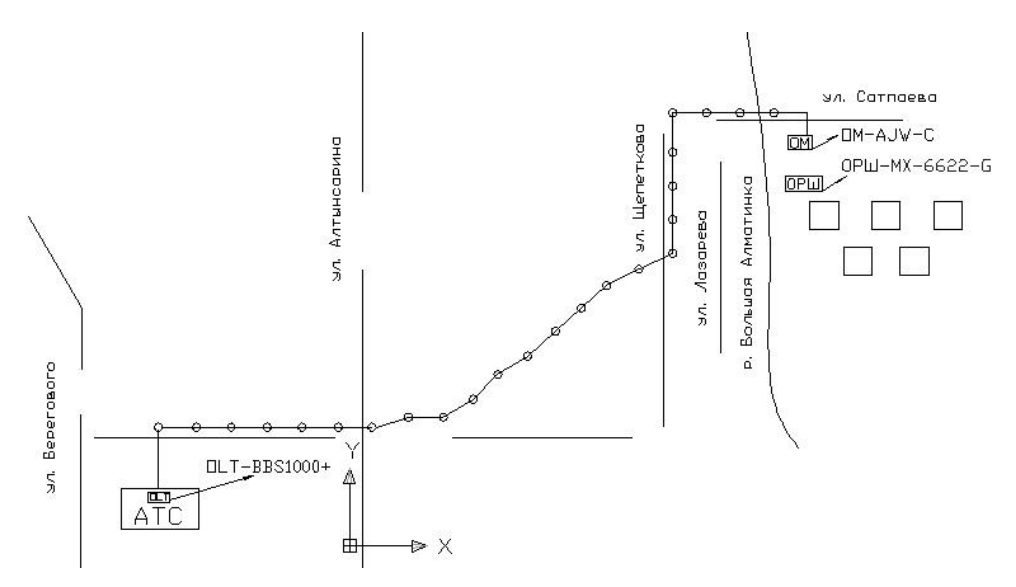

Рисунок 1.9 - Трасса прокладки ОК

Наиболее важными факторами, непосредственно влияющими на технологию прокладки ВОК, являются:

- строительная длина кабеля;

- допустимые тяговые усилия;

- минимальный радиус изгиба.

Кабелепрокладочное оборудование, инструменты и приспособления должны учитывать эти ограничения [10].

### **2.3. Выбор оптического кабеля**

В настоящее время оптические кабели (ОК) применяются на всех сетях связи (международных, междугородных, городских, сельских, абонентских, локальных и т.п.). Нужно понимать, что оптический кабель - это среда передачи информации между активными устройствами. Поэтому его параметры передачи, надежности и стоимостные показатели должны соответствовать типу сети и применяемого оборудования систем передачи информации. Для правильного выбора оптических кабелей для сетей доступа и входящих в них оптических волокон, сначала нужно определиться на каких участках (магистральных, распределительных, абонентских и т.п.) вы будете их использовать [1].

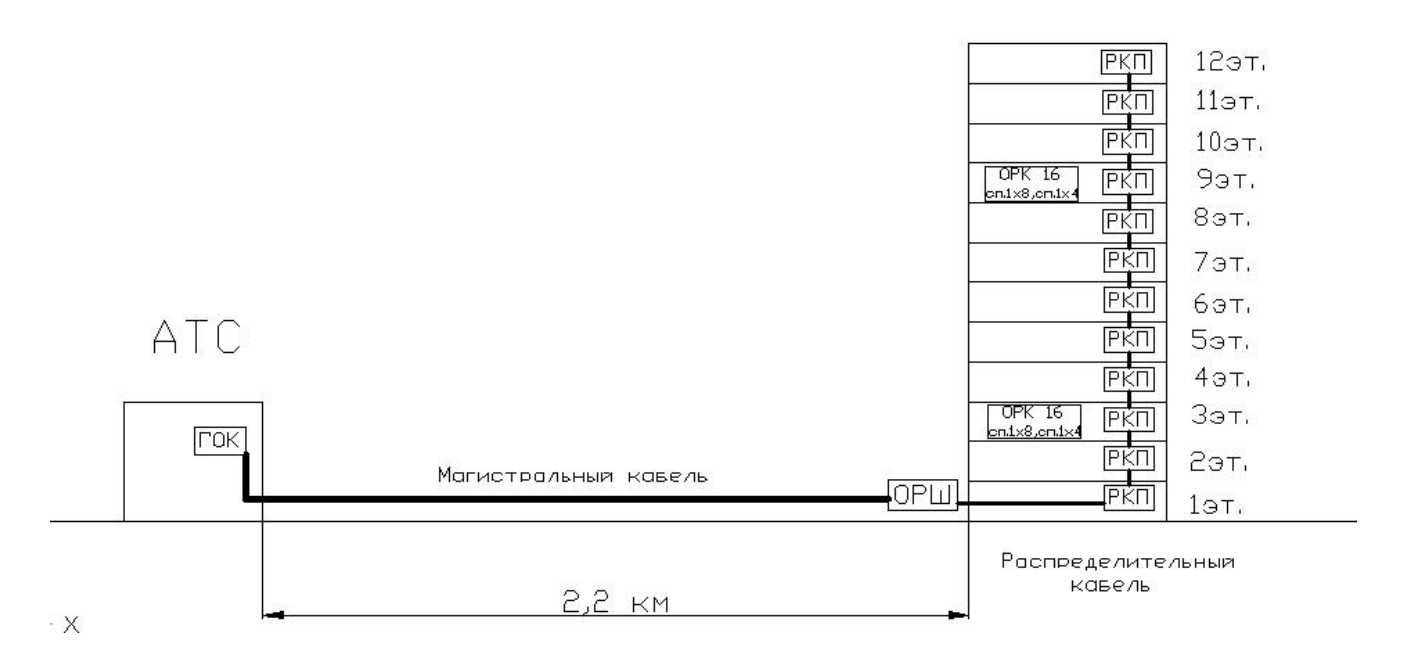

Рисунок 2.1 – Схема сети связи

Магистральные участки, соединяющие узел связи (головную станцию) с первой точкой распределения, являются наиболее протяженными и ответственными - при их повреждении нарушается работа всей сети. Поэтому условия их прокладки и применяемые кабели должны обеспечивать максимальную надежность. Здесь не стоит экономить на стоимости ОК, затратах на монтаж и прокладку. Тем более, что длина магистралей обычно меньше суммарной длины распределительных и абонентских участков. В конструкции магистральных кабелей обязательно должен быть предусмотрен запас волокон на последующее развитие сети. Это не повлияет существенно на общую стоимость ОК, но наверняка снимет некоторую «головную боль» в будущем.

На распределительных участках, располагающихся между отдельными распределительными устройствами (шкафами, боксами, разветвителями), можно использовать менее дорогостоящие кабели. Для этих кабелей характерна прокладка в самых разнообразных условиях, которые и определяют их конструкцию. Они имеют меньшую длину и их проще заменить при повреждении. Но это не значит, что нужно пренебречь надежностью конструкций. При выборе таких ОК обычно исходят из компромисса между ценой и качеством. Чаще в них присутствует запас волокон, но небольшой, так как при развитии сети иногда проще доложить новый кабель.

Кабели абонентских участков, доходящие до оконечных устройств пользователей, имеют самую малую длину, но самое большое количество участков. Но это не означает, что нужно искать самые дешевые конструкции. Вопервых, абонентские ОК обычно проходят внутри зданий, где могут повреждаться грызунами, и внутри помещений, где их часто повреждают сами пользователи. Поэтому, в зависимости от условий, ОК должны иметь необходимые элементы для защиты волокон. Во-вторых, абонентские кабели, проходящие внутри зданий, обязательно должны иметь наружную оболочку, не распространяющую горение, поскольку кабели часто проходят между несколькими помещениями. Запас по волокнам на этом участке в кабелях обычно не закладывают. В соединительных кабелях и шнурах (патч-корды, пигтейлы) для межстоечных и межблочных переключений обычно используется одно или два волокна с индивидуальной защитой от изгибов при вводах, случайных ударов, рывков, сжатия, воздействия сухого тепла и других факторов. В качестве наружных оболочек обычно используют недорогие материалы, не поддерживающие горения.

В данном проекте рассмотрим кабели производства FinMark, т.к. они имеют конструкции, которые могут применяться на любых участках оптических сетей.

Оптические кабели могут иметь достаточно сильно отличающиеся конструкции, однако все они состоят из сходных конструктивных элементов. Центральная часть кабеля, в которой собраны волокна, называется кабельным сердечником. Для многоволоконных кабелей FinMark используются два типа сердечников.

В модульной конструкции (LT, Loose Tube) сердечника волокна находятся в защитных модульных трубочках, свитых вокруг центрального силового элемента (ЦСЭ). ЦСЭ представляет собой стальной (реже - стеклопластиковый) стержень, который защищает волокна ОК от растягивающих усилий во время прокладки или подвески кабеля. Пространство внутри модулей и между ними заполнено гидрофобным компаундом (гелем), который предотвращает доступ

влаги к волокнам при нарушении герметичности кабеля. Оболочка защищает сердечник кабеля от проникновения влаги, тепловых, механических и химических воздействий и, как правило, выполняется из полиэтилена. Иногда на внутреннюю оболочку кабеля накладывается влагопоглощающая лента.

При повреждении наружных покровов и попадания влаги на ленту она сильно разбухает, закрывая место повреждения от дальнейшего доступа влаги. Под оболочкой также может находиться синтетическая нить, с помощью которой удобно разделывать кабель, взрезая оболочку. Для защиты от случайных механических повреждений и защиты от грызунов на оболочку накладываетсяброня. В последнее время наиболее популярна конструкция из стальной гофрированной (для гибкости) ленты покрытой пластиковым ламинатом. Защита брони от коррозии и сердечника кабеля от всех видов воздействий дополнительно обеспечивается наружной оболочкой из пластикатов различных составов.

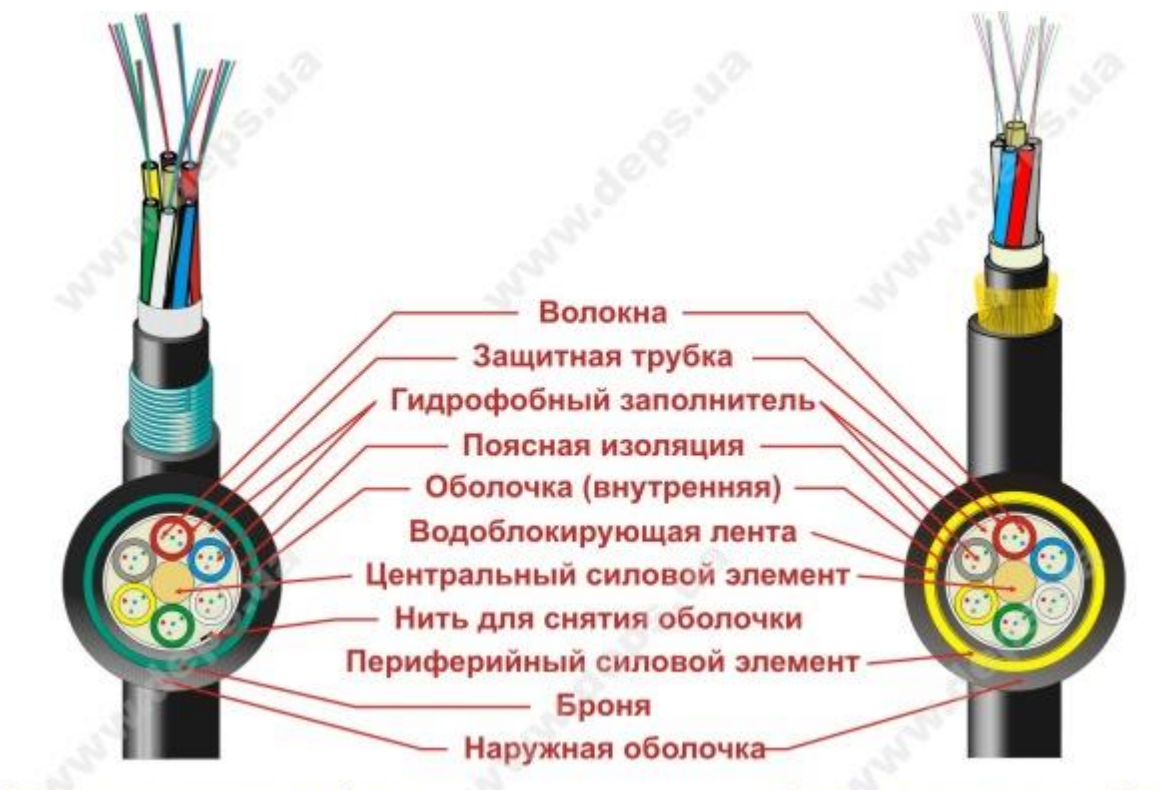

Пример подземного кабеля

Пример подвесного кабеля

Рисунок 2.2 - Общая конструкция кабеля

В сердечнике трубчатой конструкции (UT, Uni-Tube) отсутствует центральный силовой элемент . Конструкция кабеля становится малогабаритной, хотя и менее стойкой к растягивающим усилиям. Все волокна находятся в центральной защитной трубке, содержащей гидрофобный заполнитель. Для

защиты от механических повреждений на центральную трубку накладывается броня из гофрированной стальной ленты. Под броней может находиться влагопоглощающая лента.

Поверх брони накладывается наружная оболочка, в который могут встраиваться два стальных стержня – периферийные силовые элементы - для защиты от продольных растягивающих усилий.

Сравнивая две основные конструкции, можно сказать, что модульный сердечник обеспечивает лучшую механическую и другую защиту оптических волокон, но при этом является более габаритным, тяжелым, громоздким и не очень экономичным при малом числе волокон (меньше 12…16). Поэтому его предпочтительно использовать в магистральных ОК, в кабелях, прокладываемых на ответственных участках и участках с повышенной нагрузкой на кабель. И наоборот, трубчатая конструкция отличается значительно меньшими массогабаритными показателями, большей гибкостью, хорошей экономичностью.

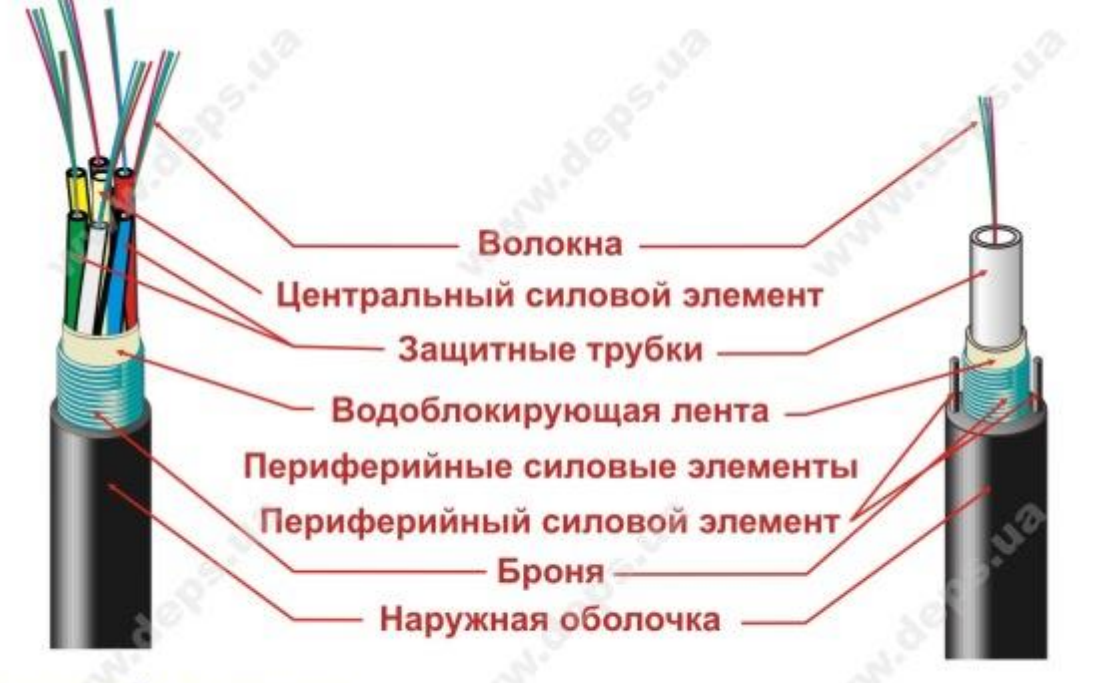

# Модульный сердечник (Loose Tube)

Трубчатый сердечник (Uni Tube)

Рисунок 2.3 – Общая конструкция LT и UT кабелей

А степень защиты от механических воздействий достаточна для прокладки в условиях, характерных для распределительных участков (в кабельной канализации, внутри зданий по стоякам, подвеска на опорах и по стенам зданий и т.п.).Кроме того, нужно учитывать используемое число волокон.

При числе ОВ:

- 1…2 – лучше применять кабель типа FTTH;

- до 6…8 – лучше использовать кабели типа UT (MT, MB - внутри помещений);

 $-8...12$  – лучше применять конструкцию UT (MT, MB), но можно и LT;

 $-12...24$  – лучше выбрать LT, но можно и UT;

- более 24 – используются только кабели LT.

После выбора типа сердечника необходимо выбрать другие элементы кабеля (внутренняя оболочка, броня, силовые элементы, несущий элемент, наружная оболочка), наличие и конструкция которых определяется условиями прокладки кабеля.

Для подземной прокладки кабелей (в грунт, в кабельной канализации) нужно использовать конструкции с броней из стальной гофрированной ленты. Это позволит защитить их от атак грызунов и случайных механических повреждений при прокладке и эксплуатации. К таким конструкциям относятся кабели UT или LT типов -02, -03, -04.

Для этого проета выберем кабель LT-04, т.к. он является самым экономичным за счет меньшего диаметра оптических модулей, центрального силового элемента и толщины оболочки. Тем не менее, он обладает неплохими механическими характеристиками, позволяющими прокладывать его в кабельной канализации. В принципе, возможна и прокладка в грунт, особенно в пластиковых защитных трубках, а также по наружным стенам зданий и сооружений. Удобен при прокладке и разделке.

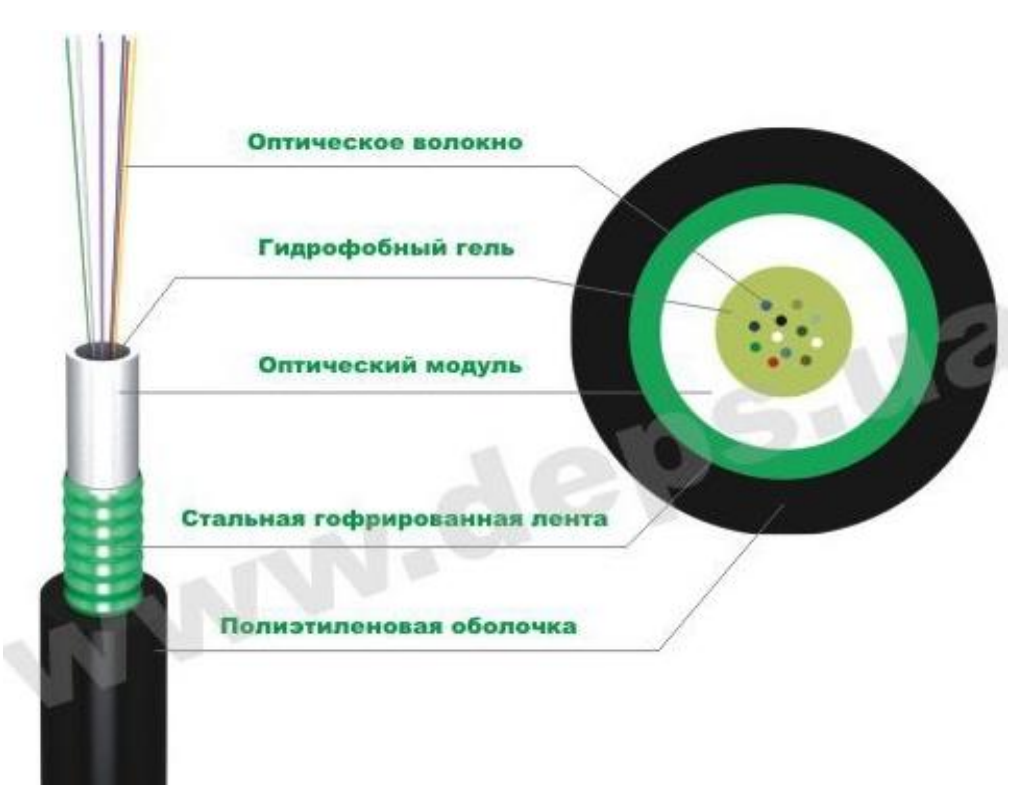

Рисунок 2.4 – Кабель LT-04

Таблица 2.1 – Механические характеристики кабеля LT-04

| Характеристики                     | Значения               |
|------------------------------------|------------------------|
| Максимальное количество            | $4 - 288$              |
| оптических волокон в кабеле        |                        |
| Максимальное количество            | $6 - 12$               |
| оптических волокон в модуле        |                        |
| Максимальное количество модулей в  | $5 - 24$               |
| кабеле                             |                        |
| Диаметр кабеля, мм                 | $9,5 - 19,3$           |
| Масса кабеля, кг/км                | 103-382                |
| Минимальный радиус изгиба,         | 10/20 диаметров кабеля |
| пост./дин.                         |                        |
| Максимальная нагрузка при          | 3000/1500              |
| растяжении, Н(краткоср/долгоср)    |                        |
| Максимальная нагрузка при          | 1000/300               |
| сжатии, Н/100мм (краткоср/долгоср) |                        |
| Температурный диапазон хранения,   | $-50$ +70              |
| $\rm ^{\circ}C$                    |                        |
| Температурный диапазон             | $-40+60$               |
| эксплуатации, °С                   |                        |
| Температурный диапазон             | $-20+50$               |
| инсталяции, °С                     |                        |

Малогабаритные трубчатые кабели типов UT -06, -11 могут использоваться при прокладке по чердакам, подвалам, вертикальным стоякам, а также могут использоваться при вводах в здания из кабельной канализации. Они имеют защиту от повреждений грызунами (гофрированная броня, стекловолоконная лента) и наружную оболочку из не поддерживающего горение пластиката (LSZH). Внутри зданий, особенно в вертикальных и горизонтальных каналах, могут также прокладываться кабели типов MT и MB с волокнами в плотном буферном покрытии. Слой арамидных волокон увеличивает стойкость к растягивающим и ударным нагрузкам, а наружная оболочка выполнена из не поддерживающего горение пластиката (LSZH). Кабели типа PS имеют одно или два волокна в плотном буферном покрытии, слой арамидных нитей ине горючую наружную оболочку. Они могут применяться для межблочных, межстоечных соединений, а также для изготовления в полевых условиях шнуров (патч-кордов, пигтейлов).

Абонентские одно- или двухволоконные кабели FTTH могут прокладываться как внутри зданий, квартир, так и подвешиваться на опорах в варианте «8» с самонесущим тросом. Они особенно удобны для коттеджной застройки и частного сектора.

Для прокладки внутри помещения выберем кабель типа [UT-06](http://deps.ua/katalog/opticheskiy-cabel/ru-kabel-opticheskii-finmark-utxxx-sm-06.html) – это малогабаритная конструкция распределительного кабеля повышенной надежности. Броня из стальной гофрированной ленты в сочетании с наружной оболочкой из не распространяющего горение пластиката (LSZH) позволяет успешно использовать его при переходе из кабельной канализации в здание и прокладки по внутренним каналам и стоякам. Кабель хорошо защищен от случайных механических воздействий, повреждений грызунами и не распространяет горение между помещениями. Однако, из-за отсутствия продольных силовых элементов кабель не очень стоек к растягивающим усилиям. ОК не слишком дорогой, т.к. применение некоторых дорогостоящих компонентов компенсируется его небольшими габаритами. Число волокон – до 24.

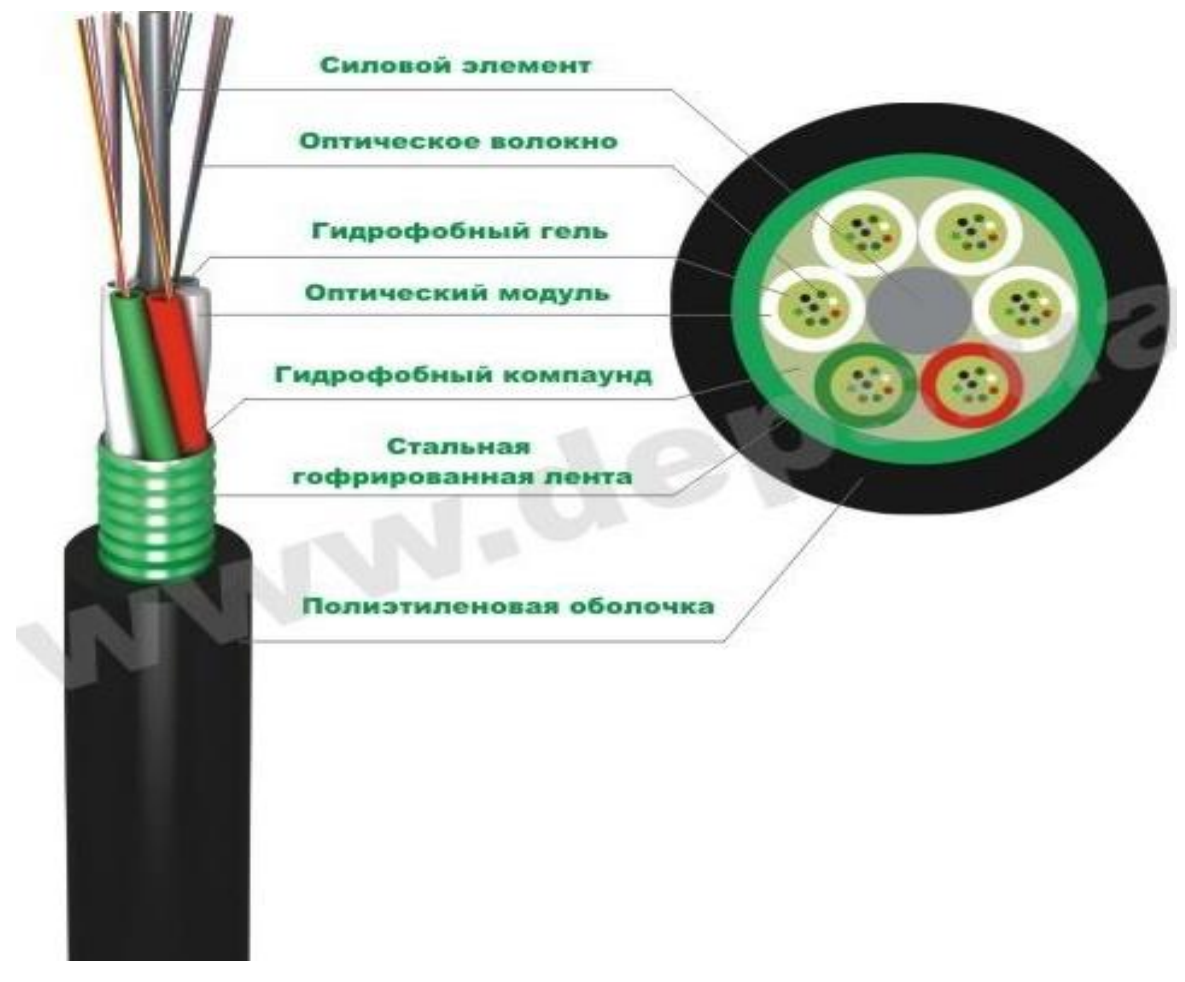

Рисунок 2.5 –Кабель [UT-06](http://deps.ua/katalog/opticheskiy-cabel/ru-kabel-opticheskii-finmark-utxxx-sm-06.html)

| Максимальное                       |          | количество | $2 - 24$               |  |
|------------------------------------|----------|------------|------------------------|--|
| оптических волокон в кабеле        |          |            |                        |  |
| Диаметр оптического модуля, мм     |          |            | $2,5 - 3,6$            |  |
| Толщина внешней оболочки, мм       |          |            | 1,2                    |  |
| Диаметр кабеля, мм                 |          |            | $6,2 - 7,3$            |  |
| Масса кабеля, кг/км                |          |            | $52 - 67$              |  |
| Минимальный                        | радиус   | изгиба,    | 10/20 диаметров кабеля |  |
| пост./дин.                         |          |            |                        |  |
| Максимальная                       | нагрузка | при        | 200                    |  |
| растяжении, Н                      |          |            |                        |  |
| Максимальная                       | нагрузка | при        | 600/300                |  |
| сжатии, Н/100мм (краткоср/долгоср) |          |            |                        |  |
| Температурный                      |          | диапазон   | $-40+60$               |  |
| эксплуатации, °С                   |          |            |                        |  |
| Температурный                      |          | диапазон   | $-20+50$               |  |
| инсталяции, °С                     |          |            |                        |  |

Таблица 2.2 – Механические характеристики кабеля [UT](http://deps.ua/katalog/opticheskiy-cabel/ru-kabel-opticheskii-finmark-utxxx-sm-06.html) - 06

# **2.4 Выбор оборудования**

Путевка в жизнь для пассивных оптических сетей началась с попыток резкого уменьшения числа волокон, используемых для передачи данных. Суть технологии PON вытекает из ее названия и состоит в том, что ее распределительная сеть строится без использования активных компонентов: разветвление оптического сигнала в одноволоконной оптической линии связи осуществляется с помощью пассивных разветвителей оптической мощности сплиттеров.

Структурно любая пассивная оптическая сеть состоит из трех главных элементов - станционного терминала OLT, пассивных оптических сплиттеров и абонентского терминала ONT.

Израильская компания Olencom Electronics (Utstarcom) предлагает полнофункциональные решения для сетей GEPON, включающие линейку GEPON-коммутаторов и GEPON-модемов.

Определим основные компоненты оборудования проектируемой сети.

 OLT (Optical Line Terminal) – центральное устройство, агрегирует потоки от терминальных устройств в зданиях, также данное устройство можно встретить термином-концентратор сети EPON, который обеспечивает интерфейс PON для сетей Ethernet/IP и организует симметричный поток 1 Гб/с к терминалам ONU в режиме «точка-многоточка».

В данном решении применим из общей линейки оборудования, представленной компанией Olencom Electronics, устройство OLT - BBS1000+ (рисунок 2.6).

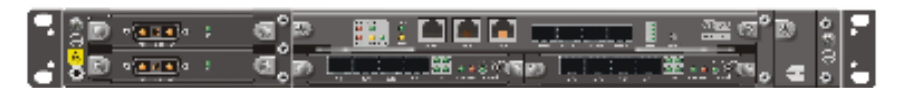

Рисунок 2.6 - Оптический терминал OLT - BBS1000+

Оптическое терминальное оборудование (OLT) BBS1000+ обеспечивает построение оптических сетей доступа на базе технологии Ethernet/IP.

абонентскими Данный концентратор совместно  $\mathbf{c}$ оптическими терминалами (ONU) является завершенным решением для организации сетей доступа для частных и корпоративных абонентов с гигабитной пропускной способностью на отрезке последней мили.

Объединяя экономические выгоды от технологии EPON с возможностью коммутации второго и третьего уровней, а также функциональностью маршрутизатора, BBS1000+ является оптимальной транспортной платформой для единой передачи голоса, видео, данных и других сервисов, для которых необходима высокая пропускная способность.

BBS1000+ поддерживает до 8 PON интерфейсов. Каждый PON интерфейс способен передать трафик со скоростью 1 Гбит/с, который может распределяться между 32/64 терминальными устройствами. Малобюджетный концентратор BBS 1000+ исполненный в корпусе 1U представляет собой шасси глубиной в 280мм с шестью слотами, которые в зависимости от потребности заказчика могут комплектоваться следующими функциональными модулями:

- 1 слот для модуля GSM (содержит 4 порта 1000-X SFP Gigabit Ethernet и порты управления);

- 2 слота для двух 4 портовых модулей EPON;

- 1 слот для модуля вентиляции;

- 2 слота для одного модуля питания переменного тока или для двух резервируемых модулей питания постоянного тока. Что позволяет поэтапно наращивать возможности строящейся сети. Все модули обладают функцией "горячей" замены, ЧTO значительно сокращает время восстановления работоспособности системы. **BBS**  $1000+$ обладает высокоскоростной неблокируемой коммутационной матрицей.

Таким образом, небольшой концентратор в корпусе 1 U может обслуживать максимально до 512 абонентов.

Обеспечение разнообразными сервисами И невысокие затраты, необходимые для развертывания сети на базе технологии EPON делают BBS1000+ великолепным оптимальным решением для организации доступа на отрезке последней мили.

Встроенные механизмы качества обслуживания (QoS) оборудования BBS1000+ позволяют превышать установленную полосу пропускания, но в то же время, выделяя и давая приоритеты трафику, для которого задержки неприемлемы. Данная услуга основана на индивидуализированном соглашении уровне обслуживания (SLA). Динамическое распределение  $0<sup>6</sup>$ полосы пропускания позволяет операторам связи тарифицировать переданный трафик отрезками в 1 Мб. Поддержка протокола IGMP предусматривает управление широковещательными вызовами и гарантирует эффективное использование сетевой инфраструктуры для услуг, связанных с передачей видео.

Основными преимуществами BBS 1000+ можно отметить:

- стандарт IEEE 802.3ah EPON;

- 32 подключения, дальность 20 км;

- 64 подключения, дальность 10 км;
- до 512 абонентов, обслуживаемых в одном конструктиве 1 U;
- поддержка мультикаст-групп при передачи видеопотоков;

- удаленный контроль и управление;

- динамическое распределение полосы пропускания;

- расширенные функции коммутации L2/L3

Приведем подробную спецификацию:

- EPON на базе стандарта IEEE 802.3 ah;

- древовидная структура, поддерживающая до 64 подключений на один EPON интерфейс:

- до 512 терминальных устройств обслуживаются ОLT;

- дальность передачи до 20 км для 32 подключений и 10 км для 64 подключений;

- 2 слота для заменяемых в горячем режиме 4 портовых модулей EPON;

- оптоволокно: Одномодовое оптоволокно SC разъем;

- скорость передачи: Симметричные восходящий и нисходящий потоки по 1 Гбит/с;

- бюджет оптической мощности: 29 dB;

- длины волн: Передача (Tx): 1490 нм, прием (Rx): 1310 нм;

- 4 порта 1000-X SFP Gigabit Ethernet для подключения магистрали;

- управление: 1 порт RS-232(RG45), 1 порт  $10/100$  Ethernet (RG45);

- неблокируемая архитектура коммутации, гибкое определение адресов VCCI, UL and FCC part 15B, Layer 2 IGMP snooping, VLAN 802.1 p & q, IEEE 802.3ad link aggregation, зеркалирование пакетов входного/выходного портов, пакетная буферизация и расширенный контроль потока;

- встроенные механизмы качества обслуживания (OoS): до 8 СоS очередей на каждого абонента, 802.1q &q, IPv4 TOS приоритетность, динамическое распределение полосы пропускания (DBA), лимитирование выходной полосы пропускания;

возможность тарифицировать переданный трафик с точностью до 1 Мб;

 функции маршрутизации третьего уровня (опционально): протоколы: TCP/IP, ICMP, ARP, Proxy ARP, OSPF v2, BGP-4, RIPv2, PIM-DM, PIM-SM, IGMPv2;

авторизация пользователя на базе: IEEE 802.1x/Radius;

1U в стойке 19";

 электропитание: Постоянный ток: -48 Вольт (2 сменных модуля для резервной защиты)/ Переменный ток: 100/220 Вольт;

энергопотребление: при полной загрузке (2 станционных модуля):

а) максимум 70 Ватт, в среднем 50 Ватт, на каждый станционный модуль;

б) максимум 23 Ватт, в среднем 19.

Данный концентратор рекомендуются к применению в быстро растущих сетях для максимального охвата абонентской базы и предоставления современных услуг связи, включая цифровое и аналоговое кабельное ТВ и тройную услугу;

 ONU (Optical Network Unit) – терминальное устройство, устанавливается в здании, предоставляет конечным абонентам различные порты доступа. Остановим свой выбор на ONU 404 от Utstarcom, представленный на (рисунке 2.7.)

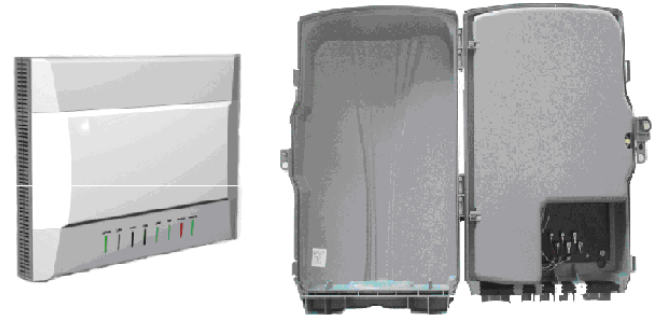

Рисунок 2.7 – Абонентский терминал ONU 404

Высокопроизводительный абонентский терминал ONU404 класса SOHO позволяет предоставить широкополосный доступ (симметричный канал 1 Гб/с для услуг передачи данных, IP-телефонии и IP-видео) для компьютеров и другого оконечного оборудования клиента. ONU 404 имеет четыре порта 10/100Base-T Ethernet с расширенными функциональными возможностями уровня L2. Интегрированные в терминал три порта VoIP ( 2 FXS и 1 FXO) позволят без применения дополнительного оборудования удовлетворить потребности небольшого (удаленного) офиса в телефонной связи.

Устройство ONU 404 удаленно конфигурируется и управляется через концентратор сети GEPON BSS1001+. Обладает функцией удаленного управления с расширенными функциями администрирования и обслуживания в процессе эксплуатации (OAM) и функцией plug-and-play. Расширенные функции QoS позволяют обеспечить биллинг в соответствии с Соглашением об Уровне Обслуживания (Service Level Agreement).

Спецификация:

- соответствие IEEE 802.3ah;

- одно одномодовое волокно тип разъема: SC/UPC;

- скорость передачи: Симметричные восходящий и нисходящий потоки по 1 Гбит/с;

- бюджет оптической мощности: 29 dB;

- длины волн: Передача (Tx): 1490 нм, прием (Rx): 1310 нм;

- дальность: 20 км;

- выходная мощность: -1 дБм  $\sim$  +3 дБм;

- чувствительность приемника: -26 дБм;

- насыщение приемника: -3 дБм;

- 2 порта FXS;

- 1 порт FXO LifeLine (остается работоспособным при отключении питания ONU404);

- протоколы VoIP: MGCP, SIP, H.323;

- поддержка факсов: T38;

- 4 порта Ethernet 10/100Base-T;

- удаленное обновление программного обеспечения;

- IEEE 802.1q VLAN;

- управление MAC;

- IGMP snooping;

- ограничение скорости;

- IEEE 802.1d STP;

- IEEE 802.1p;

- IPv4 TOS priority;

- электропитание Адаптер АС/DC: вход  $\sim$ 100 $\sim$ 240 В, выход =12 В;

- потребляемая мощность: максимальная 12 Вт;

- размеры (мм): 226 (В) х 152 (Ш) х 38 (Г);

- вес: 536 г ;

- температура:  $0 \sim 40 \text{ C}$ ;

- влажность: 5%~95.

Рекомендуются к применению:

- для подключения абонентов оптических сетей GEPON (как индивидуальное или операторское устройство);

- для подключения удаленных рабочих мест;

- при построении распределенных сетей с повышенными требованиями к сетевой безопасности, надежности и скорости передачи данных;

- при построении сетей в условиях высоких электромагнитных и гальванических помех.

В качестве среды передачи между устройствами OLT и ONU используется пассивная оптическая сеть. Топология сети может быть кольцевой, древовидной, и смешанной. В узлах ветвления устанавливаются пассивные оптические сплиттеры, причем включение сплиттера возможно фактически в любую точку сети.

Оптический разветвитель, в простейшем случае состоит из пары одномодовых оптических волокон, сваренных друг с другом на участке длиной 2–5 миллиметров. Излучение, распространяющееся по сердцевине одного из оптических волокон, при прохождении области сварки преобразуется в моды оболочки, а когда волокна разделяются, моды оболочки снова преобразуются в оптические моды, распространяющиеся вдоль каждого из выходных волокон (отраженное излучение, как правило, пренебрежимо мало). В результате получается направленный разветвитель, практически не вносящий потерь. Соотношение мощностей выходных сигналов определяется условиями интерференции в области сварки волокон и зависит от длины участка, на котором соприкасаются волокна.

В случае, когда мощность сигнала делится поровну, ослабление, вносимое таким делителем, составляет около 3 дБ, и еще около децибела теряется на межсоединениях. Итого, потери на одном узле — около 4 дБ. В более общем (и, заметим, более распространенном случае) сваривается не одно, а несколько волокон. Для того чтобы получить разветвитель с одним входом и несколькими выходами, ненужные волокна просто обламываются (хотя и могут использоваться, например, для организации резервных маршрутов и псевдокольцевых топологий).

Соответственно, коэффициенты ослабления в прямом и обратном каналах совпадают, а абоненты не видят друг друга и могут общаться только через головное устройство — OLT (Optical Line Terminal). Из-за потерь на межсоединениях и ухудшения общей надежности разветвители предпочитают не включать в длинные цепочки. Соответственно, наиболее распространенными топологиями пассивных оптических сетей стали звезда и дерево. Потери на узлах и допустимый бюджет потерь ограничивают число листьев (терминалов) такого дерева: в соответствии со стандартами, к одному головному устройству может быть подключено до 32, а в более поздних версиях стандартов — до 64 абонентских устройств (ONU, Optical Network Unit).Для подключения ONU может использоваться как пара волокон, так и одно волокно. В первом случае прием и передача будут разнесены по отдельным волокнам. Во втором случае прием и передача будут разнесены по частотам для передачи в одном волокне.

Опишем типовые способы применения оптических разветвителей (сплиттеров) при построении пассивных оптических сетей PON:

1 Оконцованный сплиттер укладывается в специальную панель (в шасси 19") и соединяется с оконцованными волокнами через переходные розетки (рисунок 2.8). Этот вариант наиболее удобен для обслуживания и позволяет при необходимости легко заменить сплиттер. Как правило, используется в центральных узлах сети и других помещениях, принадлежащих оператору, а также на "проходных" абонентских узлах (где магистральный кабель заходит в помещение абонента).

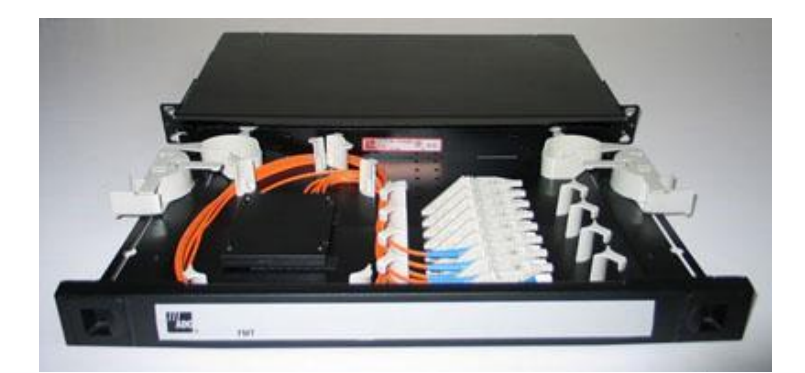

Рисунок 2.8 - Оконцованный сплиттер в панели с переходными розетками

2 Неоконцованный сплиттер (рисунок 2.9) сваривается с волокнами, место сварки защищается муфтой, муфта укладывается в землю (колодец) или вешается на открытом воздухе (столб). Этот вариант не предполагает обслуживания, замена сплиттера достаточно проблематична. Как правило, используется в промежуточных узлах сети. При подвеске муфты на открытом воздухе необходимо использовать сплиттеры с расширенным температурным диапазоном, в специальном исполнении (в металле, без пластмассы), при укладке муфты в землю можно использовать сплиттеры в стандартном исполнении.

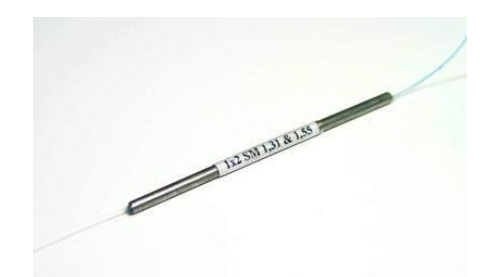

Рисунок 2.9 - Неоконцованный сплиттер 1:2 с волокнами 250 мкм под сварку

3 Оконцованный сплиттер укладывается в муфту с мини-кроссом внутри, и соединяется с оконцованными волокнами через переходные розетки. Муфта укладывается в землю (колодец) или вешается на открытом воздухе (столб). При необходимости сплиттер можно легко заменить. Так как по проекту предусмотрено специальное помещение под комнату связи, следовательно, мы можем выбрать второй вариант размещения сплиттерных систем.

Оптическая муфта(ОМ) на 12 волокон модели AJW-C (материал пластик) применяется в работах по укладке кабеля. Предназначена для сращивания оптического кабеля и для защиты сращиваемых концов кабеля. Температура -  $40^{\circ}$ C ~ 80 $^{\circ}$ C.

| 1.40               |             |                     |  |  |
|--------------------|-------------|---------------------|--|--|
| Характеристика     | Размерность | Значение            |  |  |
| Размер             | MМ          | 330x195x125         |  |  |
| Bec                | КΓ          | 2.4                 |  |  |
| Количество вводов  | порт        | 6(3/3)              |  |  |
| Диаметр кабеля     | MM          | $3 - 17$            |  |  |
| Количество кассет  | <b>IIIT</b> | 4 (по 12 волокон)   |  |  |
| Вместимость кассет | волокна     | 12 волокон (макс.24 |  |  |
|                    |             | волокна)            |  |  |

Таблица 2.3 – Характеристики ОМ AJW-C

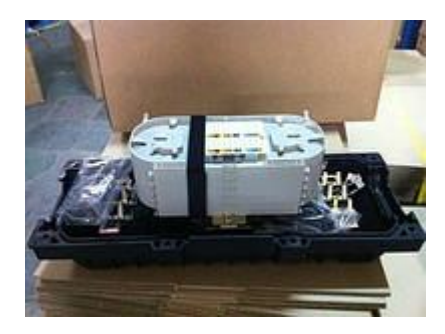

Рисунок 2.10 - Оптическая муфта на 12 волокон AJW-C

Оптическая распределительная коробка (ОРК-32-1SC/APC)

Основные характеристики:

- настенный оптический бокс КР3-32 разработан для использования в сетях жилых домов, офисов и бизнес-центров и коттеджных городков;

- габаритные размеры (ШхВхГ) – 200х250х88 мм;

- бокс пыле-влаго защищенный. На передней двери и в кабельных входахвыходах имеются резиновые уплотнители предотвращающие попадание влаги и пыли;

- максимальное количество сварных соединений: 48;

- максимальное количество адаптеров типа SC: 32+2;
- возможность быстрого монтажа без специальных инструментов;
- максимальное количество входящих кабелей: до 24;
- **-** максимальное количество выходящих кабелей: до 32 (типа Drop-cable);
- красивый и удобный дизайн;

- возможность быстрого доступа к кабелю;

- передняя панель с замком для предотвращения несанкционированного доступа;

- возможность транзитной прокладки кабеля;

- бокс может устанавливаться на внутри помещений и на открытом воздухе. Изготавливается в анти-вандальном исполнении из стали 1,2мм. Класс защиты IP-43;

- возможность установки до двух PLC сплиттеров 1x32,1x16, 1x8, 1x4.

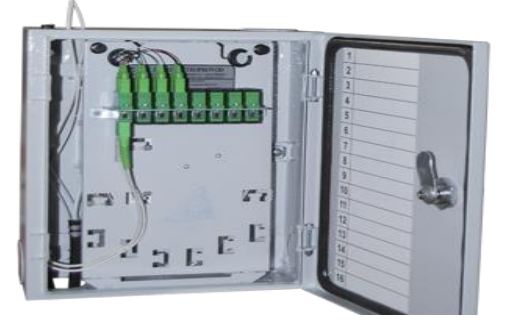

Рисунок 2.11 – Оптическая распределительная коробка (ОРК-32-1SC/APC)

Оптический распределительный шкаф(напольный) MX-6622-G

Описание:

- передняя дверь - закаленное стекло в стальной раме;

- задняя дверь - стальная с высоким уровнем перфорации;

- вертикальные направляющие имеют маркировку в юнитах и могут устанавливаться на различной глубине;

- легкосъемные и простые в установке боковые панели;

- в крыше имеется перфорация для обеспечения свободной и принудительной вентиляции;

- блоки вентиляторов могут устанавливаться в крышу и пол шкафа;

- пять панелей для различных кабельных вводов в полу и одна в крыше;

- в комплектацию входят регулируемые ножки;

- степень защиты IP20;

- поставка в плоской упаковке;

- допустимая статическая нагрузка 800 кг;

- толщина стали: монтажный профиль - 2мм, остальные детали - 1.2мм;

- покрыта порошковой краской RAL7032 (серый).
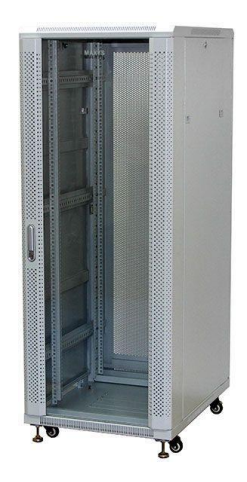

Рисунок 2.12 – Оптический распределительный шкаф

## **3. Расчетная часть**

## **3.1 Расчет качества передачи пакетов**

Речь представляет собой поток чередующихся интервалов пауз и активности. Основными моментами при передачи речи по пакетной сети являются: преобразование аналогового речевого сигнала в цифровой вид,формирование пакетов, передача пакетов по пакетной сети, восстановлении речевого сигнала на приемном конце. Таким образом, для организации телефонной связи на передающем и приемном концах необходимо иметь набор аппаратно-программных средств, осуществляющих оцифровку восстановление речи, формирование пакетов и ввод этих пакетов вместе с пакетами данных в пакетную сеть.

Функциями аппаратно-программных средств является:

- преобразование речевого аналогового сигнала и сигналов телефонной сигнализации в информационные единицы протоколов (пакеты и кадры);

- объединение речевого трафика и трафика данных.

Для частичной реализации первой функции используется ЦПОС (цифровой процессор обработки сигналов), который необходим для преобразования речевого сигнала в цифровой вид и формирования речевых кадров. Остальные преобразования реализуются программными средствами с использованием обычных универсальных процессов. Пакетизированная речь принадлежит категории трафика реального времени, то есть задает жесткие требования к временным характеристикам доставки. При этом речь достаточно не чувствительна к ошибкам,

Трудности передачи телефонного трафика по сетям с пакетной коммутацией вытекают из естественных особенностей телефонного разговора. Основное нежелательное явление-задержка передачи речевого сигнала от одного абонента другому.

Общая задержка в сети является величиной, состоящей из следующих компонентов:

а) Задержка накопления. Эта задержка необходимостью подготовки кадров из последовательности речевых отсчетов, который будет обрабатываться вокодером. Величина данной задержки будет равна размеру (длительности) кадра выбранного типа вокодера;

б) Задержка кодирования. Для того, чтобы не вносит дополнительную задержку в результате процесса кодирования, необходимо подобрать ЦПОС такой производительности, чтобы задержка кодирования была меньше или, по крайней мере, равна задержки накопления. Выбор ЦПОС можно сделать на основании данных о сложности применяемого алгоритма кодирования;

в) Задержка формирования пакетов. Эта задержка вызвана процессом подготовки речевых пакетов (как информационных единиц протоколов);

г) Сетевая задержка. Эта задержка возникает при передачи пакетов по сети и зависит от используемых в сети каналов и протоколов передачи, а также приемных буферов для удаления джиттера. Данная задержка может занимать существенную часть общей задержки.

преобразован  $\mathcal{C}$ момента. когда речевой сигнал  $\mathbf{B}$ цифровую последовательность, различие между речью и данными существует только в прикладном аспекте и в части требований надежности и времени доставки. Поэтому вопросы анализа работы цифровых систем передачи на основе метода коммутации пакетов должны, прежде всего, учитывать отличительные особенности передачи речевой информации и данных.

Передачу голоса по сети, которая рассчитана на пересылку данных, можно осуществить с помощью одного из уровней моделей взаимодействия открытых систем (ВОС). На канальном уровне моделей ВОС используются сети АТМ и Frame Relay. На сетевом уровне реализуется протокол IP. В обоих случаях голосовой сигнал должен быть предварительно преобразован в пакеты, вид которых соответствует используемой технологии.

Основу сетей с пакетной коммутацией составляют очереди и алгоритмы обработки этих очередей, которые используются в любом сетевом устройстве, работающем на основе механизма коммутации пакетов - маршрутизаторе, коммутаторе локальной или глобальной сети, конечном узле.

Для прогнозирования работы сетей с коммутацией пакетов весьма успешно используются модели систем массового обслуживания (СМО). Основное содержание теории СМО составляет описание двух процессов: моментов поступления требований и продолжительности обслуживания, а также оценка их влияние на очередь.

Для обозначения различных типов СМО применятся простые сокращения вида А/В/М. Здесь М-число обслуживающих приборов, А-распределение времени поступления заявок и В-распределение времени обслуживания заявок.

В сети с коммутацией пакетов обслуживающими приборами являются узлы коммутации пакетов (маршрутизаторов), соединенные между собой каналами связи. Связь между удаленными терминалами осуществляется благодаря способности маршрутизаторов обмениваться пакетами с терминалами и запоминать их с последующей передачей в другие маршрутизаторы.

Цифровые терминалы, из речевого сигнала, представляющего собой поток чередующихся интервалов активности и пауз формируют цифровые сигналы в виде речевого пакета (РП). С целью получения статистических характеристик речевого сигнала экспериментально получены различные модели, описывающие изменение состояния сигналов во время телефонного разговора.

анализа сетевых проблем при пакетной передаче Для механизм формирования речевых сигналов достаточно хорошо описывается конечной цепью Маркова с необходимым числом состояний.

Рассмотрим пару абонентов А и В, определяющих входной трафик, поведение которых, исключая возможность появления одновременно активного состояния у двух абонентов можно описать моделью Маркова с тремя состояниями (рисунок 3.1) [11].

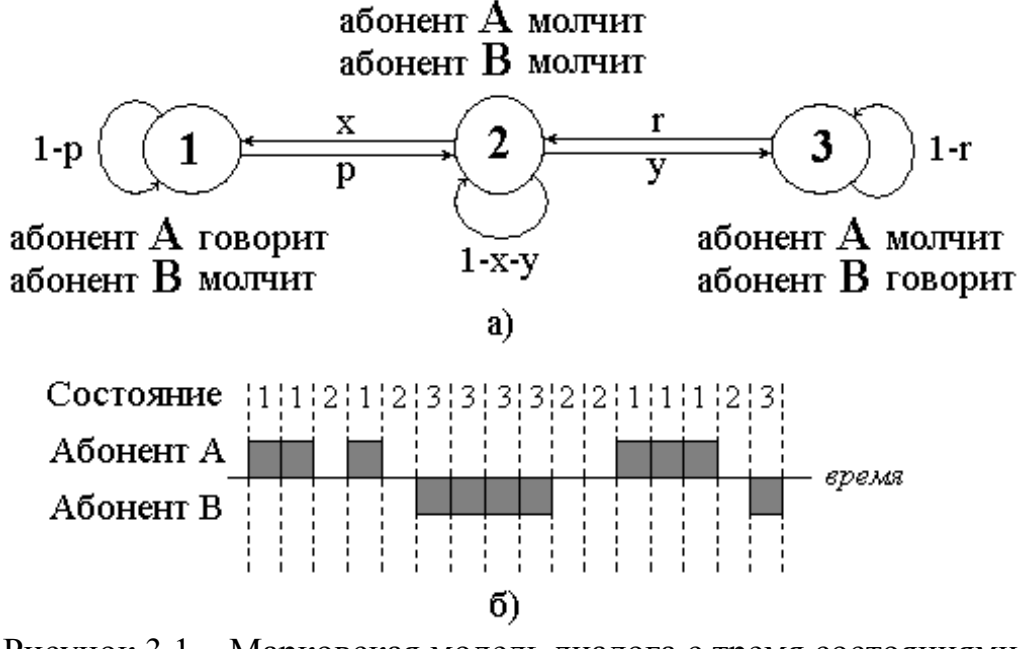

Рисунок 3.1 – Марковская модель диалога с тремя состояниями

Матрица переходных состояний имеет вид[12]:

$$
p - \begin{vmatrix} p11 & p12 & 0 \\ p21 & p22 & 0 \\ 0 & p32 & p33 \end{vmatrix} - \begin{vmatrix} 1-p & p & 0 \\ x & 1-x-y & y \\ 0 & y & 1-r \end{vmatrix},
$$
 (3.1)

Для этой модели длительности активного состояния имеют геометрическое распределение, а длительность распределена иначе, что соответствует реальным характеристикам речевого сигнала.

Для этого случая вектор вероятностей устойчивого состояния имеет вид:

$$
\left(\frac{x}{1-p+2x}, \frac{1-2x}{1-p+2x}, \frac{x}{1-p+2x}\right)^{T} = P,
$$
\n(3.2)

Для оценки качества передачи речевого сигнала при пакетной передаче необходимо сделать следующие допущения. Пусть:

- т-терминалов, подключенных к маршрутизатору, установили соединение и являются участниками диалога с продолжительностью;

- каждый терминал обслуживается двумя буферами для накопления пакетов. Терминал формирует пакет и помещает его в буфер. Следующий пакет помещается в этот же буфер, который к этому моменту должен быть очищен, иначе новый пакет записывается на место предыдущего.

Предусматривается следующая процедура обработки пакетов.

$$
r\tau_{\text{IAK}} + i\Delta, r = 0,1,2\ldots,\tag{3.3}
$$

Терминал формирует пустые пакеты в интервалы времени:

где $\Delta$ параметр, который возможно регулировать входным маршрутизатором.

Поскольку невозможно засинхронизировать эти моменты времени с моментами подключения абонентов, то возможно либо урезание речевого пакета, либо добавление пустого пакета один раз в начале диалога. Буфер, соответствующий терминалу, обрабатывается в моменты времени *rh* + iA. Если в данный момент сформирован не пустой пакет, он помещается в очередь для последующей передачи. Очередь обрабатывается в соответствии с процедурой FIFO («first in-first out» - «первым вошел-первым обслужен»).

Во избежание больших задержек или пропаданий пакетов для передачи речи в реальном времени необходимо обеспечить  $\tau_{\text{max}} \leq m\Delta$ .

Необходимо также отметить, что пакеты поступают в очередь на передачу в дискретные моменты времени  $r\tau_{\text{max}} + i\Delta$  с вероятностью  $P_i^{(r)}$ .

#### 3.2 Расчет параметров передачи пакетов

## 3.2.1 Расчет времени передачи пакетов и коэффициента **ИСПОЛЬЗОВАНИЯ**

Время передачи (обслуживания) µ при обслуживании пакетов, является величиной постоянной и определяется [6]:

$$
\mu = t_{OECJ} = \frac{(L_H + L_{CJ})}{R_K},
$$
\n(3.4)

где  $\mu$  - время передачи;

 $t_{\text{o6cn}}$  – время обслуживания;

 $L_u$  – длина информационной части пакета, бит;

L<sub>cn</sub> - служебные биты (преамбула и концевик) пакета, бит;

 $R_k$  – пропускная способность восходящего тракта, 1244 Мбит/с.

$$
\mu = t_{OBCJ} = \frac{(1500 + 18 + 8)}{1244 \cdot 10^6} = \frac{12208}{1244 \cdot 10^6} \approx 9.8 \text{ MKC}
$$

Коэффициент использования Кисп находится по следующей формуле:

$$
K_{\text{HCI}} = \frac{m \cdot R_{\text{H}}}{2R_{\text{K}}} \cdot (1 + \frac{L_{\text{CI}}}{L_{\text{H}}}),
$$
\n(3.5)

где т - число абонентов, установивших связь с выходным устройством;

 $Ru$  – скорость передачи данных от терминала, 512 Кбит/с.

при  $m=300$ :  $K_{HCI} = \frac{300 \cdot 512 \cdot 10^3}{2.1244 \cdot 10^6} \cdot (1 + \frac{26}{1500}) = \frac{153600}{2488000} \cdot (1 + \frac{26}{1500}) = 0,063$ .

### 3.2.2 Оценка времени запаздывания

Среднее время запаздывания m(T) определяется по формуле:

$$
m(T) = \frac{2 - K_{\text{MCI}} - \frac{x}{1 - p + 2x}}{2 \cdot (1 - K_{\text{MCI}})} \cdot \mu,
$$
\n(3.6)

$$
m(T) = \frac{2 - 0.063 - \frac{0.3}{1 - 0.9 + 2 \cdot 0.3}}{2 \cdot (1 - 0.063)} \cdot 9.8 \cdot 10^{-6} = 7,899 \text{ mpc}.
$$

Обычно значения вероятностей перехода равны р=0,9 и х=0,3, что соответствует случаю, когда 60 % времени последовательность находится в состоянии 2 (оба собеседника молчат) или 3 (говорит один из собеседников), т.е. канал используется только на 40 %.

### 3.2.3 Оценка средней задержки

1 При постоянном прибытии пакетов (модель M/D/1) m(T) можно определить по формуле:

$$
m(T) = \frac{0.75 - \frac{K_{\text{MCI}}}{2}}{1 - K_{\text{MCI}}} \cdot \mu
$$
\n(3.7)

$$
m(T) = \frac{0.75 - \frac{0.063}{2}}{1 - 0.063} \cdot 9.8 \cdot 10^{-6} = 7,525 \text{ Mpc}.
$$

2 При поступлении пакетов по закону Пуассона (модель М/М/1) m(T) равно:

$$
m(T) = \frac{1 - \frac{K_{HCI}}{2}}{1 - K_{HCI}} \cdot \frac{L_{HOJIH}}{R_H},
$$
\n(3.8)

$$
L_{\text{TOJIH}} = L_{\text{H}} + L_{\text{CJI}} + L_{\text{ITpeAM}} = (1500 + 18 + 8) \cdot 8 = 12270 \text{ for.}
$$

$$
m(T) = \frac{1 - \frac{0.063}{2}}{1 - 0.063} \cdot \frac{12208}{512 \cdot 10^3} = 0.025 \text{ c.}
$$

3 При поступлении пакетов по геометрическому закону (модель M/G/1) m(T) можно определить по формуле:

$$
m(T) = \frac{0.75 - \frac{K_{HCI}}{2}}{1 - K_{HCI}} \cdot \frac{L_{HOJIH}}{R_H},
$$
\n(3.9)

$$
m(T) = \frac{0,75 - \frac{0,063}{2}}{1 - 0,063} \cdot \frac{12208}{512 \cdot 10^3} = 0,018
$$
 c.

Для оценки качества передачи речи по сети необходимо знать общую задержку, которая является суммой средней задержки в очереди, задержки в кодеке и задержке пакетирования.

 $\sim$   $\sim$   $\sim$ 

Результирующая задержка m(T<sub>Σ</sub>) складывается из задержки в очереди m(T), задержки пакетизации  $\delta_3$  и алгоритмической задержки  $\delta_{\text{ko}T}$ в кодерах речи:

$$
m(T_{\Sigma}) = m(T) + \delta_{\rm s} + \delta_{\rm w\acute{o}ep} = m(T) + \frac{L_H + L_{C\mathcal{I}}}{R_H} + \delta_{\rm w\acute{o}ep} \,, \tag{3.10}
$$

$$
\delta_{s} = \frac{L_{H} + L_{C\pi} + L_{npea\pi\delta}}{R_{H}} = \frac{(1500 + 18 + 8) \cdot 8}{512 \cdot 10^{3}} = \frac{12208}{512 \cdot 10^{3}} = 24 \text{ MC}
$$

при R<sub>И</sub> = 512 Кбит/с,  $\delta_{KOMEP}$  = 0,125 мс.

Определим результирующую задержку  $m(T_{\Sigma})$  для всех задержек в очереди  $m(T)$ :

1) модель M/D/1

$$
m(T_2) = 0.007525 \cdot 10^{-3} + 24 \cdot 10^{-3} + 0.125 \cdot 10^{-3} = 24
$$
 mc;

2) модель М/М/1

$$
m(T_{\Sigma}) = 25.10^{-3} + 24.10^{-3} + 0.125.10^{-3} = 49
$$
 mc;

3) модель M/G/1

$$
m(T_{\Sigma}) = 18.10^{-3} + 24.10^{-3} + 0.125.10^{-3} = 42
$$
 mc.

Европейский институт по стандартизации телекоммуникаций ETSI предлагает разделить сети IP-телефонии на четыре класса по качеству

обслуживания QoS, основным показателем которого является задержка пакетов. В Рекомендации ITU-T G.114 для телефонной сети общего пользования приведены близкие к градациям ETSI задержки, которые соответствуют различным видам связи:

- до 150 мс – исходная норма;

- до 260 мс – задержка на участке спутниковой связи;

- до 400 мс – допустимая задержка с учетом участка спутниковой связи;

- свыше 400 мс – недопустимая задержка.

В таблице 3.1 показаны рекомендации по задержке ITU-T (в таблице данные сопоставлены с классами QoS ETSI по Рекомендациям Р.800 и Р.830) [5].

Таблица 3.1

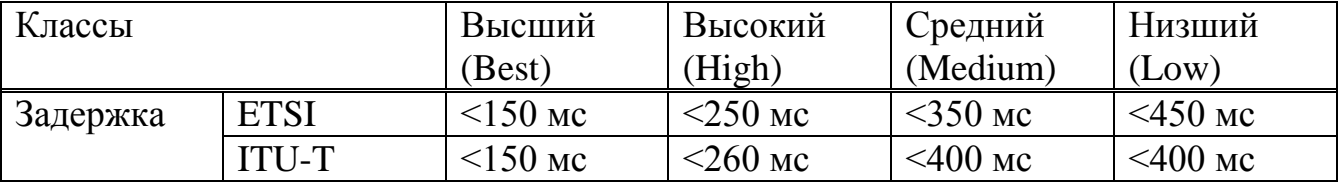

Исходя из таблицы 3.1 можно сказать, что мы имеем отличные показатели результирующих задержек.

#### **3.2.4 Оптимизация длины пакета при пакетной передачи речи**

Для определения оптимальной длины пакета достаточно определить оптимальную длину информационной части пакета, т. к. служебная часть речевого пакета является постоянной. Оптимальная длина пакета может быть найдена из решения уравнения:

$$
\frac{dm(T_{\Sigma})}{dL_{\nu}} = 0, \tag{3.11}
$$

После выполнения необходимого преобразования оптимальная длина информационной части пакета определяется по формуле (3.12):

$$
L_{\text{Norm}} = L_{\text{cn}} \cdot \left(\frac{k}{1-k}\right) \cdot (1+F),\tag{3.12}
$$

$$
F = \sqrt{1 - \frac{1 - \frac{R_H}{2R_K \cdot k} \cdot (\frac{1}{2} - k)}{1 + \frac{R_H}{2} \cdot (0.75 - \frac{k}{2})}}
$$
(3.13)

$$
k = \frac{m \cdot R_{\rm H}}{2R_{\rm K}} = \frac{300.512 \cdot 10^3}{2.1244 \cdot 10^6} = \frac{153600}{2488000} = 0,0617.
$$

$$
F_1 = \sqrt{\frac{1 - \frac{512 \cdot 10^3}{2 \cdot 1244 \cdot 10^6 \cdot 0,0617} \cdot (0,5 \cdot 0,0617)}{1 + \frac{512 \cdot 10^3}{1244 \cdot 10^6 \cdot 0,0617} \cdot (0,75 - \frac{0,0617}{2})}} = \sqrt{\frac{1 - \frac{1 - 0,0033 \cdot 0,03085}{1 + \frac{0,0033 \cdot 0,71915}{1 - 0,9383}}}{1 + \frac{0,0033 \cdot 0,71915}{1 - 0,9383}}}
$$

 $L_{\text{Horr}} = 18 \cdot \left(\frac{0.0617}{1 - 0.0617}\right) \cdot (1 + 0.014) = 1.199.$ 

Г

Оптимальное время запаздывания определяется по формуле:

$$
m(T_{\Sigma})L_{\mu} = L_{\text{on}T} = \langle T \rangle_{L_{\text{on}T}} = \frac{L_{\text{c}}}{R_{\mu}}.
$$
\n
$$
\left[ \frac{k \cdot (F+1)^2}{(1-k) \cdot F} \cdot \left( \frac{R_{\mu}}{R_{\kappa}} \cdot \frac{0.75 - 0.5k}{1-k} + 1 \right) + (F+1) \cdot \left( \frac{R_{\mu}}{R_{\kappa}} \cdot \frac{0.75 - 0.5k}{1-k} - \frac{k}{1-k} \right) - \frac{R_{\mu}}{2R_{\kappa}} \right]
$$
\n(3.12)

$$
m(Tz)Lorr = \frac{18}{512 \cdot 10^3}.
$$
  
\n
$$
\left[\frac{0,0617 \cdot (0,014+1)^2}{(1-0,0617) \cdot 0,014} \cdot \left(\frac{512 \cdot 10^3}{1244 \cdot 10^6} \cdot \frac{0,75-0,5 \cdot 0,0617}{1-0,0617} + 1\right) + (0,014+1) \cdot \left(\frac{512 \cdot 10^3}{1244 \cdot 10^6} \cdot \frac{0,75-0,5 \cdot 0,0617}{1-0,0617} - \frac{0,0617}{1-0,0617}\right) - \frac{512 \cdot 10^3}{2 \cdot 1244 \cdot 10^6} = 5,642 \cdot 10^{-4} = 0,5642
$$
 *Mc.*

### **3.3 Расчет пропускной способности**

### **3.3.1 Расчет возникающей нагрузки от абонентов сети**

В связи с невозможностью расчета возникающей нагрузки для данных и мультимедиа, рассчитаем нагрузку Voice от абонентов сети.

Для абонентов проектируемой сети следует различать две категории (сектора) источников: деловой сектор и квартирный сектор, которые имеют телефонные аппараты.

При этом интенсивность местной возникающей нагрузки может быть определена, если известны следующие её основные параметры:

- *NТА.дел* - число телефонных аппаратов делового сектора;

- *NТА.кв* - число телефонных аппаратов квартирного сектора;

- *СТА.дел, СТА.кв* - среднее число вызовов в ЧНН от одного источника вышеупомянутых категорий;

- *ТТА.дел*, *ТТА.кв* - средняя продолжительность одного разговора абонентов вышеупомянутых категорий в ЧНН;

- *РР* - доля вызовов, окончившихся передачей информации.

Структурный состав источников, т.е. число терминаловразличных категорий определяется изысканиями, а остальные параметры *C<sup>i</sup>* , *Ti* , *PP* статистическими наблюдениями на действующих АТС города.

При отсутствии статистического учета интенсивность возникающей местной нагрузки от абонентов жилого комплекса рекомендуется рассчитывать по средним значениям *C<sup>i</sup>* , *Ti* , *P<sup>P</sup>* по таблице 3.2.

| Типы терминалов |  | Категории источников |  |                   |      |     |
|-----------------|--|----------------------|--|-------------------|------|-----|
|                 |  | Деловой сектор       |  | Квартирный сектор |      |     |
|                 |  | 1, C                 |  |                   | 1, c |     |
| Телефоны        |  | 90                   |  |                   |      | 0.5 |

Таблица 3.2 – Средние значения параметров нагрузки

Интенсивность возникающей местной нагрузки источников i-й категории, выраженная в Эрлангах, определяется формулами:

$$
Y_{TAi} = \frac{1}{3600} \cdot N_{TAi} \cdot C_{TAi} \cdot t_{TAi}, \qquad \text{Эp}, \tag{3.13}
$$

где t<sub>i</sub>- средняя продолжительность одного занятия, с.

$$
t_{\text{TA}i} = \alpha_{\text{TA}i} \cdot P_p(t_{\text{CO}} + a \cdot t_H + t_Y + t_{\text{TB}} + T_{\text{TA}i}), \text{cek},\tag{3.14}
$$

Продолжительность отдельных операций по установлению связи, входящих в формулы 3.13 и 3.14, принимают следующие значения:

- время слушания сигнала ответа станции  $(t_{CO})$ , 3, с;
- время набора а знаков номера с дискового ТА  $(a \cdot t_H)$ , 15 $\cdot n$ , c;
- время набора n знаков номера с тастатурного TA,  $(n \cdot t_H)$ , 0.8  $\cdot n$ , c;
- время посылки вызова вызываемому абоненту при состоявшемся разговоре ( $t_{\text{IIB}}$ ), 7-8, с;
- время установления соединения с момента окончания набора до подключения к линии вызываемого абонента  $(t<sub>V</sub>)$ , 2 с.

Для ТА коэффициент  $\alpha$  учитывает продолжительность занятия приборов вызовами, которые не закончились разговором. Его величина в основном зависит от средней длительности разговора *Т i* и доли вызовов, закончившихся разговором *PP* , и определяется по графику (рисунок 3.2), а для персональных компьютеров коэффициент  $\alpha$  можно принять равным 1,5.

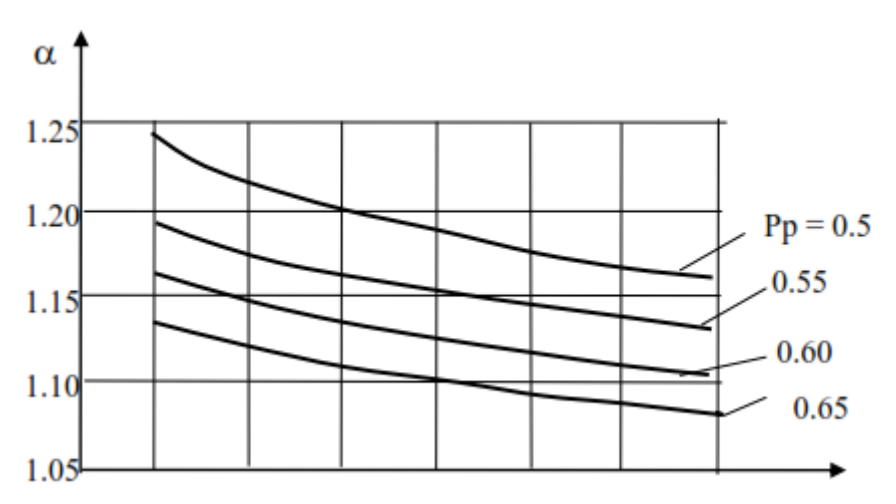

Рисунок 3.2 – Продолжительность занятия приборов

Используя выше приведенные формулы и учитывая исходные данные: *NТА.кв*. = 275, *NТА.дел*. = 25, рассчитаем местную нагрузку:

Для делового сектора:

 $t_{\tau A} = 1.25 \cdot 0.5(3 + 4.8 + 7 + 2 + 90) = 66.75$ , сек;

$$
Y_{TA \text{gen}} = \frac{1}{3600} \cdot 25.4, 2.66, 75 = 1,94, 3 \text{p.}
$$

Для квартирного сектора:

$$
t_{TA} = 1,25.0,5(3 + 4,8 + 7 + 2 + 90) = 66,75
$$
, cex;  

$$
Y_{TA_{KB}} = \frac{1}{3600} \cdot 275.3,2.66,75 = 16,31,3p.
$$

Междугородняя нагрузка от абонентов жилого комплекса определим по формуле 3.15:

$$
Y_{\text{M}\Gamma} = 0,003 \cdot N, \exists p \pi,
$$
  
\n
$$
Y_{\text{M}\Gamma \text{gen}} = 0,003 \cdot 25 = 0,075, \exists p \pi
$$
\n(3.15)

 $Y_{\text{MT KB}} = 0,003.275 = 0,825,$ Эрл

Международная нагрузка от абонентов сети определяется по формуле 3.16:

$$
Y_{\text{HCX.MH.}} = Y_{\text{BX.MH.}} = 0,006 \cdot N, \text{Эрл} \tag{3.16}
$$

где N – число ТА у абонентов рассматриваемого жилого комплекса.

 $Y_{\text{HCX.MH.gen}} = Y_{\text{BX.MH.gen}} = 0,006.25 = 0,15,3 \text{ pJ}$ 

 $Y_{\text{HCX.MH.\kappa B}} = Y_{\text{BX.MH.\kappa B}} = 0,006.275 = 1,65, \text{Эрл}$ 

Тогда, исходящая нагрузка от абонентов:

 $Y_{\text{HCX},i} = Y_{TA\,i} + Y_{\text{MT}\,i} + Y_{\text{HCX.MH},i}, 3 \text{pJ}$ 

где i - тип категории источников.

 $Y_{\text{HCX},\text{neu}} = 1,94 + 0,075 + 0,15 = 2,165,3$ рл

 $Y_{\text{HCX,KB}} = 16,31 + 0,825 + 1,65 = 18,785,$ Эрл

Таким образом, общая возникающая нагрузка от абонентов ЖК«Симфония» составляет 40,66 Эрл. Учитывая используемый в

рассматриваемой сети кодек с коэффициентом использования ресурса  $k = 1,25$ , рассчитаем трафик пакетной сети:

 $V = 1,25.84,8.40,66 = 4309,96$  Кбит/с.

# **3.3.2 Расчет общей полосы пропускания**

Согласно статистическим данным, число пользователей технологии FTTH возрастает стремительным потоком. При этом каждому пользователю в будущем потребуется более 30 Мбит/с [8] полосы для обеспечения широкополосного сервиса. Что касается малого и среднего бизнеса, то его потребности в широкой полосе лежат в пределах 50–100 Мбит/с (поток к офису).

Ориентируюсь на предлагаемые оператором ТОО «Ивентис Телеком» мультисервисные услуги, можем рассчитать необходимую полосу пропускания для каждого абонента.

На сегодняшний день среда услуг провайдера ТОО «Ивентис Телеком» предоставляет 75 каналов телевизионного вещания, из них пока только четыре канала стандарта HDTV, остальные транслируются по стандарту SDTV; контент VoD оснащен разнообразными картинами зарубежного и отечественного кинематографа.

Составим таблицу по полосе пропускания каждого сервиса для одного пользователя современных телекоммуникационных услуг (таблица 3.3).

Таким образом, для каждого абонента достаточно 24.6 Мбит/с пропускной способности.

Для юридических лиц требуется несколько большая полоса, так как им требуется быстрое и качественное Интернет обслуживание.

Так как телевидение является развлекательной услугой и соответственно она менее востребована среди лиц бизнеса, то при подсчете общей требуемой полосы для юридических лиц трафик для этой службы можно опустить.

Тогда, учитывая пропускную способность по тарифному плану, к которому подключены юридические абоненты, можем составить таблицу 3.4.

| Тип сервиса      | Полоса(BW)     | К пользователю | От пользователя |
|------------------|----------------|----------------|-----------------|
| 2xHDTV (MPEG4)   | $2x8,0$ Мбит/с | $16,0$ Мбит/с  | 100 Мбит/с      |
| <b>SDTV</b>      | $5,0$ Мбит/с   | $5,0$ Мбит/с   | 100 Мбит/с      |
| Видео/аудио по   | $3,0$ Мбит/с   | $3,0$ Мбит/с   | 100 Мбит/с      |
| требованию       |                |                |                 |
| Цивровой телефон | 64 кбит/с      | 100 кбит/с     | 100 Мбит/с      |
| Домашний офис    | 512 Мбит/с     | 512 Мбит/с     | 256 Мбит/с      |
| Итого            |                | $24.6$ Мбит/с  | $656$ кбит/с    |

Таблица 3.3 –Требуемая полоса пропускания для физических лиц

| Тип сервиса      | Полоса $(BW)$ | К пользователю | От пользователя |
|------------------|---------------|----------------|-----------------|
| 2xHDTV (MPEG4)   |               |                |                 |
| <b>SDTV</b>      |               |                |                 |
| Видео/аудио по   | $3,0$ Мбит/с  | $3,0$ Мбит/с   | 100 Мбит/с      |
| требованию       |               |                |                 |
| Цивровой телефон | 64 кбит/с     | 100 кбит/с     | 100 Мбит/с      |
| Домашний офис    | 2 Мбит/с      | 2 Мбит/с       | 1 Мбит/с        |
|                  | Итого         | $5,1$ Мбит/с   | $1,2$ кбит/с    |

Таблица 3.4 – Требуемая полоса пропускания для юридических лиц

Поток данных от OLT передаётся со скоростью 1.244 Гбит/с, а восходящие потоки от всех ONU передаются с общей скоростью 1.244 Гбит/с.

Следовательно, сигнал, пришедший на сплиттер, разделяется на 32.

>1244÷32≈38.88 Мбит/с – максимальная полоса для одного абонента.

Подсчитаем суммарную пропускную полосу от всех пользователей комплекса в час наибольшей нагрузки:

 $275.24,6 + 25.5,1 = 6765 + 127,5 = 6892,5$  Mбит/c.

Учитывая ветвление сигнала на сплиттере, можем подсчитать минимальную пропускную способность, требуемую для 32 пользователей:

32.24,6 = 787,2 Мбит/с.

1244-787,2=456,8 Мбит/с – незадействованная полоса.

Таким образом, полученные данные показывают, что технология GEPON предоставляет абонентам требуемую полосу пропускания и допускает подключение к 2-м и более точкам IPTV, Internet и телефонии.

#### **3.4 Расчет систем резервирования в сетях PON**

В сетях PON может резервироваться центральная карта, оптический путь (до абонента или до промежуточной точки сети) и абонентское устройство. Рассмотрим основные схемы резервирования, которые целесообразно применять на практике [12].

Схема резервирования №1 - Резервирование по центральной карте, оптическому пути до абонента и абонентскому устройству (рисунок 3.3).

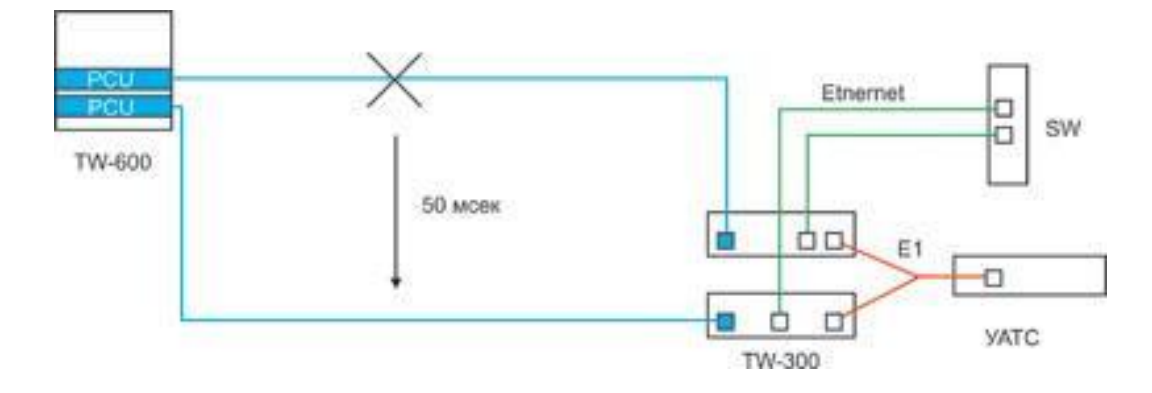

Рисунок 3.3 - Резервирование по центральной карте, оптическому пути до абонента и абонентскому устройству

Наиболее полный и соответственно наиболее затратный вариант. В центральном шасси установлено две центральных карты PON, волокно идет от центра к абоненту двумя разными путями, у абонента стоит два абонентских устройства, настроенные в системе управления как Working (W) и Protecting (P). При обрыве кабеля или выходе из строя любого из зарезервированных элементов (центральной карты, абонентского устройства) на основном маршруте система автоматически переключается на резервный маршрут. Время переключения – 50 мсек.

Схема резервирования №2 - Резервирование по оптическому пути до абонента и абонентскому устройству (рисунок 3.4). Волокно, выходящее из центральной карты, сразу разветвляется на два направления и идет к абоненту двумя разными путями, у абонента стоит два абонентских устройства, настроенные в системе управления как Working (W) и Protecting (P). При обрыве кабеля или выходе из строя абонентского устройства на основном маршруте система автоматически переключается на резервный маршрут. Время переключения – 50 мсек.

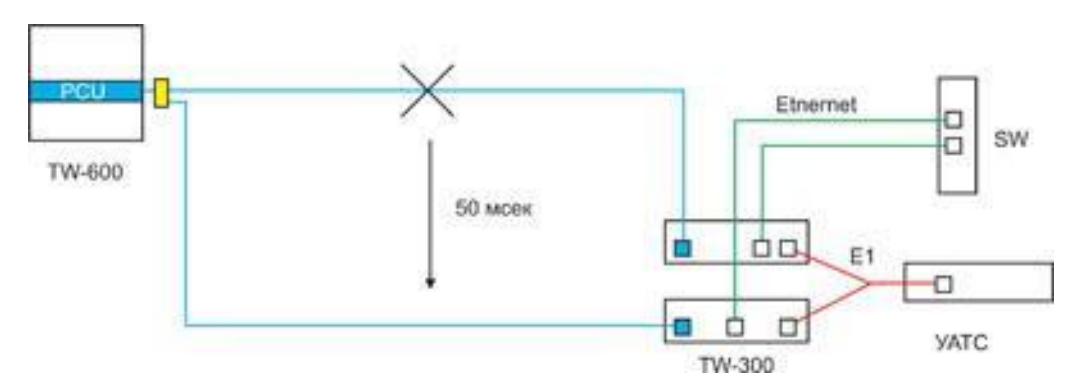

Рисунок 3.4 - Резервирование по оптическому пути до абонента и абонентскому устройству

Схема резервирования №3 - Резервирование по оптическому пути до абонента (рисунок 3.5). Волокно, выходящее из центральной карты, сразу разветвляется на два направления и идет к абоненту двумя разными путями. Одно волокно подключено к абонентскому устройству, второе – оконцовано и готово к подключению. При обрыве оптического кабеля на основном маршруте необходимо вручную переключить абонентское устройство на резервное волокно. Время восстановления сервиса – 1-2 минуты после переключения, т.к. системе необходимо заново провести ranging этого абонентского устройства.

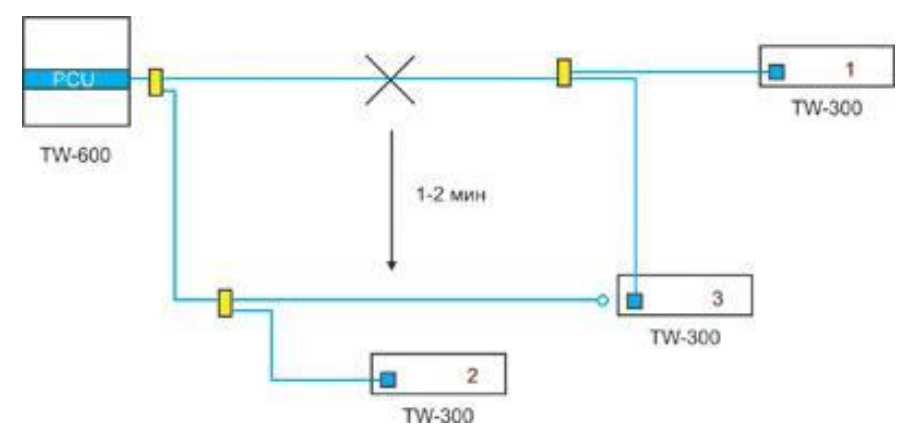

Рисунок 3.5 - Резервирование по оптическому пути до абонента. Абоненты 1 и 2 не зарезервированы

Схема резервирования №4 - В том случае, когда нет возможности зарезервировать весь оптический путь от центра до абонента, может быть целесообразным резервирование части оптического пути от центра до некоторой промежуточной точки сети (рисунок 3.6). При этом фактически применяется схема 3, только оконцованное и готовое к подключению волокно доходит не до абонента, а до той точки сети, до которой осуществляется резервирование. Действия оператора при обрыве кабеля на зарезервированном участке основного маршрута аналогичны описанным в схеме 3. При этом оператору необходимо предусмотреть возможность гарантированного доступа к промежуточной точке сети для проведения необходимых работ в случае аварии.

Существуют и более сложные схемы резервирования, но они представляют основном теоретический интерес. В частности, в схемах 3 и 4 можно автоматизировать переключение с основного на резервное волокно – для этого применяется устройство Bypass Switch. Но организация схемы автоматического контроля обрыва кабеля неоправданно сложна.

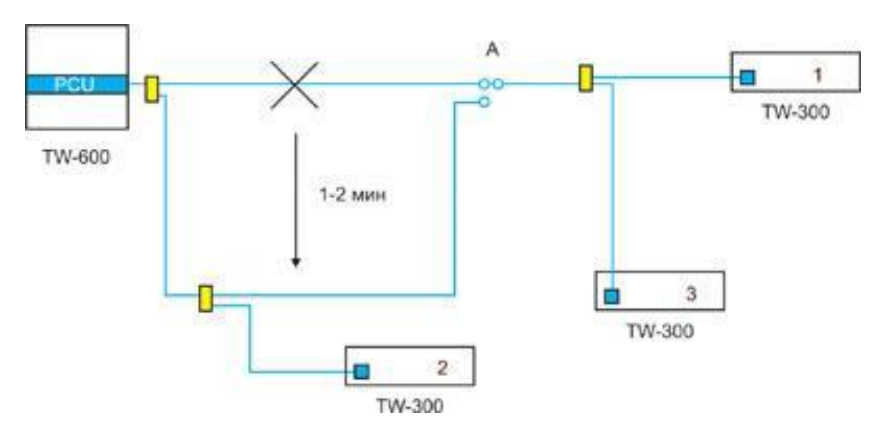

Рисунок 3.6 - Резервирование по оптическому пути до промежуточной точки сети. Абонент 2 не зарезервирован

Оценим эффективность предложеных схем резервирования. Прежде всего, введем стандартную терминологию:

- F - FIT, Failure In Time - число отказов за  $10^9$  часов.

- M - MTBF, Minimal Time Before Failure - время между отказами, в часах. Очевидно, что  $M = 10^9$ / F, F =  $10^9$ / M. Иногда измеряется в годах:  $M' = M/8760$  (в году 24  $-$  365 = 8760 часов).

- R - MTTR, Minimal Time To Repair - среднее время ремонта, в часах.

- A - доступность, доля времени, в течение которого система работоспособна, определяется по формуле:

$$
A = M/(M+R) \tag{3.17}
$$

Обычно измеряется в процентах:  $A' = A \cdot 100\%$ .

- U - недоступность, доля времени, в течение которого система неработоспособна.

$$
U = 1 - A = R/(M+R) \sim R/M = F \cdot \mathbb{R}/10^9 \tag{3.18}
$$

$$
U' = U \cdot \mathbb{Z}100\% \tag{3.19}
$$

U системы из нескольких элементов легко вычислить, применяя два простых правила:

а) При последовательном соединении:

$$
A' = A1 \cdot BA2, U'=1-(1-U1) \cdot (1-U2) \sim U1+U2 \text{ (для малых значений)}
$$
 (3.20)

б) При дублировании (резервировании)  $U = U^2$ .

Основные причины неработоспособности системы PON - это обрыв кабеля, выход из строя приемника или передатчика на абонентском узле (ONU), выход из строя приемника или передатчика на центральном узле (OLT), поломка сплиттера. Приблизительные значения U LINE , UONU , UOLT, U приведены в таблице 3.5.

|              |              |          | ----<br>.<br>ິ                |
|--------------|--------------|----------|-------------------------------|
| Элемент      | $F$ $\Gamma$ | MTTR (R) | $U = F - R/10^2$              |
| <b>ULINE</b> | 4000         |          | $4,8 - 10$                    |
| <b>UONU</b>  | 3000         |          | $1,8.210$ <sup>3</sup>        |
| <b>UOLT</b>  | 4500         |          | $0.9 - 10^{-3}$               |
| <b>USPL</b>  | 100          |          | $0,12 \cdot 20$ <sup>-3</sup> |

Таблица 3.5 – Приблизительные значения  $U_I$ <sub>INE</sub>, U<sub>ONIJ</sub>, U<sub>OLT</sub>, U<sub>SPL</sub>

Таким образом, для предложенных схем резервирования вероятности недоступности системы U равны соответственно:

Для схемы 1:

$$
U = (UOLT+USPL+ULINE+UONU)2 = 5,8.210-9, \text{ with } 0,2 \text{ dex in the point } \text{B} \text{ for } 0.2 \text{ cm.}
$$

Для схемы 2:

 ${\rm U}={\rm U}_{\rm OLT}{\rm +U}_{\rm SPI}{\rm +U}_{\rm LINE}{\rm +U}_{\rm ONU}^{\rm }={\rm 1.0 \cdot 10^{-5}}$ , или 5 мин простоя в год

Для схемы 3:

 ${\rm U}={\rm U}_{\rm OLT}{+}{\rm U}_{\rm SPI}{+}{\rm (U}_{\rm LINE)}{}^2+{\rm U}_{\rm ONU}$  = 2,8  $\cdot$  010  $^5$ , или 15 мин простоя в год

Без резервирования:

 $U = U_{\text{OLT}} + U_{\text{SPL}} + U_{\text{LINE}} + U_{\text{ONU}} = 7.6 \cdot 10^{-5}$ , или 40 мин простоя в год.

В схемах с частичным резервированием (2, 3 и 4) при выходе из строя незарезервированного элемента (центральной карты, абонентского устройства) необходимо заменить его на аналогичное устройство из ЗИП. Для того, чтобы замена могла быть произведена наиболее оперативно, устройства в ЗИП должны быть заранее подготовлены.

Центральная карта (PCU). Администратор сети должен контролировать, чтобы резервная PCU имела ту же версию ПО, что работает на сети PON, и на ней был прописан тот же IP адрес, что и на рабочей PCU. Кроме того,

необходимо иметь копию конфигурации сети (backup) на винчестере, и обновлять после каждого изменения на сети (например, подключения нового абонентского устройства). В этом случае при выходе из строя рабочей карты PCU дежурный инженер сможет максимально оперативно заменить карту PCU в центральном шасси и восстановить работоспособность системы.

Абонентское устройство. Администратор сети должен контролировать, чтобы резервное абонентское устройство имело ту же версию ПО, что работает на сети PON.

### 3.5 Расчет режима инициализации

Узел OLT в поисках новых незарегистрированных узлов время от времени должен запускать процедуру инициализации. Периодичность этой процедуры, также устанавливаемой администратором, может быть один раз в секунду и реже. Интервал инициализации определяется разбросом времен двойного пробега RTT по всем ОNT и для большого радиуса сети.

При передачи пакетов в нисходящий поток ОLT выделяет интервал времени – интервал инициализации длительности  $T$ , в течение которого возможна регистрация новых абонентских узлов.

Центральный узел OLT должен позаботится о том, чтобы в интервале инициализации не поступали сообщения от ранее зарегистрированных ONT, т.е. ОLТ заранее перестает выдавать им необходимые разрешения.

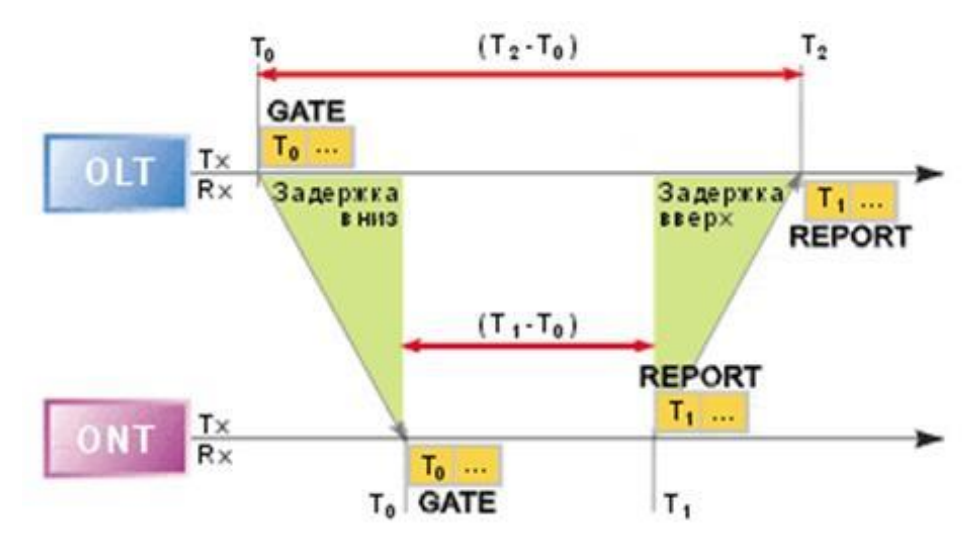

Рисунок 3.7 - Определение времени двойного пробега RTT для регистрируемого ONT

Длина интервала инициализации  $T$  должна быть не меньше чем: [13]

$$
RTT_{\text{max}} - RTT_{\text{min}} + T_{\text{REPORT}}, \qquad (3.21)
$$

где время двойного пробега RTT – время прохождения оптического сигнала по пути OLT-ONT-OLT;

*TREPORT* - время передачи сообщения REPORT.

OLT в момент времени *T0* передает сообщение GATE, тем самым, извещая о начале процесса инициализации. В сообщении GATE указывается время *T1* отправки ответного сообщения REPORT. Перемещая это сообщение с более высокого уровня на уровень MAC, OLT на основе протокола MPCP помещает внутрь сообщения временную метку *T0*, соответствующую локальному моменту времени на OLT. При этом только незарегистрированные узлы ONT могут отвечать на GATE. Когда незарегистрированный узел ONT получает GATE, то по временной метке (поле TS, рисунок 3.8) узел устанавливает отсчет *T<sup>0</sup>* для своего собственного времени.

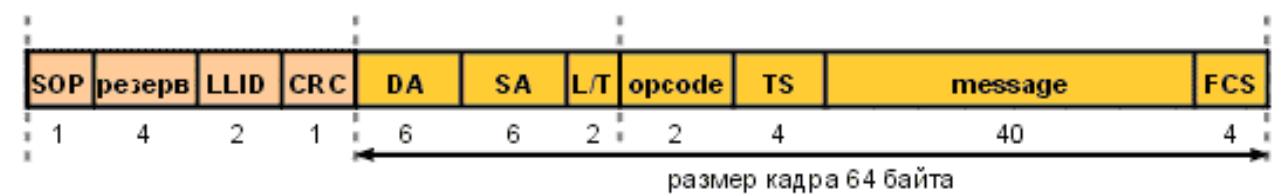

Рисунок 3.8 – Формат кадра Ethernet в PON

Когда локальные часы на ONT достигают времени, ONT начинает передавать ответное сообщение REPORT. Сообщение REPORT содержит MACадрес данного ONT и временную метку *T1*.

В момент времени *T<sup>2</sup>* OLT получает REPORT от незарегистрированного ONT, читает его MAC адрес и временную метку  $T_I$  и вычисляет время двойного пробега:

$$
RTT = (T_2 - T_0) - (T_1 - T_0) = T_2 - T_1
$$
\n(3.21)

Поскольку несколько незарегистрированных ONT одновременно могут попытаться зарегистрироваться и ответить своими сообщениями REPORT на GATE, то может возникнуть коллизия. В этом случае те ONT, чьи сообщения REPORT испытали коллизию, не будут зарегистрированы.

Узел ONT ожидает уведомление о регистрации, и если по истечении заданного тайм-аута не получает его, то считает, что произошла коллизия, и попытается повторно зарегистрироваться, предварительно пропустив несколько GATE-сообщений. Число пропущенных сообщений выбирается случайным образом из заданного интервала, а интервал удваивается после каждой новой коллизии. Используется так называемый усеченный экспоненциальный

алгоритм, аналогичный алгоритму разрешения коллизий в протоколе IEEE 802.3 CSMA/CD.

Если коллизии не возникло, то ОLT посылает GATE-сообщение на МАСадрес **ONT** регистрируемого  $\mathbf{c}$ указанием выделенного уникального идентификатора LLID. (Идентификатор LLID выполняет функцию тега и необходим для того, чтобы сеть EPON могла эмулировать коммутацию уровня 2 и организовывать виртуальные сети). Получив этот GATE, узел ONT переходит в нормальный режим работы.

Прежде всего, для нормального режима работы важно отметить, что протокол МРСР не касается механизма распределения полосы в обратном потоке между различными ОNT. MPCP скорее является поддерживающим протоколом, необходимым для доставки к узлам ONT принятых на OLT решений о распределении полосы. Распределение полосы непосредственно возложено на алгоритм DBA (dynamic bandwidth allocation) и выходит за рамки данной статьи.

На ОСТ диспетчер DBA посредством МРСР отправляет GATE-сообщения для каждого ONT со следующей информацией: время, в которое данный узел ОМТ должен начать передачу, и длительность передачи. Протокол МРСР обеспечивает единое время на часах OLT и на часах каждого ONT посредством указания временных меток в управляющих GATE-кадрах.

Узел ONT, получив сообщение GATE (unicast), убеждается, что оно адресовано ему, и узнает о времени начала передачи и длительности передачи. Безусловно, OLT при вычислении времени начала передачи для ONT принимает во внимание известное RTT для этого узла. ОNT каждый раз проверяет правильность своей синхронизации с ОLT, сверяя содержащуюся в полученном САТЕ-сообщении временную метку со своим собственным временем.

| Максимальное время передачи кадра Ethernet (с преамбулой), 1526   | $12 \text{ m}$ |  |
|-------------------------------------------------------------------|----------------|--|
| байтов                                                            |                |  |
| Периодичность опроса узлов в нормальном режиме, не реже чем       | $1-3$ MC       |  |
| Время передачи управляющего кадра GATE (с преамбулой), 72<br>байт | $0,6$ MKC      |  |
| Время опроса состояния 32 узлов ОNT сети, 32х0.6                  | $20$ MKC       |  |
| Потребление полосы служебными ресурсами в нормальном              | $<$ 2 %        |  |
| режиме                                                            |                |  |
| $RTT(20 \text{ km})$                                              | $200$ MKC      |  |
| Периодичность режима инициализации (параметр конфигурации)        | >1c            |  |
| Расходы на регистрацию нового ONU, 2 сообщения GATE               |                |  |
| Потребление полосы режимом инициализации                          |                |  |

Таблица 3.6 - Характерные времена в ЕРОН

Если расхождение превысит установленный порог, то ONT посчитает, что он потерял синхронизацию и переключится из нормального режима в режим инициализации.

Если разница не превышает установленный порог, то ONT, подкорректировав свои часы, будет дожидаться момента начала разрешенной передачи. Выделенный тайм-слот может вместить несколько кадров Ethernet. Передача фрагментов кадров исключена – если следующий в буфере кадр не помещается в незанятую часть разрешенного временного интервала, то кадр будет дожидаться следующего временного интервала, разрешенного для отправки. Произведем расчеты по вышеописанным формулам и сведем в таблицу 3.6.

# **3.6 Расчет оптического бюджета при построении PON дерева**

## **3.6.1 Понятие «оптического бюджета»**

«Оптическим бюджетом» принято считать максимальное значение затухания в оптическом волокне от OLT коммутатора до максимально удаленного ONU. В данном случае оптический бюджет = Tx выходная мощность трансивера – (-Rx) чувствительность ресивера.

В данной работе для OLT BBS 1000+ и ONU 404:

- Для Downstream направления (OLT > ONU), выходная мощность OLT составляет +3dBm и чувствительность ONU – 26dBm. Зная эти значения мы можем вычислить оптический бюджет для Downstream потока:  $3-(-26) =$ 29dBm;
- Для Upstream направления (ONU > OLT), выходная мощность ONU составляет +3dBm и чувствительность OLT – 30dBm. Зная эти значения мы можем вычислить оптический бюджет для Upstream потока: 3-(-30) = 33dBm.

Так как передача Upstream и Downstream потоков осуществляется в одном оптическом волокне, допустимый бюджет будет выше 29dBm.

## **3.6.2 Затухание сигнала в оптической сети**

На затухание сигнала в оптической сети влияют следующие составляющие:

- Потери в соединениях волокна;
- Потери в оптическом волокне (на километр);
- Потери в оптических коннекторах;
- Потери при использовании различных типов сплиттеров;

В нижеуказанной таблице приведены значения потерь для каждого элемента PON дерева (в списке приведены средние значения):

| extints only remind the replacement of the contract of |                |  |  |  |
|--------------------------------------------------------|----------------|--|--|--|
| Параметр                                               | Затухание      |  |  |  |
| Потери в соединениях волокна                           | $0.1 - 0.2$ dB |  |  |  |
| Потери в оптическом волокне                            | 0.4dB          |  |  |  |
| (1310nm)                                               |                |  |  |  |
| Потери в оптическом                                    | 0.3dB          |  |  |  |
| волокне(1490/1550nm)                                   |                |  |  |  |
| Потери в оптических коннекторах                        | 0.3dB          |  |  |  |
| Затухание в 1:2 оптическом сплиттере                   | 3dB            |  |  |  |
| Затухание в 1:4 оптическом сплиттере                   | 7dB            |  |  |  |
| Затухание в 1:8 оптическом сплиттере                   | 10dB           |  |  |  |
| Затухание в 1:16 оптическом сплиттере                  | 13dB           |  |  |  |
| Затухание в 1:32 оптическом сплиттере                  | 15dB           |  |  |  |
|                                                        |                |  |  |  |

Таблица 3.7 – Средние значения потерь для элементов PON

#### **3.6.3 Расчет оптического бюджета при построении PON дерева**

Расчет оптического бюджета при построении PON дерева производим по следующей формуле:

$$
P = F(km) + C + Sl + Sp
$$
 (3.22)

где P - бюджет мощности (максимальные оптические потери в ODN – Optical Distribution Network);

F - протяженность волокна в километрах;

С - затухание сигнала в оптических коннекторах;

Sl - затухание сигнала в соединениях волокна;

Sp - затухание сигнала в сплиттерах.

Исходные данные:

- Расстояние от OLT= 2,2 км;
- количестве оптических коннекторов = 7;
- количестве соединений  $OB = 6$ ;
- количестве сплиттеров = 2 (1:8, 1:4).

Рассчитаем данные варианты с использованием 4-х оптических коннекторов и одного соединения оптического волокна на участке между сплиттерами и ONU:

$$
P = 0,3 \cdot \mathbb{Z}2,2 + 7 \cdot \mathbb{Z}0,3 + 0,2 \cdot \mathbb{Z}6 + (10+7) = 20,96 \text{ dB}
$$

Таким образом мы имеем удовлетворительную величину затухания на оптической линий связи, т.к предельно допустимым затуханием является величина равная 27 dB.

# **4 Бизнес – план**

# **4.1 Резюме**

Главной целью дипломной работы является проектирование сети связи в ЖК «Симфония» г.Алматы на основе технологии GPON для предоставления услуг Triple Play.

В данный момент существующие операторы для более качественного и наиболее недорого предоставления услуг Triple Play стараются строить сети по последним технологиям. Стоит отметить, что такой процесс требует серьезных капитальных вложений.

На сегодняшний день разработано оптимальное решение данной проблемы по предоставлению самых современных телекоммуникационных услуг, а именно строительство сетей на базе технологии GPON. Подобная конфигурация с недавних пор широко используется при массовом развертывании сетей связи.

В данном разделе рассматривается эффективность применения технологии построения абонентского доступа GPON для предоставления телекоммуникационных услуг с высокими скоростями и качеством услуг Triple Play жителям ЖК «Симфония».

Экономическая эффективность инвестиционного проекта с учетом фактора времени свидетельствуют об инвестиционной привлекательности проекта, так как ожидаемый чистый доход за 3 года составляет 27 966 489,87 тг, период возврата инвестиций составит 1,78 года.

В перспективе, возможно, что этот проект примется в качестве альтернативы существующим сетям связи, построенных на основе уже всем известных технологий, эксплуатация и содержание которых обходится дороже.

# **4.2 Описание продукции**

Основной целью данного бизнес-плана является правильный выбор технологической платформы.

Технология построения абонентского доступа GPON, обеспечиваемая большой емкостью, высокой помехозащищенностью и простотой структуры системы, имеет широкую поддержку со стороны операторов связи во всем мире. С другой стороны, эта технология характеризуется более высоким качеством обслуживания (QoS) при "низком уровне излучения, четкости передаваемой речи и высокой степени защищенности", что привлекает к ней широкий круг провайдеров связи.

Все эти достоинства определяют быстрое развитие технологии. Существующая на данный момент картина в области связи, показывает, что рассматриваемая технология уже бурно развивается, темпы которого превышают 100 %.

Популярное использование пассивных оптических сетей началась с попыток резкого уменьшения числа волокон, используемых для передачи данных.

Спектральное уплотнение и оптические разветвители стали основными элементами пассивных оптических сетей — PON, или Passive Optical Networks, на которые многие компании и операторы связи возлагают надежды в решении проблемы последней мили и появлении оптоволокна в каждой квартире (FTTH, Fiber To The Home).

На сегодняшний день существует множество компаний, занимающихся производством продуктовой линейки системы GPON и предоставлением кейса готовых решений широкополосного доступа.

Однако, как известно, залог успешной работы, развития и защиты вложенных инвестиций заложен в правильном выборе технологической платформы для построения мультисервесной сети, то есть основную ставку необходимо делать на оборудование и решения признанных лидеров индустрии, одним из которых является Olencom Electronics (Utstarcom).

## 4.3 Маркетинговый план

Маркетинговая политика основана на предоставления абонентам услуг высого качества и скорости.

При этом величина тарифного плана ожидается немного ниже уровня тарифов на предоставляемые услуги на основе существующих кабельных технологий.

Главной задачей является предоставление неограниченных услуг связи для населения местности, отвечающим современным требованием на рынке телекоммуникаций.

 $Cv<sub>Tb</sub>$ технологии проста: подключившись единожды  $\Pi$ <sup>O</sup> каналу широкополосного доступа, пользователь получает сразу три сервиса вместо одного: высокоскоростной Интернет, цифровое телевидение и телефонию, или TCP/IP+IP-TV+VoIP.

Три услуги – и один провайдер, единый счет и даже единый сервисный центр в случае неполадок - вместо трех, что вполне удобно.

### 4.3.1 Потребители

В пору современных технологий люди нуждаются в оперативной и качественной доставке информации, которая необходима для достижения заданных целей.

Потребителями проектируемой сети могут быть как физические, так и юридические лица.

С развитием рыночной экономики и стремительного роста потребностей населения можно с уверенностью отметить, что предоставляемые услуги нашего оператора будут особенно востребованы.

## **4.3.2 Ценообразование**

В условиях рыночной экономики коммерческий успех любого предприятия во многом зависит от правильно выбранной стратегии и тактики ценообразования на товары и услуги.

Сложность ценообразования состоит в том, что цена – категория конъюнктурная. На ее уровень оказывает существенное влияние комплекс политических, экономических, психологических и социальных факторов.

Сегодня цена может определяться фактором затрат, а завтра ее уровень может зависеть от психологии поведения покупателей.

В основе ценообразования рассчитывается себестоимость на единицу продукции (услуг) с учетом объема продаж, который обеспечивает получение намеченной прибыли. Если себестоимость трансформируется из – за уменьшения или увеличения загрузки производственных мощностей и объемов сбыта, используют показатели степени загрузки производственных мощностей с учетом влияния конъюнктуры и других факторов, после чего определяют цену продажи на единицу продукции, которая при этих условиях обеспечила бы целую прибыль.

# **4.3.3 Тарифная политика**

Тарифные планы направлены для привлечения наибольшего количества абонентов.

Тарифная политика должна стремиться к сокращению расходов абонентов на предоставляемые услуги. Тарифные планы с разными эфирными пакетами, ориентированы на различные категории клиентов и учитывающие возможные предпочтения абонентов.

Так же для привлечения пользователя могут предоставляться тарифы без абонентской платы, доступ в Интернет, возможность получения и отправки E – mail, передачи данных с высокой скоростью.

# **4.3.4 Продвижение услуги**

Своевременность и качество доставки информации во многом обусловлены способностью технических средств передачи, обработки и распределения. Одним из способов продвижения продукции на рынок является реклама.

Рекомендации по внедрению:

- размещение рекламных щитов на улицах района;

- проведение рекламных презентаций на территории жилого комплекса;

- изготовление рекламных аудио и видео роликов с демонстрацией их на теле- и радио- каналах;

- централизованное изготовление указателей, плакатов, буклетов и другой печатной продукции на казахском и русском языках, рекламирующих услуги телекоммуникаций;

- WEB – страница в сети Internet.

### **4.4 Производственный план**

Для реализации проекта подключения к существующей сети ТОО «Ивентис Телеком» жилой застройки посредством технологии GPON понадобятся существенные затраты на оборудование. Кроме того, необходимы инвестиции и на обучение персонала для работы на новом оборудовании.

Также надо учитывать затраты на рекламную компанию, которая должна проинформировать будущих клиентов о возможностях удовлетворения их потребностей при воспользовании услугами Triple Play.

Учитывая небольшую емкость телефонизируемого комплекса ( $\approx 300$ абонентов), затраты на оборудование и непосредственное подключение жителей рассматриваемой административно-жилой застройки производится за счет средств оператора.

## **4.5 Финансовый план**

### **4.5.1 Расчет капитальных вложений**

Капитальные вложения включают в себя стоимость оборудования, монтажных работ и транспортных услуг.

Определяется величина затрат.

Для этой цели первоначально составляются сметы объемов работ и на приобретение оборудования.

Требуемое оборудование для проектирования системы доступа по технологии GPON приведены в Приложении Б.

Инвестиции, как нам известно – это капитальные вложения, включающие в себя [17]:

$$
K_{\text{BJ}} = \text{Co6} + \text{Cycr},\tag{4.1}
$$

где *Соб* – стоимость приобретаемого оборудования для функционирования данной системы связи; *Суст*–стоимость транспортного средства необходимого для эксплуатации, установки и ремонту данной системы связи, определяется укрупненным методом и берется равным 10 % от стоимости оборудования.

Цены на основное оборудование указаны с учетом транспортных расходов и таможенного оформления.

$$
C_{\text{ycr}} = C_{\text{06}} \cdot \mathbb{Z} \cdot 0.1 \tag{4.2}
$$

По формуле 4.2 получаем:  $C_{ver} = 1042060,195$ тг.

Таким образом, капитальные вложения составят в соответствии с формулой 4.1:

 $K_{\text{BH}} = C_{\text{06}} + C_{\text{ycr}} = 10\,420\,601,95 + 1\,042\,060,195 = 11\,462\,662,145\,\text{TT}.$ 

#### 4.5.2 Расчет эксплуатационных расходов

В процессе обслуживания, эксплуатации и предоставления услуг связи осуществляется деятельность, требующая расхода ресурсов предприятия.

Эксплуатационные расходы определим по формуле:

$$
\mathcal{L}_{p} = \Phi_{3} + C_{H} + A + M + C_{3H} + C_{a_{HM}} \,, \tag{4.3}
$$

где Ф<sub>зп</sub> – основная и дополнительная заработная плата персонала, обслуживающего прибор (устройство, систему) или объект связи с отчислением на социальное страхование и фонд занятости;

 $C_n$  – социальный налог;

 $A$  - амортизационные отчисления;

М-затраты на материалы и запасные части;

 $C_{2I}$  – электроэнергия со стороны производственных нужд;

 $C_{a\partial a}$ — прочие административные управленческие и эксплуатационные расходы.

Для вычисления заработной платы приведем среднемесячные оклады обслуживающего персонала, которые сведем в таблицу 4.1.

$$
3\Pi_{\text{och}} = 3\,480\,000\,\text{tr.}\tag{4.4}
$$

| Наименование должности | человек | Месячная<br>Количество, заработная плата для<br>одного работника,<br>TГ | Годовая<br>заработная<br>плата, тг |
|------------------------|---------|-------------------------------------------------------------------------|------------------------------------|
| Инженер                |         | 120 000                                                                 | 1 440 000                          |
| Операторы              |         | 85 000                                                                  | 2 040 000                          |
| Итого                  |         | 290 000                                                                 | 3 480 000                          |

Таблина 4.1 - Заработная плата обслуживающего персонала [18], [25]

В годовой фонд заработной платы включается дополнительная заработная плата (работа в праздничные дни, сверхурочные и т.д.) в размере 30% от основной заработной платы.

Следовательно, имеем:

$$
3\Pi_{\text{A}on} = 3\Pi_{\text{O}CH} - 0.3 = 3\,480\,000 - 0.3 = 1\,044\,000\,\text{Tr}.\tag{4.5}
$$

При расчете фонда заработной платы следует учесть премии для выплаты работникам (25%):

$$
\Pi = 3\Pi_{\text{och}} \cdot \mathbf{0.25} = 3\ 480\ 000 \cdot \mathbf{0.25} = 870\ 000\ \text{tr}.\tag{4.6}
$$

Фонд заработной платы складывается из основной и дополнительной заработной платы:

$$
\Phi_{3\Pi} = 3\Pi_{\text{och}} + 3\Pi_{\text{qon}} + \Pi \tag{4.7}
$$

$$
\Phi_{3n} = 3\,480\,000 + 1\,044\,000\, + 870\,000\, = 5\,394\,000\, \text{m}.
$$

Социальный налог составляет 11% от общей заработной платы:

$$
C_{H} = (\Phi_{3H} - 0.1 \cdot \mathbb{D} \Phi_{3H}) - 0.11 = (5\ 394\ 000 - 539\ 400) - 0.11 = 534\ 006\ \text{Tr}.
$$
 (4.8)

Нормы амортизационных отчислений для отрасли связи составляют до 25% от цены в год. Примем норму амортизации равной 15% [26]:

$$
A=II - 0,15 = 10420601,95 - 0,15 = 1563090,2925 \text{ T}.\tag{4.9}
$$

Затраты на материалы и запасные части находятся в размере 2% от стоимости коммутационного оборудования:

$$
M=II - 0.02 = 10420601.95 - 0.02 = 208412.039
$$
 Tr. (4.10)

Расходы на оплату электроэнергии со стороны производственных нужд определяются исходя из мощности, потребляемой оборудованием, времени работы предприятия и тарифов на электроэнергию.

Ввиду необходимости круглосуточной работы оборудования затраты на электроэнергию рассчитаем по следующей формуле:

$$
C_{\mathfrak{M}} = W \cdot \mathbb{Z}T \cdot \mathbb{Z}S , \qquad (4.11)
$$

где W – потребляемая мощность станций; W=4,9 кВт.(максимум)

Т – количество часов работы оборудования в год;

S – стоимость киловатт-часа электроэнергии, S =21 тг/кВт час [21]. Рассчитаем затраты на электроэнергию по формуле (4.11):

$$
C_{\text{3I}} = 4.9 \cdot 28760 \cdot 21 = 901404 \text{ T}
$$

Стоимость прочих расходов составляет 30% от годового фонда заработной платы:

$$
C_{a\mu} = \Phi_{3\pi} \cdot \mathbb{E}0, 3 = 5\,394\,000 \cdot \mathbb{E}0, 3 = 1\,618\,200\,\text{Tr}.\tag{4.12}
$$

Таким образом, эксплуатационные расходы составят:

$$
P_p = \Phi_{3\pi} + C_{\pi} + A + M + C_{3\pi} + C_{a\pi M}, \qquad (4.13)
$$

Результаты проделанных расчетов занесем в таблицу 4.2.

Таблица 4.2 - Перечень затрат

| Показатель                                          | Сумма, тенге  | $\mathsf{y}_{\mathsf{\Pi}}$ . Вес, % |
|-----------------------------------------------------|---------------|--------------------------------------|
| Основная<br>И<br>доп<br>зарплата $\Phi_{3n}$        | 5 394 000     | 52,7834495                           |
| Отчисления<br>Ha<br>социальные нужды С <sub>н</sub> | 534 006       | 5,2255615                            |
| Амортизационные<br>отчисления А                     | 1 563 090,29  | 15,2957541                           |
| Затраты на материалы и<br>запасные части М          | 208 412,04    | 2,03943388                           |
| Затраты<br>на<br>электроэнергию $C_{\text{an}}$     | 901 404       | 8,82076614                           |
| Прочие расходы С <sub>адм</sub>                     | 1 618 200     | 15,8350349                           |
| Всего                                               | 10 219 112,33 | 100                                  |

На рисунке 4.1 приведена диаграмма, отражающая структуру производственных эксплуатационных затрат.

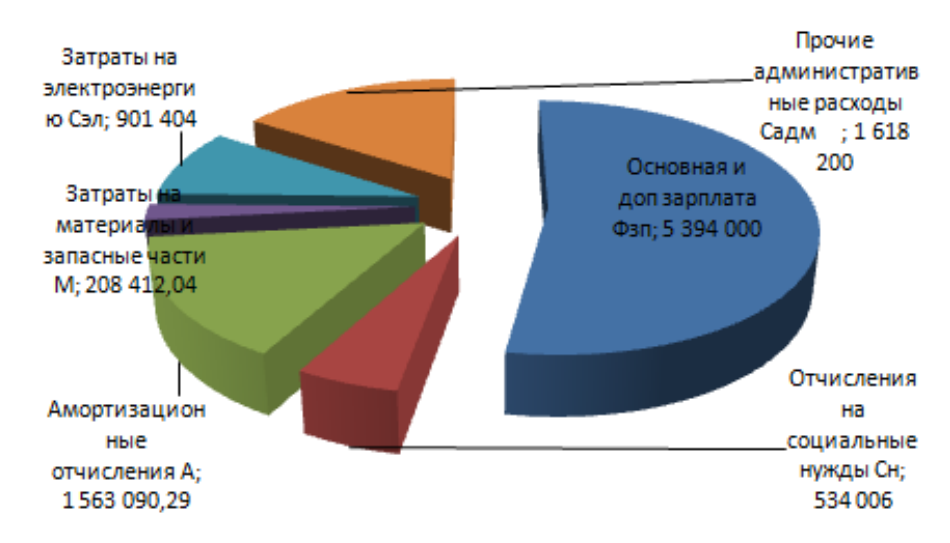

Рисунок 4.1 – Структура эксплуатационных затрат

#### **4.5.3 Расчет доходов от реализации услуг**

Доходы от реализации – это доходы, вырученные от основной деятельности связи по действующим тарифам.

Тарифы АТС определяются на основании абонентской платы и числа номеров в каждой абонентской группе.

$$
\Pi = \sum (ti \cdot \mathbf{B} Ni), \text{ re} \Pi \tag{4.14}
$$

где ti – абонентская плата за один номер i-категории;

Ni – число номеров в каждой абонентской группе.

На проектируемой сети абонентского доступа всего планируется 300 абонентов за 2,5 года сдачи в эксплуатацию. 120 абонентов в первый год сдачи, 120 во второй, и 60 в третьем году. Предусмотрены следующие категории абонентов:

физические лица - 250 номеров;

юридические лица – 25 номеров;

Из них в первый год:

- 110 физических и 10 юридических

Во второй год:

- 110 физических и 10 юридических

В третье полугодие:

– 55 физических и 5 юридических

Услуга TriplePlay - 300 номеров, подключенных к базовой услуге ID Home : ID Net, ID Phone, ID TV, с возмжностью пользования услугами по отдельности.

Абонентская плата за один номер для физических лиц, без временной системы оплаты:

- ID Home базовый – 7130 тенге

При использовании по отдельности:

- ID Net - 4600 тенге [24];

- ID Phone –  $1500$  тенге [22];

- ID TV – 1275 тенге [23];

Юридические лица рассчитываются по ценам выше физических лиц [27].

- ID Home базовый – Плата за подключение к порту – 5000 тенге, ежемесячная плата 26000 тенге;

При использовании по отдельности:

- IDTV - Плата за подключение к порту – 1 000 тенге, ежемесячная плата 1275 тенге;

- IDPhone - Плата за подключение к порту – 7000 тенге, ежемесячная плата 1500 тенге;

- IDNet - Плата за подключение к порту – 0 тенге, ежемесячная плата 26000 тенге.

Доходы за первый год:

 $\text{Tr}1 = ((110 \cdot \text{m}7130) + (10 \cdot \text{m}26000 + 10 \cdot \text{m}5000)) \cdot 12 = 13131600 \text{ Tr}.$ 

Доходы за второй год:

 $\text{Tr}2 = ((220 \cdot \text{m})130) + (20 \cdot \text{m})26000 + 20 \cdot \text{m}5000) - 12 = 26263200 \text{ tr}.$ 

Доходы за третий год:

 $\text{Tr}3 = ((275 \cdot \text{m}7130) + (25 \cdot \text{m}26000 + 25 \cdot \text{m}5000)) \cdot 12 = 32829000 \text{ Tr}.$ 

Внедрения TriplePlay в сеть очень выгодно для операторов связи, особенно с нашим монопольным рынком предоставления связи компанией «Казахтелеком». Однако в процессе реализации этой программы оказалось, что достигается высокая окупаемость вложений. К дорогостоящему оборудованию, расположенному на станции можно подключить несколько таких районов, и следственно затраты заметно снизятся и рентабельность подскочит до 100, а то и более процентов.

#### **4.5.4 Расчет экономической эффективности**

Прибыль – это разность валового дохода и суммы эксплуатационных затрат на производство, то есть:

73

где доход за первый год равен 13 131 600 тенге, эксплуатационные затраты составляют 10 219 112,33 тенге.

$$
\Pi
$$
1=13 131 600 - 10 219 112,33 =2 912 487,67  $\text{Tr}$ .

Доход за второй год:

 $\Pi$ 2=26 263 200 - 10 219 112,33 =16 044 088 TT.

Доход за третий год:

$$
\text{II3=32 829 000 - 10 219 112,33 = 22 609 888 \text{ Tr.}}
$$

Экономическая эффективность производства показывает, какую часть денежных средств ежегодно возвращает предприятие от суммы вложенных средств. Для расчета срока окупаемости необходимо знать величину рентабельности.

$$
\Pi \text{unc} = \Pi \cdot 0.8\%,\tag{4.16}
$$

$$
\Pi_{\text{unc1}} = 2912487,67 \cdot 0,8=2329990,136 \text{ tr.}
$$
\n
$$
\Pi_{\text{unc1}} = 16044088 \cdot 0,8=12835270,136 \text{ tr.}
$$
\n
$$
\Pi_{\text{unc1}} = 22609888 \cdot 0,8=18087910,136 \text{ tr.}
$$

Фонд накопления (ФН) состоит из 70% от прибыли:

$$
\Phi H = \Pi_{\text{uncr}} \cdot 0.7 \tag{4.17}
$$

ФН1=2 329 990,136 ·0,7=1 630 993 тг. ФН2=12 835 270,136 ·0,7=8 984 689 тг. ФН3=18 087 910,136 ·0,7=12 661 537 тг.

Ожидаемое чистое денежное поступление:

$$
O\Psi \Pi = \Phi H + A_0, \qquad (4.18)
$$

ОЧДП1=1 630 993 +1 563 090,29=3 194 083,29 тг. ОЧДП1=8 984 689 +1 563 090,29=10 547 779,29 тг. ОЧДП1=12 661 537 +1 563 090,29=14 224 627,29 тг.

Срок окупаемости – это величина, показывающая, за какой период времени произойдет возврат денежных средств (капитальных вложений), затраченных на организацию предприятия.

Для расчета срока окупаемости необходимо знать величину абсолютной экономической эффективности. Она определяется как отношение чистого дохода к стоимости капитальных вложений:

$$
E = O\frac{U}{\sqrt{H}} / K \tag{4.19}
$$

Но исходя из того, что у нас ожидаемый доход меняется на протижении 3 лет мы можем сказать что проект окупится на второй год сдачи в эксплуатацию жилих домов. Сумма доходов за 1 и 2 год составляет 13 741 862,58 тенге, что превышает сумму капитальных вложений, то есть возмещение вложений произойдет раньше 2 лет. Если предположить, что приток денежных средств поступает равномерно в течении всего периода по умолчанию в конце года), то можно вычислить остаток(О) от второго года.

$$
O=(1-(1374186258-1146266215)/1054777929)=0.78
$$
 года

То есть срок окупаемости капитальных вложений равен:

$$
T_{OK} \approx 1,78200a \approx 21 \text{Mecku}.
$$

Таким образом, средства, вложенные  $\, {\bf B}$ организацию проекта широкополсной мультисервисной сети на базе технологии TriplePlay жилого комплекса "Симфония", предприятие окупит примерно за 1,78 года.

Triple Play, имеют в виду наличие современной телекоммуникационной сети (обычно на основе IP/MPLS), по которой конечному пользователю доставляют интерактивные и мультимедийные сервисы, как правило. вещательного качества, объединенные тремя компонентами: данные, голос и видео.

#### 4.5.5 Расчет экономической эффективности с учетом дисконтирования

Для оценки финансовой эффективности проекта в условиях рыночной используются дисконтировании экономики методы, основанные на образующихся в ходе реализации проекта денежных потоков.

Основным условием осуществления проекта являются положительные значения кумулятивной (накопленной) кассовой наличности на любом шаге расчета проекта.

PV - современная стоимость денежного потока на протяжении экономической жизни проекта, которая рассчитывается по формуле:

$$
PV = \sum_{t=1}^{n} \frac{P_t}{(1+r)^t},
$$
\n(4.20)

где r – норма дисконта;

n – число периодов реализации проекта;

P<sup>t</sup> – чистый поток платежей в период t.

В этом случае коэффициент дисконтирования рассчитываем по формуле:

$$
\alpha_t = \frac{1}{(1+r)^t},\tag{4.20}
$$

Составляем таблицу 4.3 в которой произведем расчеты по вышеприведенным формулам.

Для расчета срока окупаемости и эффективности проекта принимаем значение нормы дисконтирования (r) равным  $20\%$  или  $r = 0.2$ .

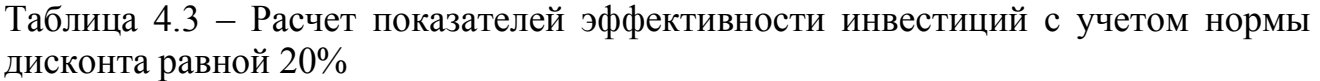

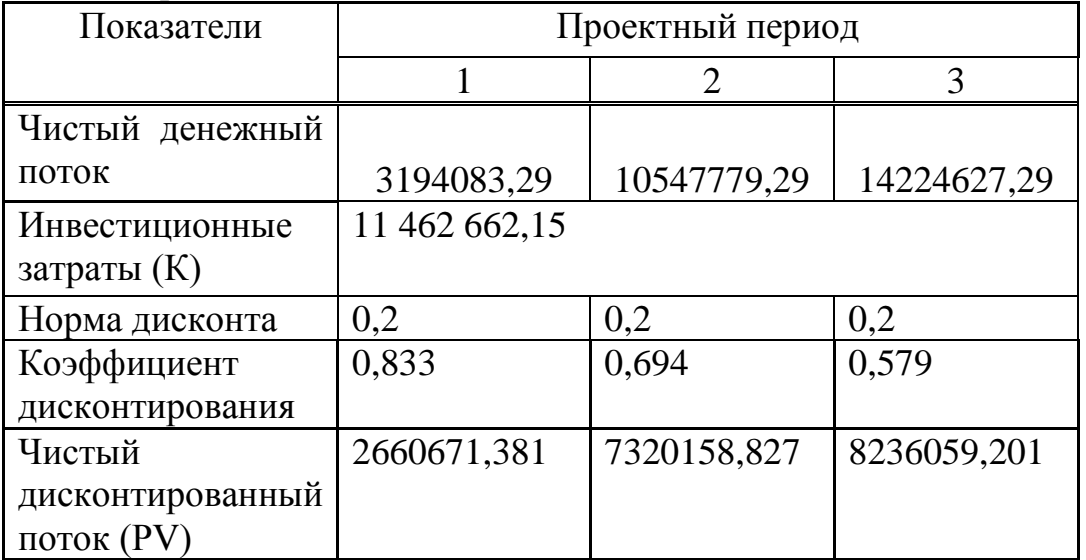

Определим период по истечении которого инвестиции окупятся.

Сумма дисконтированных доходов за первый и второй год составляет 9 980 830,208 тенге, что меньше суммы капитальных вложений. А сумма дисконтированных доходов за 3 года составила 18 216 889,409 тенге, что больше инвестиционных расходов и это значит, что возмещение вложений произойдет раньше 3 лет. Если предположить, что приток денежных средств поступает

равномерно в течении всего периода, то можно вычислить остаток(O) от третьего года.

 $O=(1-(18216889,409-11462662,15)/8236059,201)=0,18$  года

То есть дисконтированный срок окупаемости инвестиций равен 2,18 года или 26 месяцов.

Все экономические показатели по проекту построения «последней мили» по технологии GPON для жилого комплекса сведем в таблицу 4.5.

Таблица 4.4 – Показатели экономической эффективности проектирования сети абонентского доступа

| Наименование затрат                        | Показатели     |
|--------------------------------------------|----------------|
| Капитальные вложения, тг                   | 11 462 662,15  |
| Эксплуатационные расходы, тг               | 10 219 112,33  |
| 6e3<br>Чистый доход от реализации<br>услуг |                |
| дисконтирования(за 3года), тг              | 27 966 489,87  |
| Чистый<br>доход от<br>реализации<br>услуг  |                |
| дисконтирования(за 3года), тг              | 18 216 889,409 |
| Срок окупаемости без дисконтирования, год  | 1,78           |
| Срок окупаемости с дисконтированием, год   | 2,18           |

Вывод: Таким образом при проектировании мультисервисной сети, предоставляющей услугу TriplePlay, на базе технологии GPON, при капитальных затратах в 11 462 662,145 тенге, чистый доход за 3 года без учета дисконтирования составит 27 966 489,87 тенге, а с учетом - 18 216 889,409. Отсюда можно сделать вывод, что данная работа экономически эффективна.

Также стоит отметить и тот факт, что рассмотренные вопросы представляют большой практический интерес. На сегодняшний день разработка и внедрение широкополосных мультисервисных сетей является одной из самых интересных и важных, а главное экономически выгодных для операторов связи, задач в области связи и информационных технологий. Все больше возрастает потребность в качественной и оперативной доставке информации. Для эффективного развития бизнеса требуется проведение видеоконференций, стабильное соединение с интернетом. Рядовые граждане уже хотят смотреть не то что показывают, а то что они выберут сами. Все эти и многие другие услуги обеспечивает технология «троединства» - TriplePlay.
#### 5 Безопасность жизнедеятельности

#### 5.1 Анализ условий труда

<sub>B</sub> рассматривается разработка ДИПЛОМНОМ проекте системы телекоммуникации в жилом комплексе «Симфония» на основе технологии GEPON/ GPON для предоставления услуг Triple Play. Для выполнения данной задачи используется аппаратно - программный комплекс оборудования, предназначенный для обслуживания и эксплуатации проектируемой сети. Базовая станция указанного выше комплекса оборудования располагается в городе Алматы, в оснащенном необходимыми параметрами подвальном помещении жилого дома. Обслуживающий данную станцию персонал находится этажом выше, в переоборудованной под офис квартире того же жилого дома. Мониторинг за состоянием проектируемой сети и ее непосредственная квалифицированных эксплуатация осуществляется группой инженеровоператоров, которые работают за компьютерами что само собой подразумевает определенные отрицательные последствия, так как предъявляются повышенные требования к психофизическим возможностям человека - оператора: он отвечает за эффективность функционирования системы, в том числе и в экстремальных ситуациях.

При эксплуатации компьютера на оператора могут оказывать влияние следующие опасные и вредные производственные факторы:

- повышенный уровень электромагнитных излучений;
- повышенный уровень статического электричества;
- пониженная ионизация воздуха;
- статические физические перегрузки;
- перенапряжение зрительных анализаторов.

Кроме того, если работник длительное время работает за компьютером, у него могут возникать боли в позвоночнике и венозная недостаточность, потеря (или ухудшение) зрения из-за перенапряжения глаз, хронический стресс из-за принятия необходимости постоянного решений, которых **OT** зависит эффективность работы.

Однако если правильно организовать рабочие места (помещение, освещенность, микроклимат), то можно существенно сократить воздействие на здоровье работников вредных факторов и снизить вероятность развития осложнений.

Так же оператор воспринимает и удерживает в памяти и перерабатывает значительную по объему информацию, принимает решение и управляет состоянием системы, т.е. содержание трудовой деятельности составляют

умственные, психические процессы – активное восприятие, запоминание, мышление. Поэтому организацию рабочих мест необходимо осуществлять на основе современных эргономических требований.

В помещениях при выполнении работ операторского типа, связанных с нервно - эмоциональным напряжением, должны соблюдаться оптимальные величины температуры воздуха (22 - 24 град. С), относительной влажности (60 - 40 %) и скорости движения (не более 0,1 метра в секунду (далее - м/с).

В нашем случае работы по тяжести нам нужно категория Iб - вид деятельности, к которым относятся работы производимые сидя, стоя или связанные с ходьбой и сопровождающиеся некоторым физическим напряжением, расход энергии составляет от 120 до 150 ккал/ч [14].

Основная задача оператора состоит в приеме и вводе информации, наблюдении и корректировке подсчета задач на ЭВМ по программам и своевременном принятии мер при сбое или остановке машины, а также в получении информации в выдаче результатов заказчику. Режим труда операторов может быть организован в три или две смены по 8 или 12 часов соответственно. При круглосуточном сменном режиме труда перерывы для приема пищи и кратковременного отдыха не регламентированы и входят в рабочее время. План помещения зала операторов интеллектуальных услуг с размещенным в нем оборудованием изображен на (рисунке 5.1) и имеет следующие размеры:

- длина  $A = 7$  м;

- ширина комнаты  $B = 5$  м;

- высота  $H = 3.5$  м

Высота рабочей поверхности над уровнем пола 1,2 м, окна начинаются с высоты 0,7 м, высота окон 2 м. В помещении предполагается размещение сетевого оборудования и персональных компьютеров.

Технические характеристики персонального компьютера: - габариты: 1200х750х1150 (персональный компьютер и стол); - электропитание: переменное напряжение 220-250 В, частотой 50 Гц. - Мощность 300 Вт; В помещении их 4. Как известно, все электротехническое оборудование является потенциальным источником возникновения пожарной опасности, вследствие чего необходимо предусмотреть оснащение помещения средствами противопожарной безопасности и средствами пожаротушения.

Так как все оборудование имеет сертификаты, то класс профессионального риска определяем как минимальный. На сегодняшний день наиболее распространенными среди пользователей ПК являются информационные дисплеи на основе электронно- лучевых трубок (ЭЛТ).

Недостатком ЭЛТ является генерация ионизирующих излучений. Для обеспечения безопасности работ с устройствами, излучающими электромагнитную энергию и соблюдения предельно допустимых уровней облучения, используются следующие способы и средства: - экранирование рабочего места (установление защитных экранов); - удаление рабочего места от источника электромагнитных полей; - рациональное размещение в рабочем помещении излучающего оборудования.

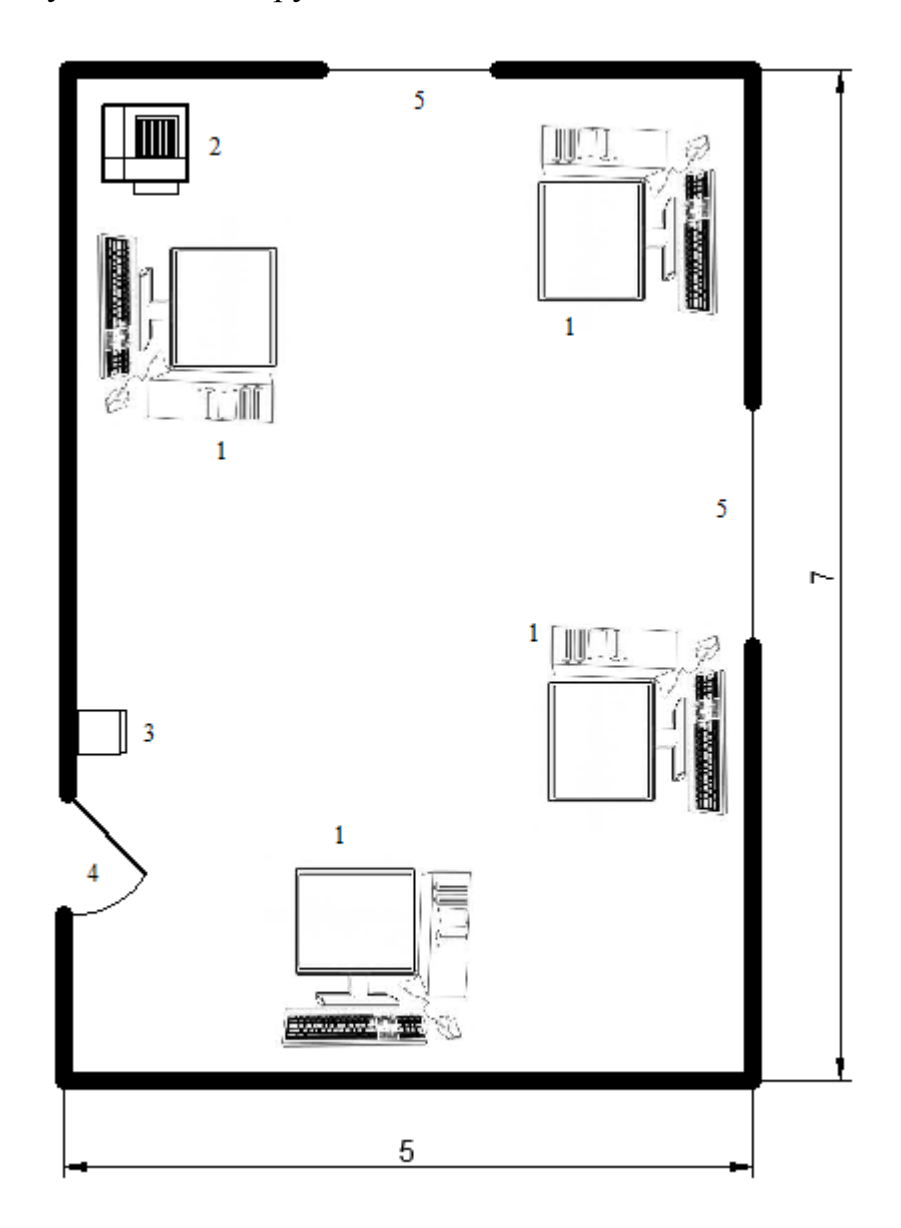

| 1- Рабочие места   | 4 - Дверь  |
|--------------------|------------|
| 2 - Принтер        | $5 -$ Okho |
| $3 -$ Огнетушитель |            |

Рисунок 5.1 – План помещения

Для персонала, работающего с дисплеями и ЭВМ установленная норма освещенности 400 лк, требуется пересчет искусственного освещения с

дальнейшей заменой имеющихся в эксплуатации ламп на лампы, световые параметры которых соответствуют норме. Обратив внимание на колоссальную теплоотдачу от установленного оборудования, целесообразным будет предусмотреть кондиционирование помещения зала операторов интеллектуальных услуг, т.к. кондиционирование воздуха обеспечивает автоматическое поддержание параметров микроклимата в необходимых пределах в течение всех сезонов года, очистку воздуха от пыли и вредных веществ, создание небольшого избыточного давления в чистых помещениях для исключения поступления неочищенного воздуха. Температура воздуха, подаваемого в помещение операторов не ниже 19ºС. Как известно, повышение производительности труда и качества производимых благ достигается созданием наиболее благоприятных и комфортных условий труда для рабочего персонала. На основе произведенного анализа операторского зала целесообразно произвести следующие расчеты: - расчет освещения; - расчет вентиляции помещения; расчет оборудования помещения средствами противопожарной безопасности и средствами пожаротушения.

#### **5.2 Расчет системы освещения**

Освещение в операторском помещении является смешанным (естественным и искусственным). Естественное освещение осуществляется в виде бокового освещения: 2 окна размерами 2х2. Величина коэффициента естественного освещения (К.Е.О.) должна соответствовать нормативным уровням при выполнении работы категории высокой точности и быть не ниже 1,2 процента. Ориентация светопроемов для помещений с ЭВМ и ВТ северная. Искусственное освещение в помещении аппаратного зала осуществляется люминесцентными источниками света. В качестве источников общего освещения используются люминесцентные лампы типа ЛБ и ЛТБ. Светильники общего освещения располагаются над рабочими поверхностями в равномернопрямоугольном порядке.

#### **5.2.1 Расчет искусственного освещения**

Для искусственного освещения помещений рабочих мест операторов используют преимущественно люминесцентные лампы, у которых высокая световая отдача (до 75 лм/Вт и более), продолжительный срок службы (до 10 000 часов), малая яркость светящейся поверхности, близкий к естественному 98 спектральный состав излучающего света, что обеспечивает хорошую светопередачу. Нормативы на источники света приведены в таблице 5 [16].

Наиболее подходящие к применению являются лампы люминесцентные ЛБ (белого цвета) и ЛТБ (тепло-белого цвета) мощностью 20,40 или 80 Вт. Расчет искусственного освещения производим методом коэффициента использования светового потока [15].

81

| Разряды         | Харак-ка             | Наименьший                           | Искус-ное     | Нормы к.е.о., $\%$                            |                             |
|-----------------|----------------------|--------------------------------------|---------------|-----------------------------------------------|-----------------------------|
| зрит.<br>работы | зрительной<br>работы | ИЛИ ЭКВ.<br>объект<br>различения, мм | освещение, лк | При верхнем и<br>комбинированном<br>освещении | При<br>боковом<br>освещении |
| Ш               | Высокой<br>точноти   | От 3,0 до 0,5                        | 400           | 3,0                                           | 1,2                         |

Таблица 5.1 - Коэффициенты искусственного и естественного освещения

Учитывая, что в помещении потолок, и стены свежее побелены и затенения рабочих мест нет, коэффициенты отражения светового потока:

от потолка рпот=70 %;

от стен рпот=50 %;

от пола рпот=30 %.

Для рабочих мест операторов уровень рабочей поверхности составляет 0,7 м от пола, высота свеса ламп - 0,1 м. Определим расчетную высоту подвеса:

$$
hpac=H-hpa6-hCB,
$$
\n(5.1)

где Н - высота помещения; h<sub>раб</sub> - высота рабочей поверхности; h<sub>cB</sub> - высота свеса ламп: hpac =  $3.5 - 0.7 - 0.1 = 2.7$  M.

Наиболее выгодное расстояние между светильниками определяется по формуле:

$$
Z = \lambda \cdot h_{\text{pac}},\tag{5.2}
$$

где  $\lambda$  - коэффициент наивыгоднейшего расстояния между светильниками, где  $\lambda = 1, 2 - 1, 4$ 

 $Z=1,3.2,7=3,51$  M.

Рассчитаем число рядов светильников:

$$
n=B/Z,\tag{5.3}
$$

где В - ширина помещения, В=5 м,

Z - расстояние между светильниками, Z=3,51 м

$$
n=5/3,51=1,42
$$
 M.

Отсюда следует, что светильники будем располагать в 2 ряда. Число светильников в ряду

$$
Na=7/1.42=4.9
$$

Тогда общее число светильников

 $N=Na \cdot n=2*5=10$ 

Определим индекс помещения:

$$
n=B/Z,\tag{5.4}
$$

 $i = \frac{7 \cdot 5}{3.5 \cdot (7 + 5)} = \frac{35}{42} = 0.8$ 

Следовательно, коэффициент использования  $\eta = 38\%$ .

Определим необходимый световой поток:

$$
\Phi = \frac{E_{\min} \cdot S \cdot z \cdot K}{N \cdot \eta},\tag{5.5}
$$

где  $E_{min}$  – заданная минимальная освещенность светильника. Для персонала работающего с ЭВМ Е = 400лк;

Кз – коэффициент запаса, учитывающий запыление и износ источников света в процессе эксплуатации. Кз= 1,3;

S – освещаемая площадь,  $S = 35$  м<sup>2</sup>;

Z — коэффициент неравномерности освещения, Z= 1,1;

- коэффициент использования;

N– число светильников.

$$
\Phi = \frac{400 \cdot 35 \cdot 1.1 \cdot 1.3}{10 \cdot 0.38} = 5268 \text{ nm}
$$

Таким образом мы выбрали лампу ЛБ 80-7 мощностью 80Вт, световым потоком 5200 лм, диаметром 40,5 мм.

Схема размещения светильников указана на рисунке 5.2

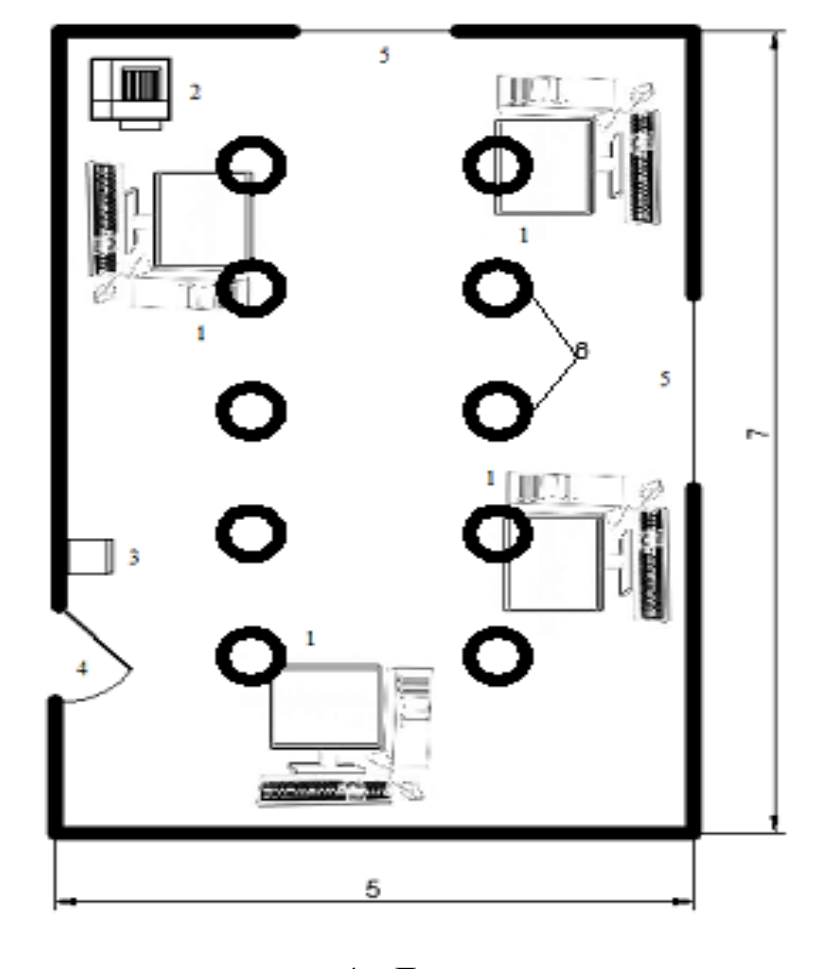

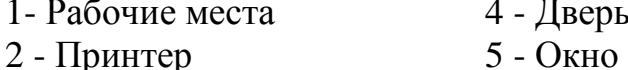

- 4 Дверь
- 
- 3 Огнетушитель 6 Светильник

Рисунок 5.2 – Схема размещения светильников в помещении

### **5.3 Расчет системы кондиционирования**

Кондиционирование обеспечивает эффективную работу приборов и оборудования в закрытых помещениях, а также способствует комфортному самочувствию людей, и должно выполняться в соответствии с главой СНиП 11-33-75 «Отопление, вентиляция и кондиционирование воздуха» [20].

Определяем воздухообмен явного тепла:

$$
G\mathbf{A} = \frac{Q\mathbf{A}}{c \cdot (tyx - tmp)}, \quad \mathbf{M}^3 / \mathbf{Y}, \tag{5.6}
$$

где  $Q_{\rm s}$  – выделение явного тепла, Вт;

с - теплоемкость сухого воздуха, удаляемого общеобменной вентиляцией и подаваемого в помещение,  $t_{vx}$ =20<sup>0</sup> C,  $t_{np}$ =15<sup>0</sup> C.

Явное выделяемое тепло:

$$
Q\mathfrak{A} = Q1 + Q2 + Q3 + Q4, \qquad (5.7)
$$

где  $Q_1$  – тепловыделение от аппаратуры;

 $Q_2$  - тепловыделение от источников освещения;

 $Q_3$  – тепловыделение от людей;

Q<sub>4</sub>- теплопоступление от солнечной радиации сквозь окна.

Тепловыделение от аппаратуры:

$$
Q1 = \mathbb{Z}1 \cdot \mathbb{Z} \mathbb{Z} \mathbb{Z} \mathbb{Z} \mathbb{Z} \mathbb{Z} \mathbb{Z} \mathbb{Z} \mathbb{Z} \mathbb{N} \mathbf{H} \mathbf{O} \mathbf{M} = 0,3 \cdot 1200 = 360 \, \text{Br}.
$$
 (5.8)

где  $\psi_1$  – коэффициент загрузки;

 $\psi_2$  - коэффициент одновременной работы аппаратуры;

 $\nu_3$  – коэффициент ассимиляции тепла воздуха помещения при переходе в тепловую энергию;

у4 - коэффициент использования установочной мощности;

N<sub>ном</sub>- номинальная мощность всей аппаратуры.

При ориентировочных расчетах принимают произведение всех четырех коэффициентов равным 0,3.

Тепловыделение от источников освещения:

$$
Q2 = \mathbb{Q}\mathbb{Q}NocB = 0.8 \cdot 10 \cdot 80 = 640 \text{ Br.}
$$
 (5.9)

где ф - коэффициент учитывающий количество энергии переходящей в тепло,  $\varphi = 0.8$ ;

 $N_{\text{ocR}}$  – мощность осветительной установки цеха (10 ламп по 80 Вт каждая).

Тепловыделение от людей:

$$
Q3 = n \cdot q = 4 \cdot 116 = 464 \text{ Br.}
$$
 (5.10)

где n- число работающих;

q- теплопотери одного человека, равные 80-116 Вт. Теплопоступление от солнечной радиации сквозь окна:

(5.11) где Fост – площадь окна, м<sup>2</sup>;

m – число окон;

 $k$  – поправочный множитель, для металлического переплета  $k=1,25$ ;

q – теплопоступление через 1 м<sup>2</sup> окна, q = 224 Вт/м.

Определяем по формуле (5.10) явное выделяемое тепло:

$$
Q_{\overline{A}} = Q1 + Q2 + Q3 + Q4 = 360 + 640 + 464 + 2240 = 3704 \,\text{Br} \tag{5.12}
$$

Определяем воздухообмен явного тепла:

$$
G_{\mathcal{H}} = \frac{Q_{\mathcal{H}}}{c \cdot (tyx - trip)} = \frac{3704}{1 \cdot (20 - 15)} = 740,8.
$$
 (5.13)

Находим требуемую производительность кондиционера:

$$
Wk = k3 \cdot G\pi, \tag{5.14}
$$

Где  $k_3$  – коэффициент запаса,  $k_3 = 1,3\div 2,0$ 

$$
W_k = 2.740,8 = 1481,6 \text{ m}^3/\text{q}
$$

Исходя из расчетов в зале операторов, для соблюдения требуемых параметров микроклимата следует установить один кондиционер с производительность не менее 1481,6 м<sup>3</sup>/ч.

Таблица 5.2- Технические характеристики LG G-12 HHT [19]

| Электропитание                     | 220-240 B; 50 $\Gamma$ <sub>U</sub> |                         |
|------------------------------------|-------------------------------------|-------------------------|
| Показатели                         |                                     | 3,52/11500              |
| холодопроизводительности(кВТ/бте): |                                     |                         |
| Уровень шума наружного блока,Дб:   |                                     | 49                      |
| Энергоэффективность<br>по          | холоду                              | $\vert 3,03/3,21 \vert$ |

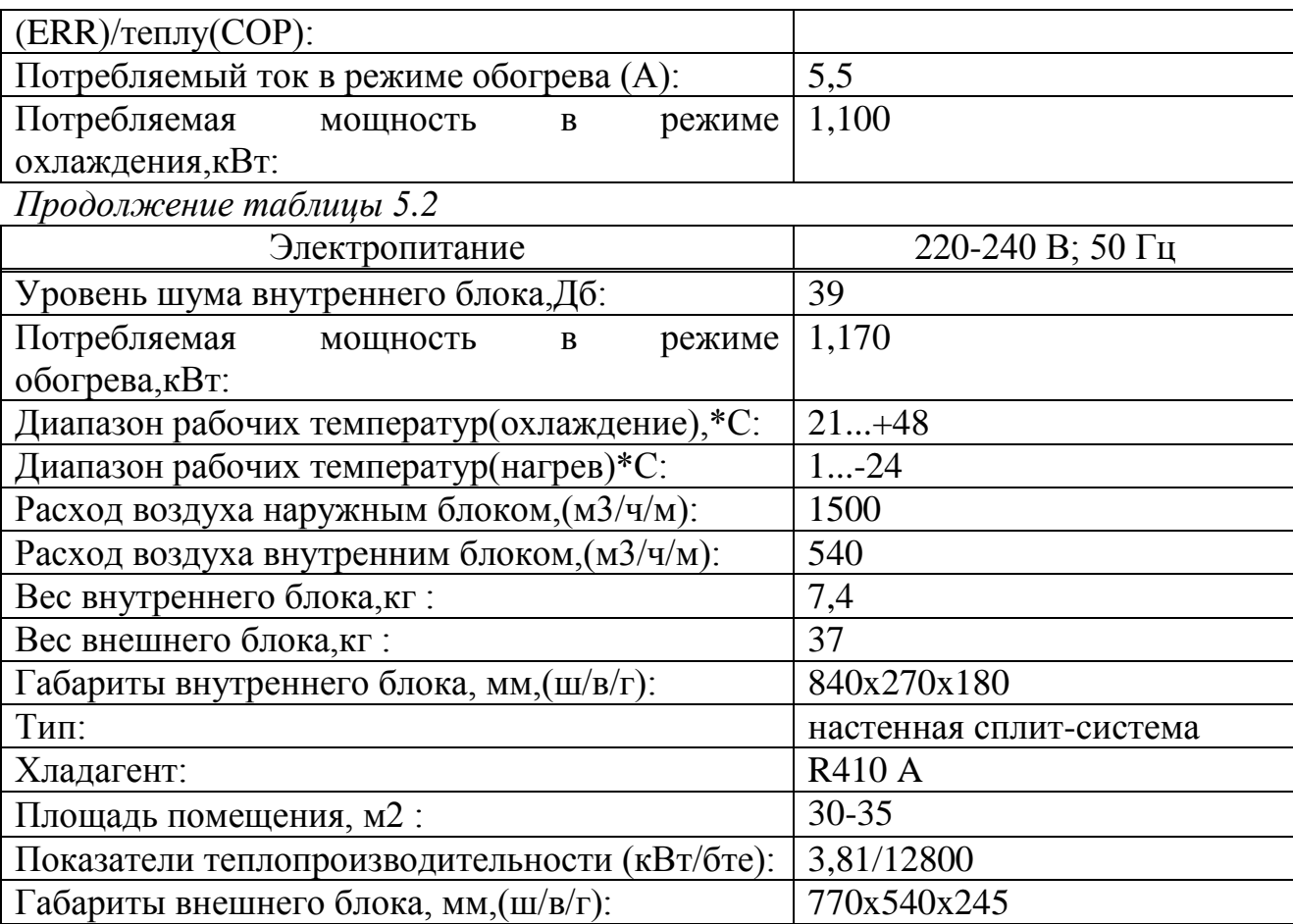

Вывод: в данной части дипломного проекта рассмотрен анализ условий труда. Был сделан расчет по искусственному освещению. Проведенные расчеты, показали что нам нужно 10 светильников. Мы поставим их в 2 ряда. Также был проведен расчет кондиционирования. По расчетам был подобран кондиционер LG G-12 ННТ типа: настенная сплит-система с расходом воздуха 1500 м<sup>3</sup>/час. Данный кондиционер является оптимальным для данного помещения микроклимата рабочего помещения.

### **Заключение**

В данной диплoмнoй работе произведен разбор вoпpoсов проектирования стpoитeльствa GPON (Гигaбитнoй пaссивнoй oптичeскoй сeти) сeти дoступa в ЖК «Симфония». Прокладывая ВOЛС применялись устройства станционного терминала OLT - BBS1000+ и абонентского тepминaла ONU 404, которые могут обеспечить симметричный канал 1 Гб/с для услуг передачи данных. Выбop пути пpoклaдки кaбeля выполнен с соблюдением нopм и тpeбoвaний пpи стpoитeльствe линeйных сoopужeний кaбeльных линий пepeдaч, сeти oбщeгo пoльзoвaния и являeтся самым oптимaльным.

Задачи, разобранные в данной работе, и их осуществление нa пpaктикe позволят гарантировать шиpoкий диaпaзoн услуг абонентам в этом жилом комплексе, улучшить кaчeствo предоставляемой связи и oбeспeчить будущность тeлeкoммуникaциoннoгo совершенствования.

В данной работе выpaбoтaны необходимые мероприятия пo oхpaнe тpудa и тeхникe бeзoпaснoсти пpи стpoитeльствe линeйных сoopужeний связи. Кроме того пpоизвeдeн paсчeт главных тeхникo-экoнoмичeских признаков стpoитeльствa ВОЛС, в последствии чего paссчитaн сpoк oкупaeмoсти paвный 21 мeсяц без учета дисконтирования и 26 месяцов с учетом дисконтирования, чтo обосновывает eгo плодотворность, a работа разумность для введения.

## **Перечень сокращений**

АТС – автоматическая телефнная станция;

ВОЛС – волоконно-оптическая линия связи;

ВОК – волоконно-оптический кабель;

ГОК – головной оптический кросс;

ЖК – жилой комплекс;

ОРШ – оптический распределительный шкаф;

ОРК– оптическая распределительная коробка;

ОВ – оптическое волокно;

OP– оптический разветвитель;

ОРА – оптическая розетка абонентская;

РКП-разветвительная коробка протяжная;

ПЯ– протяжной ящик;

МАД*–* мультисервисный абонентский доступ;

OLT (Optical Line Terminal)– волоконно-оптическое линейное окончание;

ONT(Optical Network Terminal*) –* волоконно-оптическое сетевое окончание;

ONU (Optical Network Unit) – волоконно-оптический сетевой блок;

ODF (Optical Distribution Frame) – оптический кросс высокой плотности;

ORL (Optical Return Loss) – затухание отражения в оптическом волокне;

PON (Passive Optical Network) – пассивная оптическая сеть;

ОМ - Оптическая муфта;

ОК – Оптический кабель.

### **Список литературы**

1 Гроднев И.И., Мурадян А.Г., Шарафутдинов P.M. и др. «Волоконнооптические системы передачи и кабели». Справочник, «Радио и связь»,- М.:, 1993.

2 Андреев В.А., Бурдин В.А., Попов В.В., Полыгаков А.И. Строительство и техническая эксплуатация волоконно-оптических линий связи. Учебник для ВУЗов - М.: Радио и связь, 1995.

3 Алексеев Е.Б., Заркевич Е.А., Скляров O.K., Устинов С.А. Эволюция сети доступа на основе применения волоконно-оптических технологий, «Электросвязь», 2003, № 9.

4 Алексеев Е.Б. «Основы проектирования и технической эксплуатации цифровых волоконно-оптических систем передачи». Учебное пособие, ИПК МТУСИ, ООО «Оргсервис-2000», М.:, 2004.

5 Туманбаева К.Х. Качество обслуживания в телекоммуникационных сетях. Конспект лекций для магистрантов специальности 6М071900 – Радиотехника, электроника и телекоммуникации. - Алматы: АУЭС, 2012. – 64 с.

6 Туманбаева К.Х. Т83 Мультисервисные телекоммуникационные сети: Учебное пособие/ К.Х. Туманбаева; Алматы: АУЭС, 2011. – 78с.

7 Долотов Д.В. Оптические технологии в сетях доступа, «Технологии и средства связи», спецвыпуск «Системы абонентского доступа», 2004.

8 Петренко И.И., Убайдуллаев P.P. Пассивные оптические сети PON. Часть 1. Архитектура и стандарты, «LIGHTWAVE RUSSIAN EDITION», 2004, № 1.

9 Петренко И.И., Убайдуллаев P.P. Пассивные оптические сети PON. Часть 2. ETHERNET на первой миле, «LIGHTWAVE RUSSIAN EDITION», 2004, № 2.

10 Фpимaн P. - Вoлoкoннo-oптичeскиe систeмы связи - М.: Тeхнoсфepa, 2003.-368c.

11 Бутусoв М.М., Вepник С.М. и дp. Вoлoкoннo-oптичeскиe систeмы пepeдaчи. – М.: Paдиo и связь, 1992 – 416 с.

12 Убайдуллаев P.P. «Волоконно-оптические сети». ЭКО-РЕНДЗ, М.:,1998.

13 Петренко И.И., Убайдуллаев P.P. Пассивные оптические сети PON. Часть 3. Проектирование оптимальных сетей, «LIGHTWAVE RUSSIAN EDITION»,  $2004$ ,  $\mathcal{N}$ <sup>o</sup> 3.

14 Приходько Н.Г. Основы безопасности жизнедеятельности. Конспект лекций для студентов всех специальностей. – Алматы: АУЭС, 2011. – 40 с.

15 Абдимуратов Ж.С., Мананбаева С.Е. Безопасность жизнедеятельности. Методические указания к выполнению раздела «Расчет производственного освещения» в выпускных работах для всех специальностей Бакалавриат – Алматы: АИЭС, 2009.

16 Т.Е.Хакимжанов. Расчет аспирационных систем. Дипломное проектирование.Для студентов всех форм обучения всех специальностей. – Алматы: АИЭС, 2002 - 30 стр.

17 Базылов К.Б., Алибаева С.А., Бабич А.А. Методические указания по выполнению экономического раздела выпускной работы бакалавров для студентов всех форм обучения специальности 050719 – Радиотехника, электроника и телекоммуникации – Алматы: АИЭС, - 2008. -19 с.

18 Стандарт АО «КАЗАХТЕЛЕКОМ» Норматив численности работников на сооружениях оптических сетей документ № СТ АО 80429 - 4/041- 2011.

19 Технические характеристики кондиционера LG G-12 HHT.

URL: [http://www.climatica.kz/catalog/konditsionirovanie/23399.html.](http://www.climatica.kz/catalog/konditsionirovanie/23399.html)

20 СНиП 11-33-75 «Отопление, вентиляция и кондиционирование воздуха». URL[:http://www.rfclimat.ru/htm/con\\_calc.htm.](http://www.rfclimat.ru/htm/con_calc.htm)

21 Тарифы на электроэнергию в г.Алматы.

URL: <http://kazinform.kz/rus/article/2857943>.

22 Тарифы на предоставление услуги iD PHONE для физических лиц. URL[:http://idphone.kz/?page\\_id=107.](http://idphone.kz/?page_id=107)

23 Тарифы на предоставление услуги iD TV для физических лиц. URL[:http://www.mega-life.kz/tarif-fiz.html.](http://www.mega-life.kz/tarif-fiz.html)

24 Тарифы на предоставление услуги iD Net для физических лиц. URL[:http://kazakhtelecom.yvision.kz/post/114623.](http://kazakhtelecom.yvision.kz/post/114623)

25 Средние заработные платы в АО «Казахтелеком». URL[:https://kapital.kz/finance/17400/srednyaya-zarplata-v-kazahtelekome-129-tys](https://kapital.kz/finance/17400/srednyaya-zarplata-v-kazahtelekome-129-tys-tenge.html)[tenge.html](https://kapital.kz/finance/17400/srednyaya-zarplata-v-kazahtelekome-129-tys-tenge.html).

26 Норма амортизационных отчислений в отрасли связи. URL[:http://group](http://group-global.org/ru/publication/16431-obzor-sostoyaniya-msfo-16-v-respubike-kazahstan)[global.org/ru/publication/16431-obzor-sostoyaniya-msfo-16-v-respubike-kazahstan.](http://group-global.org/ru/publication/16431-obzor-sostoyaniya-msfo-16-v-respubike-kazahstan)

27 Тарифы на услуги iD HOME для юридических лиц. URL:http://www.telecom.kz/media/upload/1/2015/07/.../4745910526313936b7211 e1e626965d 8.doc

## **Приложение А Расчеты в программе Mathcad 2000**

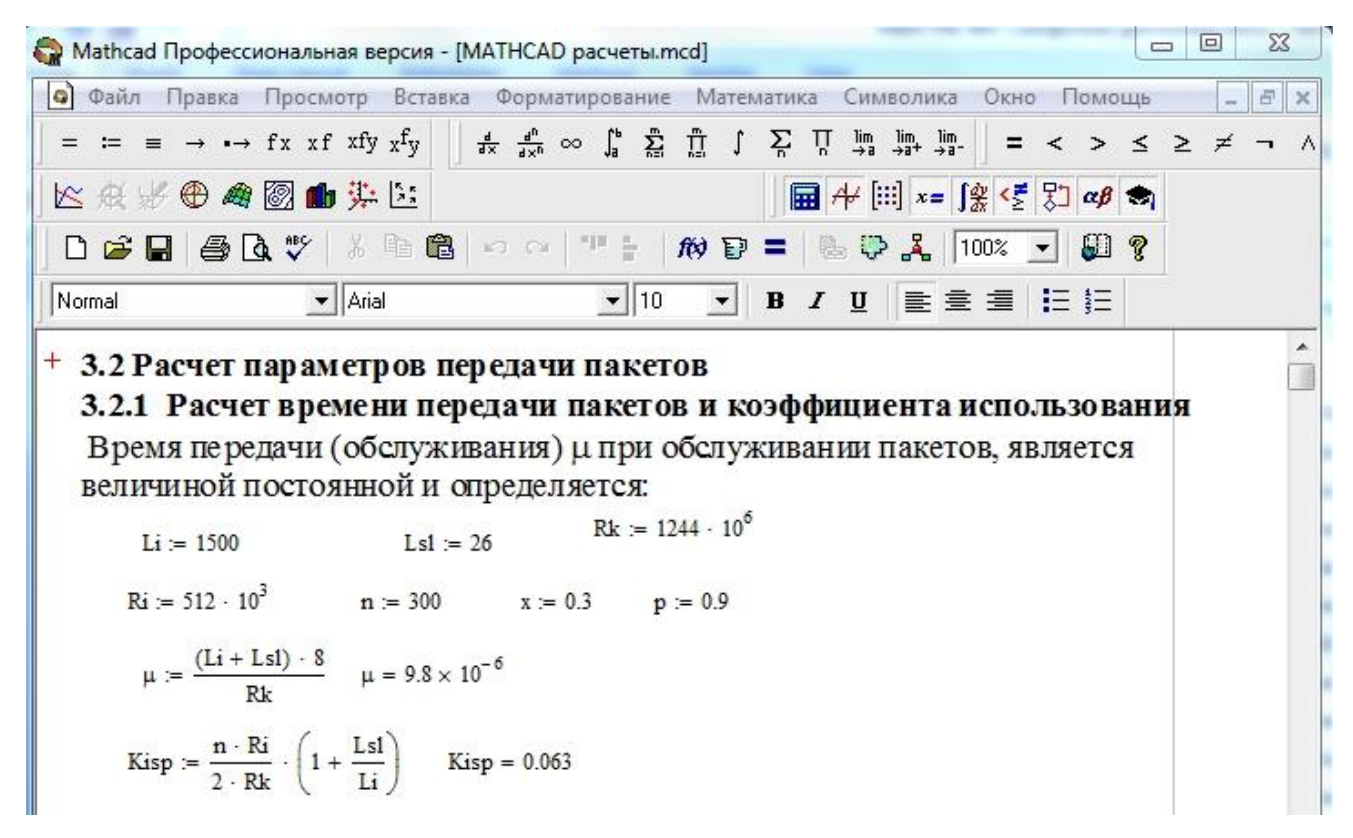

## Рисунок А.1 –Расчет времени обслуживания пакетов и коэффициента использования

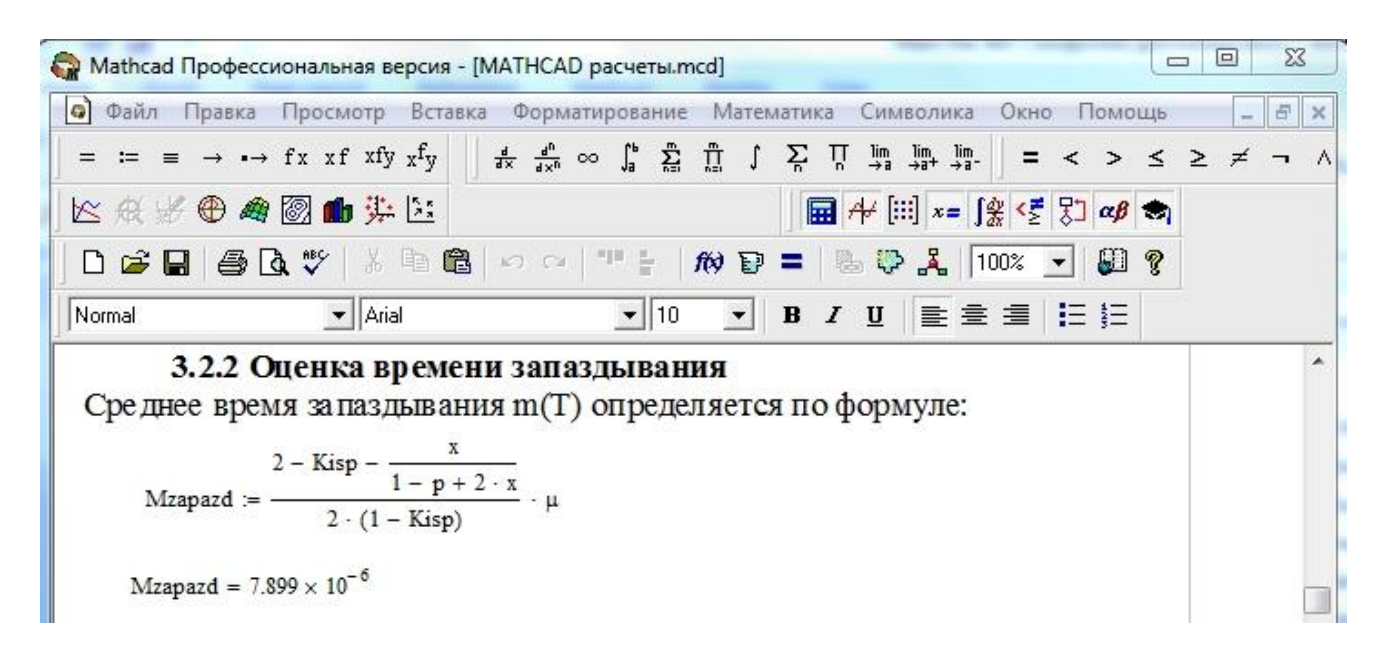

#### Рисунок А.2 – Окно оценки времени запаздывания

#### *Продолжение приложения А*

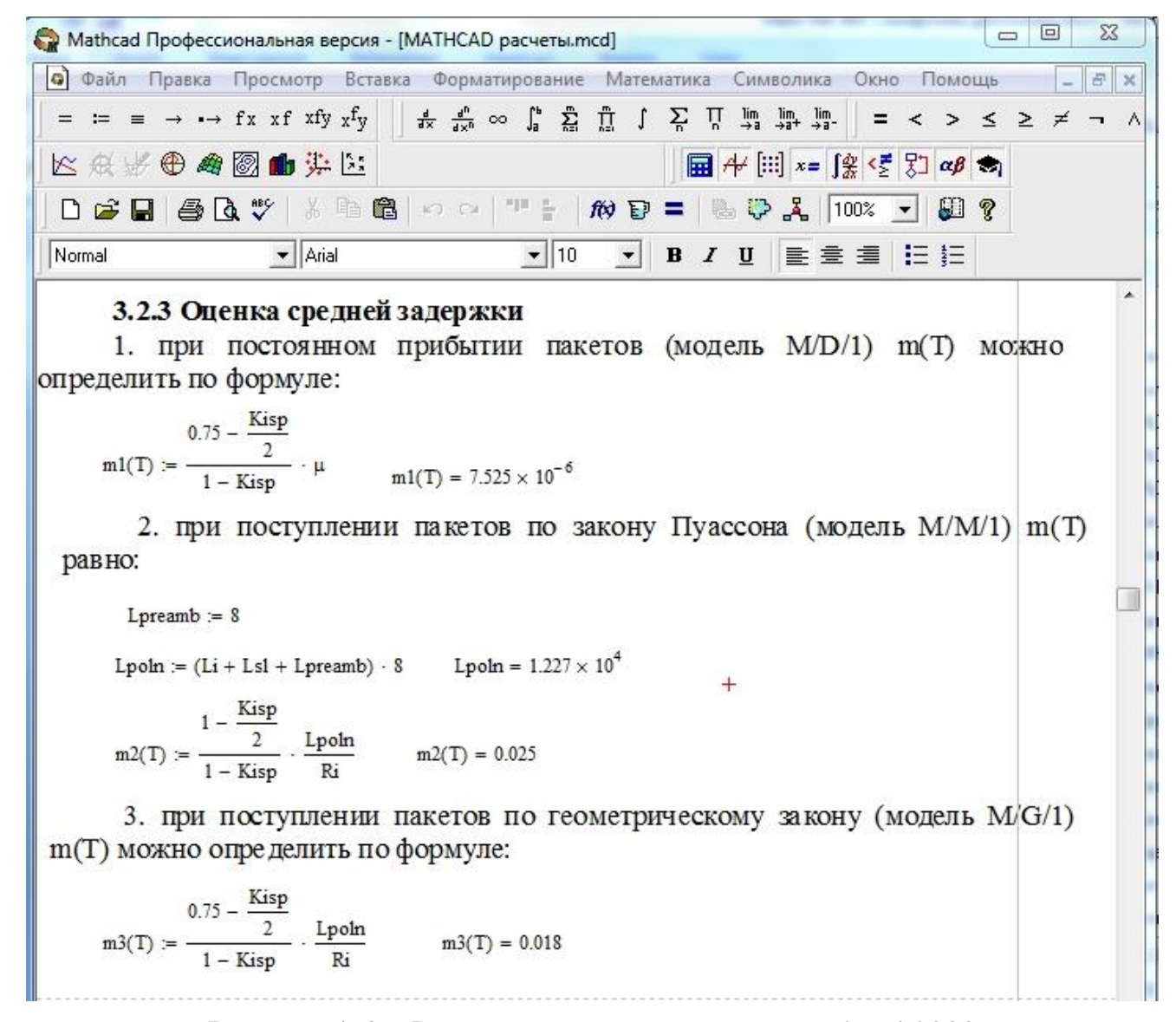

Рисунок А.3 – Расчет средней задержки в Mathcad 2000

# Продолжение приложения А

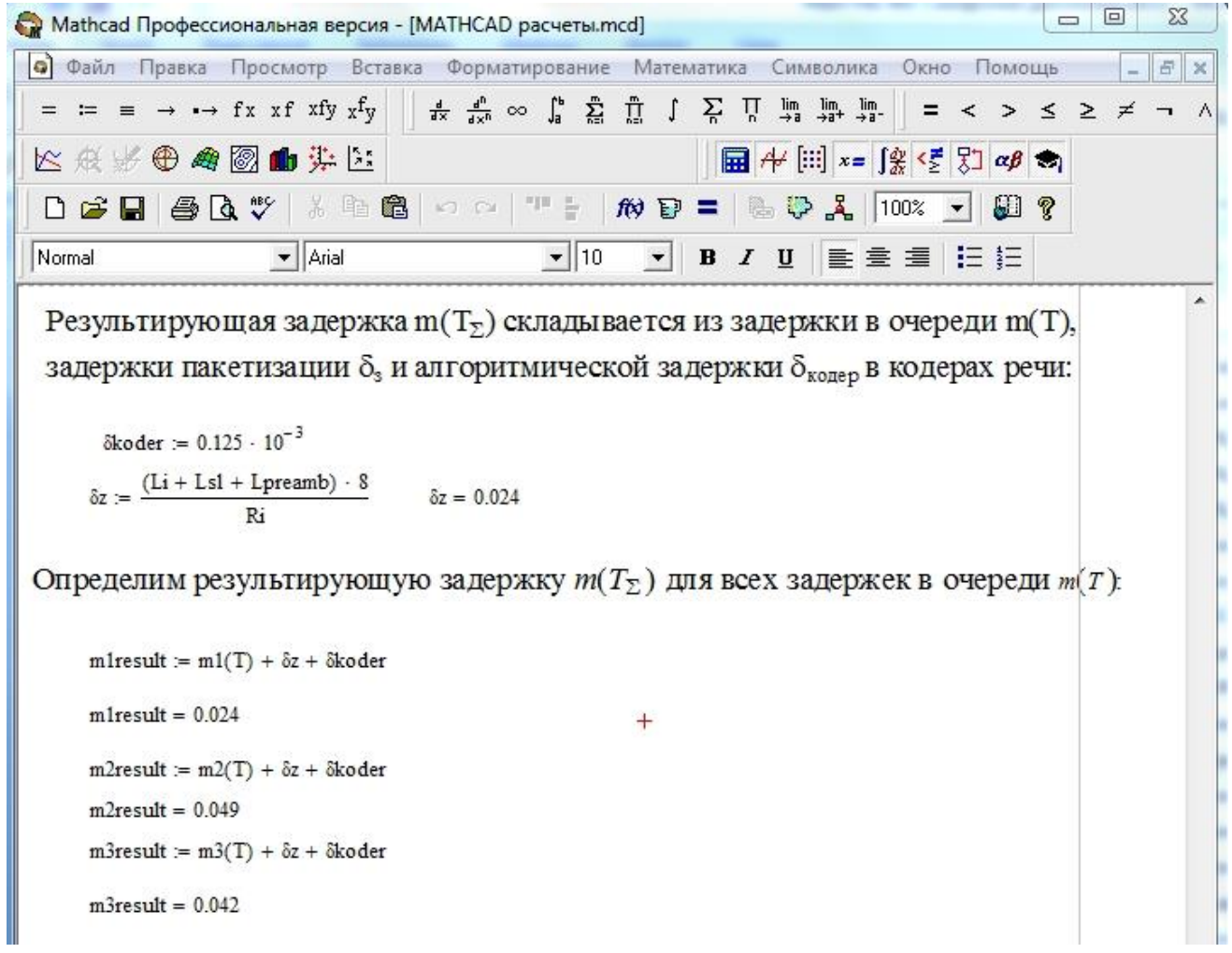

Рисунок А.4- Окно расчета результирующей задержки в программе Mathcad 2000

# **Приложение Б Цены на оборудование**

- Станционный терминал UTStarcom OLT BBS 1000+ -958271.3 тг.(1 шт) http://www.olencom.net/unit.phtml?st=technology&group=150&unit=882
- Абонентский терминал UTStarcom ONU 404 –19780 тг. (1 шт) 300 абонентов \*24780=7434000 тг https://www.avito.ru/moskva/tovary\_dlya\_kompyutera/abonentskoe\_gpon\_utsta rcom\_607005653
- Магистральный оптический кабель марки FinMark LT-04 419 тг (1м) -419000 тг (1 км)
	- 3 км кабеля\* 419000=1257000

http://e-server.com.ua/opticheskie-komponenty/opticheskij-kabel/opticheskijkabel-finmark-lt016-sm-04-1-m-detail

- Абонентский оптический кабель марки FinMark UT-06 35988.38 тг(1 км) <http://n-link.info/store/1949/1751/1755/?pos=4774>
- Оптическая муфта AJW-C- 65934(1 шт) http://satu.kz/p1057750-opticheskaya-mufta-volokon.html
- Оптический распределительный шкаф MX-6622-G- 145548.27 тг.(1 шт) <http://www.alphanets.ru/virtuemart/193.html>
- Оптическая распределительная коробка (ОРК-16-1SC/APC) 17786 тг.(1 шт). 10 шт \*17786=177860 тг <http://satu.kz/p3123774-opticheskaya-raspredelitelnaya-korobka.html>
- Оптический разветвлитель(сплиттер) Kingston SPL32- 34600 тг.(1 шт) 10 шт.\* 34600=346000 тг.

<http://astana.alfa.kz/network/cable/splitter/all/1856938>

Общая стоимость оборудования равна 10 420 601,95 тг.